# **PySAT Documentation**

*Release 0.1.8.dev9*

**Alexey Ignatiev, Joao Marques-Silva, Antonio Morgado**

**Jul 15, 2023**

# **CONTENTS**

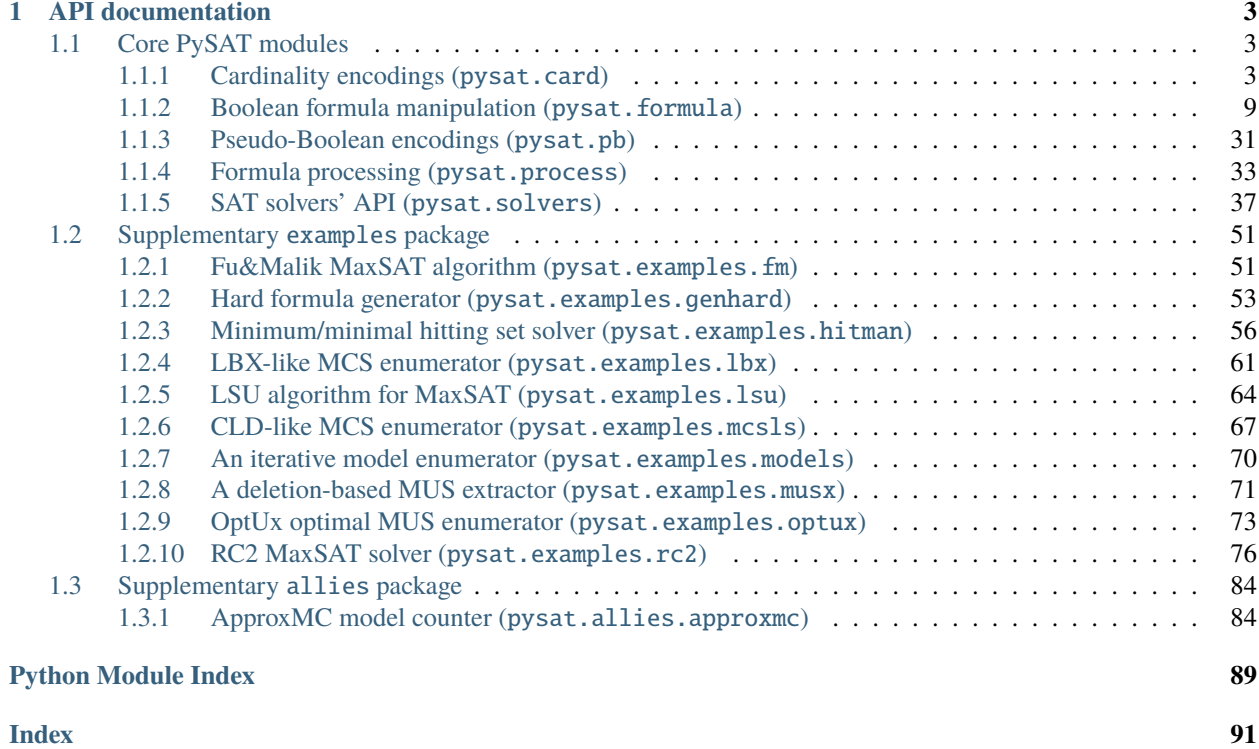

This site covers the usage and API documentation of the PySAT toolkit. For the basic information on what PySAT is, please, see [the main project website.](https://pysathq.github.io)

## **CHAPTER**

# **API DOCUMENTATION**

<span id="page-6-0"></span>The PySAT toolkit has five core modules: [card](#page-6-2), [formula](#page-12-0), [pb](#page-33-0), [process](#page-36-0) and [solvers](#page-39-0). The four of them ([card](#page-6-2), [pb](#page-33-0), [process](#page-36-0) and [solvers](#page-39-0)) are Python wrappers for the code originally implemented in the C/C++ languages while the [formula](#page-12-0) module is a *pure* Python module. Version *0.1.4.dev0* of PySAT brings a new module called [pb](#page-33-0), which is a wrapper for the basic functionality of a third-party library [PyPBLib](https://pypi.org/project/pypblib/) developed by the [Logic Optimization Group](http://ulog.udl.cat/) of the University of Lleida.

A supplementary sixth module examples presents a list of scripts, which are supposed to demonstrate how the toolkit can be used for practical problem solving. The module includes a formula generator, several MaxSAT solvers including an award-winning RC2, a few (S)MUS extractors and enumerators as well as MCS enumerators, among other scripts.

Finally, an additional seventh module allies brought by version *0.1.8.dev3* is meant to provide access to a number of third-party tools important for practical SAT-based problem solving.

## <span id="page-6-1"></span>**1.1 Core PySAT modules**

## <span id="page-6-2"></span>**1.1.1 Cardinality encodings (**pysat.card**)**

## **List of classes**

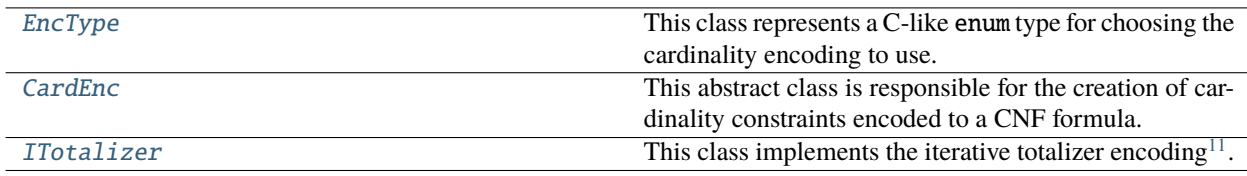

## **Module description**

This module provides access to various *cardinality constraint*<sup>[1](#page-6-4)</sup> encodings to formulas in conjunctive normal form (CNF). These include pairwise<sup>[2](#page-6-5)</sup>, bitwise<sup>[Page 4, 2](#page-6-6)</sup>, ladder/regular<sup>[3](#page-6-7)[4](#page-6-8)</sup>, sequential counters<sup>[5](#page-6-9)</sup>, sorting<sup>[6](#page-6-10)</sup> and cardinality net-

<span id="page-6-3"></span><sup>11</sup> Ruben Martins, Saurabh Joshi, Vasco M. Manquinho, Inês Lynce. *Incremental Cardinality Constraints for MaxSAT*. CP 2014. pp. 531-548

<span id="page-6-4"></span><sup>1</sup> Olivier Roussel, Vasco M. Manquinho. *Pseudo-Boolean and Cardinality Constraints*. Handbook of Satisfiability. 2009. pp. 695-733

<span id="page-6-6"></span><span id="page-6-5"></span><sup>2</sup> Steven David Prestwich. *CNF Encodings*. Handbook of Satisfiability. 2009. pp. 75-97

<span id="page-6-7"></span><sup>3</sup> Carlos Ansótegui, Felip Manyà. *Mapping Problems with Finite-Domain Variables to Problems with Boolean Variables*. SAT (Selected Papers) 2004. pp. 1-15

<span id="page-6-8"></span><sup>4</sup> Ian P. Gent, Peter Nightingale. *A New Encoding of Alldifferent Into SAT*. In International workshop on modelling and reformulating constraint satisfaction problems 2004. pp. 95-110

<span id="page-6-9"></span><sup>5</sup> Carsten Sinz. *Towards an Optimal CNF Encoding of Boolean Cardinality Constraints*. CP 2005. pp. 827-831

<span id="page-6-10"></span><sup>6</sup> Kenneth E. Batcher. *Sorting Networks and Their Applications*. AFIPS Spring Joint Computing Conference 1968. pp. 307-314

works<sup>[7](#page-7-1)</sup>, totalizer<sup>[8](#page-7-2)</sup>, modulo totalizer<sup>[9](#page-7-3)</sup>, and modulo totalizer for *k*-cardinality<sup>[10](#page-7-4)</sup>, as well as a *native* cardinality constraint representation supported by the [MiniCard solver.](https://github.com/liffiton/minicard)

A cardinality constraint is a constraint of the form:  $\sum_{i=1}^{n} x_i \leq k$ . Cardinality constraints are ubiquitous in practical problem formulations. Note that the implementation of the pairwise, bitwise, and ladder encodings can only deal with AtMost1 constraints, e.g.  $\sum_{i=1}^{n} x_i \leq 1$ .

Access to all cardinality encodings can be made through the main class of this module, which is [CardEnc](#page-7-0).

Additionally, to the standard cardinality encodings that are basically "static" CNF formulas, the module is designed to able to construct *incremental* cardinality encodings, i.e. those that can be incrementally extended at a later stage. At this point only the *iterative totalizer*? encoding is supported. Iterative totalizer can be accessed with the use of the [ITotalizer](#page-8-1) class.

## **Module details**

## <span id="page-7-0"></span>class pysat.card.CardEnc

This abstract class is responsible for the creation of cardinality constraints encoded to a CNF formula. The class has three *class methods* for creating AtMostK, AtLeastK, and EqualsK constraints. Given a list of literals, an integer bound and an encoding type, each of these methods returns an object of class [pysat.formula.CNFPlus](#page-20-0) representing the resulting CNF formula.

Since the class is abstract, there is no need to create an object of it. Instead, the methods should be called directly as class methods, e.g. CardEnc.atmost(lits, bound) or CardEnc.equals(lits, bound). An example usage is the following:

```
>>> from pysat.card import *
\gg cnf = CardEnc.atmost(lits=[1, 2, 3], encoding=EncType.pairwise)
>>> print(cnf.clauses)
[[-1, -2], [-1, -3], [-2, -3]]\gg cnf = CardEnc.equals(lits=[1, 2, 3], encoding=EncType.pairwise)
>>> print(cnf.clauses)
[1, 2, 3], [-1, -2], [-1, -3], [-2, -3]
```
<span id="page-7-5"></span>classmethod atleast(*lits*, *bound=1*, *top\_id=None*, *vpool=None*, *encoding=1*)

This method can be used for creating a CNF encoding of an AtLeastK constraint, i.e. of  $\sum_{i=1}^{n} x_i \geq k$ . The method takes 1 mandatory argument lits and 3 default arguments can be specified: bound, top\_id, vpool, and encoding.

#### **Parameters**

- lits  $(iterable(int)) a list of literals in the sum.$
- bound  $(int)$  the value of bound k.
- top\_id (integer or None) top variable identifier used so far.
- **vpool** (*[IDPool](#page-24-0)*) variable pool for counting the number of variables.
- encoding  $(integer)$  identifier of the encoding to use.

<span id="page-7-1"></span><sup>7</sup> Roberto Asin, Robert Nieuwenhuis, Albert Oliveras, Enric Rodriguez-Carbonell. *Cardinality Networks and Their Applications*. SAT 2009. pp. 167-180

<span id="page-7-2"></span><sup>8</sup> Olivier Bailleux, Yacine Boufkhad. *Efficient CNF Encoding of Boolean Cardinality Constraints*. CP 2003. pp. 108-122

<span id="page-7-3"></span><sup>9</sup> Toru Ogawa, Yangyang Liu, Ryuzo Hasegawa, Miyuki Koshimura, Hiroshi Fujita. *Modulo Based CNF Encoding of Cardinality Constraints and Its Application to MaxSAT Solvers*. ICTAI 2013. pp. 9-17

<span id="page-7-4"></span><sup>10</sup> António Morgado, Alexey Ignatiev, Joao Marques-Silva. *MSCG: Robust Core-Guided MaxSAT Solving*. System Description. JSAT 2015. vol. 9, pp. 129-134

Parameter top\_id serves to increase integer identifiers of auxiliary variables introduced during the encoding process. This is helpful when augmenting an existing CNF formula with the new cardinality encoding to make sure there is no collision between identifiers of the variables. If specified, the identifiers of the first auxiliary variable will be top\_id+1.

Instead of top\_id, one may want to use a pool of variable identifiers vpool, which is automatically updated during the method call. In many circumstances, this is more convenient than using top\_id. Also note that parameters top\_id and vpool **cannot** be specified *simultaneously*.

The default value of encoding is Enctype.seqcounter.

The method *translates* the AtLeast constraint into an AtMost constraint by *negating* the literals of lits, creating a new bound  $n - k$  and invoking CardEnc. atmost () with the modified list of literals and the new bound.

**Raises**

- CardEnc.NoSuchEncodingError if encoding does not exist.
- ValueError if bound is meaningless for encoding.

**Return type** a *[CNFPlus](#page-20-0)* object where the new clauses (or the new native atmost constraint) are stored.

<span id="page-8-2"></span>classmethod atmost(*lits*, *bound=1*, *top\_id=None*, *vpool=None*, *encoding=1*)

This method can be used for creating a CNF encoding of an AtMostK constraint, i.e. of  $\sum_{i=1}^{n} x_i \leq k$ . The method shares the arguments and the return type with method CardEnc. at least (). Please, see it for details.

```
classmethod equals(lits, bound=1, top_id=None, vpool=None, encoding=1)
```
This method can be used for creating a CNF encoding of an EqualsK constraint, i.e. of  $\sum_{i=1}^{n} x_i = k$ . The method makes consecutive calls of both [CardEnc.atleast\(\)](#page-7-5) and [CardEnc.atmost\(\)](#page-8-2). It shares the arguments and the return type with method *[CardEnc.atleast\(\)](#page-7-5)*. Please, see it for details.

#### <span id="page-8-0"></span>class pysat.card.EncType

This class represents a C-like enum type for choosing the cardinality encoding to use. The values denoting the encodings are:

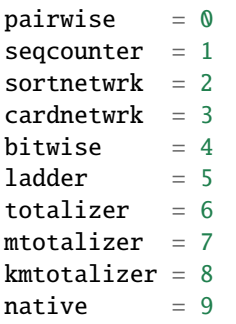

The desired encoding can be selected either directly by its integer identifier, e.g. 2, or by its alphabetical name, e.g. EncType.sortnetwrk.

Note that while most of the encodings are produced as a list of clauses, the "native" encoding of [MiniCard](https://github.com/liffiton/minicard) is managed as one clause. Given an AtMostK constraint  $\sum_{i=1}^{n} x_i \leq k$ , the native encoding represents it as a pair [lits, k], where lits is a list of size n containing literals in the sum.

## <span id="page-8-1"></span>class pysat.card.ITotalizer(*lits=[]*, *ubound=1*, *top\_id=None*)

This class implements the iterative totalizer encoding<sup>2</sup>. Note that *[ITotalizer](#page-8-1)* can be used only for creating AtMostK constraints. In contrast to class [EncType](#page-8-0), this class is not abstract and its objects once created can be reused several times. The idea is that a *totalizer tree* can be extended, or the bound can be increased, as well as two totalizer trees can be merged into one.

The constructor of the class object takes 3 default arguments.

## **Parameters**

- lits  $(iterable(int)) a list of literals to sum.$
- ubound  $(int)$  the largest potential bound to use.
- top\_id (integer or None) top variable identifier used so far.

The encoding of the current tree can be accessed with the use of [CNF](#page-14-0) variable stored as self.cnf. Potential bounds **are not** imposed by default but can be added as unit clauses in the final CNF formula. The bounds are stored in the list of Boolean variables as  $self.rbs$ . A concrete bound  $k$  can be enforced by considering a unit clause -self.rhs[k]. **Note** that -self.rhs[0] enforces all literals of the sum to be *false*.

An [ITotalizer](#page-8-1) object should be deleted if it is not needed anymore.

Possible usage of the class is shown below:

```
>>> from pysat.card import ITotalizer
\gg t = ITotalizer(lits=[1, 2, 3], ubound=1)
>>> print(t.cnf.clauses)
[-2, 4], [-1, 4], [-1, -2, 5], [-4, 6], [-5, 7], [-3, 6], [-3, -4, 7]>>> print(t.rhs)
[6, 7]
>>> t.delete()
```
Alternatively, an object can be created using the with keyword. In this case, the object is deleted automatically:

```
>>> from pysat.card import ITotalizer
\gg with ITotalizer(lits=[1, 2, 3], ubound=1) as t:
... print(t.cnf.clauses)
[[-2, 4], [-1, 4], [-1, -2, 5], [-4, 6], [-5, 7], [-3, 6], [-3, -4, 7]]... print(t.rhs)
[6, 7]
```
## delete()

Destroys a previously constructed *[ITotalizer](#page-8-1)* object. Internal variables self.cnf and self.rhs get cleaned.

extend(*lits=[]*, *ubound=None*, *top\_id=None*)

Extends the list of literals in the sum and (if needed) increases a potential upper bound that can be imposed on the complete list of literals in the sum of an existing [ITotalizer](#page-8-1) object to a new value.

## **Parameters**

- lits  $(iterable(int))$  additional literals to be included in the sum.
- ubound  $(int)$  a new upper bound.
- top\_id (integer or None) a new top variable identifier.

The top identifier top\_id applied only if it is greater than the one used in self.

This method creates additional clauses encoding the existing totalizer tree augmented with new literals in the sum and updating the upper bound. As a result, it appends the new clauses to the list of clauses of [CNF](#page-14-0) self.cnf. The number of newly created clauses is stored in variable self.nof\_new.

Also, if the upper bound is updated, a list of bounds self.rhs gets increased and its length becomes ubound+1. Otherwise, it is updated with new values.

The method can be used in the following way:

```
>>> from pysat.card import ITotalizer
>>> t = \text{ITotalizer}(lists=[1, 2], \text{ubound}=1)>>> print(t.cnf.clauses)
[[-2, 3], [-1, 3], [-1, -2, 4]]>>> print(t.rhs)
[3, 4]
>>>
>>> t.extend(lits=[5], ubound=2)
>>> print(t.cnf.clauses)
[-2, 3], [-1, 3], [-1, -2, 4], [-5, 6], [-3, 6], [-4, 7], [-3, -5, 7], [-4, -5,ightharpoonup 8]]
>>> print(t.cnf.clauses[-t.nof_new:])
[[-5, 6], [-3, 6], [-4, 7], [-3, -5, 7], [-4, -5, 8]]>>> print(t.rhs)
[6, 7, 8]
>>> t.delete()
```
increase(*ubound=1*, *top\_id=None*)

Increases a potential upper bound that can be imposed on the literals in the sum of an existing [ITotalizer](#page-8-1) object to a new value.

## **Parameters**

- ubound  $(int)$  a new upper bound.
- top\_id (integer or None) a new top variable identifier.

The top identifier top\_id applied only if it is greater than the one used in self.

This method creates additional clauses encoding the existing totalizer tree up to the new upper bound given and appends them to the list of clauses of [CNF](#page-14-0) self.cnf. The number of newly created clauses is stored in variable self.nof\_new.

Also, a list of bounds self.rhs gets increased and its length becomes ubound+1.

The method can be used in the following way:

```
>>> from pysat.card import ITotalizer
>>> t = \text{ITotalizer}(lists=[1, 2, 3], <math>ubound=1)>>> print(t.cnf.clauses)
[[-2, 4], [-1, 4], [-1, -2, 5], [-4, 6], [-5, 7], [-3, 6], [-3, -4, 7]]>>> print(t.rhs)
[6, 7]
>>>
>>> t.increase(ubound=2)
>>> print(t.cnf.clauses)
[-2, 4], [-1, 4], [-1, -2, 5], [-4, 6], [-5, 7], [-3, 6], [-3, -4, 7], [-3, -5,ightharpoonup 8]]
>>> print(t.cnf.clauses[-t.nof_new:])
[[-3, -5, 8]]>>> print(t.rhs)
[6, 7, 8]
>>> t.delete()
```
## merge\_with(*another*, *ubound=None*, *top\_id=None*)

This method merges a tree of the current *[ITotalizer](#page-8-1)* object, with a tree of another object and (if needed) increases a potential upper bound that can be imposed on the complete list of literals in the sum of an existing *[ITotalizer](#page-8-1)* object to a new value.

## **Parameters**

- another ([ITotalizer](#page-8-1)) another totalizer to merge with.
- ubound  $(int)$  a new upper bound.
- top\_id (integer or None) a new top variable identifier.

The top identifier top\_id applied only if it is greater than the one used in self.

This method creates additional clauses encoding the existing totalizer tree merged with another totalizer tree into *one* sum and updating the upper bound. As a result, it appends the new clauses to the list of clauses of [CNF](#page-14-0) self.cnf. The number of newly created clauses is stored in variable self.nof\_new.

Also, if the upper bound is updated, a list of bounds self.rhs gets increased and its length becomes ubound+1. Otherwise, it is updated with new values.

The method can be used in the following way:

```
>>> from pysat.card import ITotalizer
\gg>> with ITotalizer(lits=[1, 2], ubound=1) as t1:
... print(t1.cnf.clauses)
[[-2, 3], [-1, 3], [-1, -2, 4]]... print(t1.rhs)
[3, 4]
...
\ldots t2 = ITotalizer(lits=[5, 6], ubound=1)
... print(t1.cnf.clauses)
[[-6, 7], [-5, 7], [-5, -6, 8]]... print(t1.rhs)
[7, 8]
...
... t1.merge_with(t2)
... print(t1.cnf.clauses)
[-2, 3], [-1, 3], [-1, -2, 4], [-6, 7], [-5, 7], [-5, -6, 8], [-7, 9], [-8, \dots]\rightarrow10], [-3, 9], [-4, 10], [-3, -7, 10]]
... print(t1.cnf.clauses[-t1.nof_new:])
[[-6, 7], [-5, 7], [-5, -6, 8], [-7, 9], [-8, 10], [-3, 9], [-4, 10], [-3, -7, \_\rightarrow10]]
... print(t1.rhs)
[9, 10]
...
... t2.delete()
```
## new(*lits=[]*, *ubound=1*, *top\_id=None*)

The actual constructor of [ITotalizer](#page-8-1). Invoked from self.\_\_init\_\_(). Creates an object of [ITotalizer](#page-8-1) given a list of literals in the sum, the largest potential bound to consider, as well as the top variable identifier used so far. See the description of [ITotalizer](#page-8-1) for details.

#### exception pysat.card.NoSuchEncodingError

This exception is raised when creating an unknown an AtMostK, AtLeastK, or EqualK constraint encoding.

## with\_traceback()

Exception.with\_traceback(tb) – set self.\_\_traceback\_\_ to tb and return self.

## exception pysat.card.UnsupportedBound

This exception is raised when creating a pairwise, or bitwise, or ladder encoding of AtMostK, AtLeastK, or EqualsK with the bound different from 1 and  $N - 1$ .

## with\_traceback()

Exception.with\_traceback(tb) – set self.\_\_traceback\_\_ to tb and return self.

## <span id="page-12-0"></span>**1.1.2 Boolean formula manipulation (**pysat.formula**)**

## **List of classes**

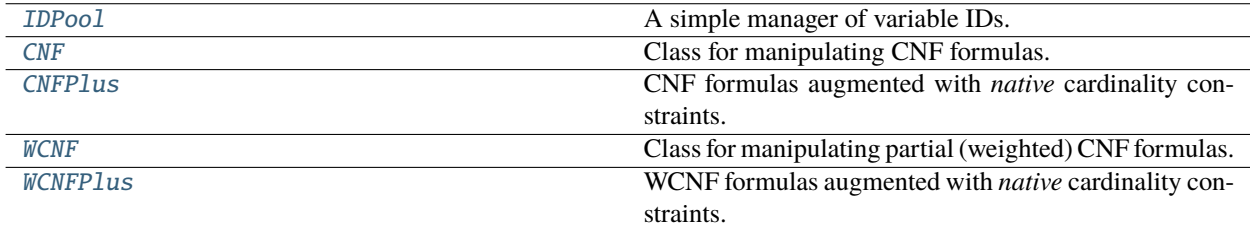

## **Module description**

This module is designed to facilitate fast and easy PySAT-development by providing a simple way to manipulate formulas in PySAT. Although only clausal formulas are supported at this point, future releases of PySAT are expected to implement data structures and methods to manipulate arbitrary Boolean formulas. The module implements the [CNF](#page-14-0) class, which represents a formula in [conjunctive normal form \(CNF\).](https://en.wikipedia.org/wiki/Conjunctive_normal_form)

Recall that a CNF formula is conventionally seen as a set of clauses, each being a set of literals. A literal is a Boolean variable or its negation. In PySAT, a Boolean variable and a literal should be specified as an integer. For instance, a Boolean variable  $x_{25}$  is represented as integer 25. A literal  $\neg x_{10}$  should be specified as -10. Moreover, a clause  $(\neg x_2 \lor x_{19} \lor x_{46})$  should be specified as [-2, 19, 46] in PySAT. *Unit size clauses* are to be specified as unit size lists as well, e.g. a clause  $(x_3)$  is a list [3].

CNF formulas can be created as an object of class [CNF](#page-14-0). For instance, the following piece of code creates a CNF formula  $(\neg x_1 \vee x_2) \wedge (\neg x_2 \vee x_3).$ 

```
>>> from pysat.formula import CNF
\gg cnf = CNF()
\gg cnf.append([-1, 2])
\gg cnf.append([-2, 3])
```
The clauses of a formula can be accessed through the clauses variable of class [CNF](#page-14-0), which is a list of lists of integers:

```
>>> print(cnf.clauses)
[[-1, 2], [-2, 3]]
```
The number of variables in a CNF formula, i.e. the *largest variable identifier*, can be obtained using the nv variable, e.g.

```
>>> print(cnf.nv)
3
```
Class [CNF](#page-14-0) has a few methods to read and write a CNF formula into a file or a string. The formula is read/written in the standard [DIMACS CNF](https://en.wikipedia.org/wiki/Boolean_satisfiability_problem#SAT_problem_format) format. A clause in the DIMACS format is a string containing space-separated integer literals followed by 0. For instance, a clause  $(\neg x_2 \lor x_{19} \lor x_{46})$  is written as -2 19 46 0 in DIMACS. The clauses in DIMACS should be preceded by a *preamble*, which is a line p cnf nof\_variables nof\_clauses, where nof\_variables and nof\_clauses are integers. A preamble line for formula  $(\neg x_1 \lor x_2) \land (\neg x_2 \lor x_3)$  would be p cnf 3 2. The complete DIMACS file describing the formula looks this:

p cnf 3 2  $-1$  2 0  $-2$  3 0

Reading and writing formulas in DIMACS can be done with PySAT in the following way:

```
>>> from pysat.formula import CNF
>>> f1 = CNF(from_file='some-file-name.cnf') # reading from file
>>> f1.to_file('another-file-name.cnf') # writing to a file
>>>
>>> with open('some-file-name.cnf', 'r+') as fp:
... f2 = CNF(from_fp=fp) # reading from a file pointer
...
... fp.seek(0)
... f2.to_fp(fp) # writing to a file pointer
>>>
>>> f3 = CNF(from_string='p cnf 3 3\n-1 2 \mathbb{R}-2 3 \mathbb{R}-3 \mathbb{R})
>>> print(f3.clauses)
[[-1, 2], [-2, 3], [-3]]>>> print(f3.nv)
3
```
Besides plain CNF formulas, the *[pysat.formula](#page-12-0)* module implements an additional class for dealing with *partial* and *weighted partial* CNF formulas, i.e. WCNF formulas. A WCNF formula is a conjunction of two sets of clauses: *hard* clauses and *soft* clauses, i.e.  $\mathcal{F} = \mathcal{H} \wedge \mathcal{S}$ . Soft clauses of a WCNF are labeled with integer *weights*, i.e. a soft clause of S is a pair  $(c_i, w_i)$ . In partial (unweighted) formulas, all soft clauses have weight 1.

WCNF can be of help when solving optimization problems using the SAT technology. A typical example of where a WCNF formula can be used is [maximum satisfiability \(MaxSAT\),](https://en.wikipedia.org/wiki/Maximum_satisfiability_problem) which given a WCNF formula  $\mathcal{F} = \mathcal{H} \wedge \mathcal{S}$  targets satisfying all its hard clauses  $H$  and maximizing the sum of weights of satisfied soft clauses, i.e. maximizing the value of  $\sum_{c_i \in \mathcal{S}} w_i \cdot c_i$ .

An object of class [WCNF](#page-25-0) has two variables to access the hard and soft clauses of the corresponding formula: hard and soft. The weights of soft clauses are stored in variable wght.

```
>>> from pysat.formula import WCNF
>>>
\gg wcnf = WCNF()
>>> wcnf.append([-1, -2])
>>> wcnf.append([1], weight=1)
\gg wcnf.append([2], weight=3) # the formula becomes unsatisfiable
>>>
>>> print(wcnf.hard)
[\lceil -1, -2 \rceil]>>> print(wcnf.soft)
[[1], [2]]
>>> print(wcnf.wght)
[1, 3]
```
A properly constructed WCNF formula must have a *top weight*, which should be equal to  $1 + \sum_{c_i \in S} w_i$ . Top weight of a formula can be accessed through variable topw.

```
>>> wcnf.topw = sum(wcnf.wght) + 1 # (1 + 3) + 1>>> print(wcnf.topw)
5
```
**Note:** Although it is not aligned with the WCNF format description, starting with the 0.1.5.dev8 release, PySAT is able to deal with WCNF formulas having not only integer clause weights but also weights represented as *floating point numbers*. Moreover, *negative weights* are also supported.

Additionally to classes [CNF](#page-14-0) and [WCNF](#page-25-0), the module provides the extended classes [CNFPlus](#page-20-0) and [WCNFPlus](#page-29-0). The only difference between ?CNF and ?CNFPlus is the support for *native* cardinality constraints provided by the [MiniCard solver](https://github.com/liffiton/minicard) (see [pysat.card](#page-6-2) for details). The corresponding variable in objects of CNFPlus (WCNFPlus, resp.) responsible for storing the AtMostK constraints is atmosts (atms, resp.). **Note** that at this point, AtMostK constraints in WCNF can be *hard* only.

Besides the implementations of CNF and WCNF formulas in PySAT, the *[pysat.formula](#page-12-0)* module also provides a way to manage variable identifiers. This can be done with the use of the *[IDPool](#page-24-0)* manager. With the use of the [CNF](#page-14-0) and [WCNF](#page-25-0) classes as well as with the [IDPool](#page-24-0) variable manager, it is pretty easy to develop practical problem encoders into SAT or MaxSAT/MinSAT. As an example, a PHP formula encoder is shown below (the implementation can also be found in [examples.genhard.PHP](#page-59-1)).

```
from pysat.formula import CNF
cnf = CNF() # we will store the formula here
# nof_holes is given
# initializing the pool of variable ids
vpool = IDPool(start\_from=1)pigeon = lambda i, j: vpool.id('pigeon{0}@{1}'.format(i, j))
# placing all pigeons into holes
for i in range(1, nof_holes + 2):
    cnf.append([pigeon(i, j) for j in range(1, nof_holes + 1)])
# there cannot be more than 1 pigeon in a hole
pigeons = range(1, nof_holes + 2)for j in range(1, nof_holes + 1):
    for comb in itertools.combinations(pigeons, 2):
        cnf.append([-pigeon(i, j) for i in comb])
```
## **Module details**

<span id="page-14-0"></span>class pysat.formula.CNF(*from\_file=None*, *from\_fp=None*, *from\_string=None*, *from\_clauses=[]*, *from\_aiger=None*, *comment\_lead=['c']*)

Class for manipulating CNF formulas. It can be used for creating formulas, reading them from a file, or writing them to a file. The comment\_lead parameter can be helpful when one needs to parse specific comment lines starting not with character c but with another character or a string.

**Parameters**

• from\_file (str) – a DIMACS CNF filename to read from

- from fp  $(file\_pointer)$  a file pointer to read from
- from\_string  $(str)$  a string storing a CNF formula
- from\_clauses  $(list(list(int))) a list of clauses to bootstrap the formula with$
- from\_aiger (aiger.AIG (see [py-aiger package\)](https://github.com/mvcisback/py-aiger)) an AIGER circuit to bootstrap the formula with
- comment\_lead  $(list(str)) a$  list of characters leading comment lines

## <span id="page-15-0"></span>append(*clause*)

Add one more clause to CNF formula. This method additionally updates the number of variables, i.e. variable self.nv, used in the formula.

Parameters clause  $(list(int))$  – a new clause to add.

```
>>> from pysat.formula import CNF
\gg cnf = CNF(from_clauses=[[-1, 2], [3]])
\gg cnf.append([-3, 4])
>>> print(cnf.clauses)
[[-1, 2], [3], [-3, 4]]
```
## copy()

This method can be used for creating a copy of a CNF object. It creates another object of the [CNF](#page-14-0) class and makes use of the *deepcopy* functionality to copy the clauses.

**Returns** an object of class [CNF](#page-14-0).

Example:

```
\gg cnf1 = CNF(from_clauses=[[-1, 2], [1]])
\gg cnf2 = cnf1.copy()
>>> print(cnf2.clauses)
[[-1, 2], [1]]>>> print(cnf2.nv)
2
```
## extend(*clauses*)

Add several clauses to CNF formula. The clauses should be given in the form of list. For every clause in the list, method [append\(\)](#page-15-0) is invoked.

**Parameters clauses** (list(list(int))) – a list of new clauses to add.

Example:

```
>>> from pysat.formula import CNF
\gg cnf = CNF(from_clauses=[[-1, 2], [3]])
\gg cnf.extend([[-3, 4], [5, 6]])
>>> print(cnf.clauses)
[[-1, 2], [3], [-3, 4], [5, 6]]
```
from\_aiger(*aig*, *vpool=None*)

Create a CNF formula by Tseitin-encoding an input AIGER circuit.

Input circuit is expected to be an object of class aiger.AIG. Alternatively, it can be specified as an aiger. BoolExpr, or an  $*$  . aag filename, or an AIGER string to parse. (Classes aiger. AIG and aiger. BoolExpr are defined in the [py-aiger package.](https://github.com/mvcisback/py-aiger))

**Parameters**

- aig (aiger.AIG (see [py-aiger package\)](https://github.com/mvcisback/py-aiger)) an input AIGER circuit
- **vpool** (*[IDPool](#page-24-0)*) pool of variable identifiers (optional)

Example:

```
>>> import aiger
\gg x, y, z = aiger.atom('x'), aiger.atom('y'), aiger.atom('z')
>>> expr = -(x | y) & z>>> print(expr.aig)
aag 5 3 0 1 2
\mathcal{D}4
8
10
6 3 5
10 6 8
i0 y
i1 x
i2 z
o0 6c454aea-c9e1-11e9-bbe3-3af9d34370a9
>>>
>>> from pysat.formula import CNF
>>> cnf = CNF(from_aiger=expr.aig)
>>> print(cnf.nv)
5
>>> print(cnf.clauses)
\begin{bmatrix} 3, 2, 4 \end{bmatrix}, \begin{bmatrix} -3, -4 \end{bmatrix}, \begin{bmatrix} -2, -4 \end{bmatrix}, \begin{bmatrix} -4, -1, 5 \end{bmatrix}, \begin{bmatrix} 4, -5 \end{bmatrix}, \begin{bmatrix} 1, -5 \end{bmatrix}>>> print([ {^{\prime}}\{\emptyset\} < \rightarrow {1}}'.format(v, cnf.vpool.obj(v)) for v in cnf.inps])
\left[\begin{smallmatrix}1&3&<-&>y^1\end{smallmatrix}\right],\quad \left[\begin{smallmatrix}2&<-&>x^1\end{smallmatrix}\right],\quad \left[\begin{smallmatrix}1&<-&>z^1\end{smallmatrix}\right]>>> print(['{0} <-> {1}'.format(v, cnf.vpool.obj(v)) for v in cnf.outs])
['5 <-> 6c454aea-c9e1-11e9-bbe3-3af9d34370a9']
```
## from\_clauses(*clauses*)

This methods copies a list of clauses into a CNF object.

Parameters clauses (list(list(int))) – a list of clauses

Example:

```
>>> from pysat.formula import CNF
\gg cnf = CNF(from_clauses=[[-1, 2], [1, -2], [5]])
>>> print(cnf.clauses)
[[-1, 2], [1, -2], [5]]>>> print(cnf.nv)
5
```
from\_file(*fname*, *comment\_lead=['c']*, *compressed\_with='use\_ext'*)

Read a CNF formula from a file in the DIMACS format. A file name is expected as an argument. A default argument is comment\_lead for parsing comment lines. A given file can be compressed by either gzip, bzip2, or lzma.

**Parameters**

- **frame**  $(str)$  name of a file to parse.
- **comment\_lead**  $(list(str)) a$  list of characters leading comment lines

• compressed\_with  $(str)$  – file compression algorithm

Note that the compressed\_with parameter can be None (i.e. the file is uncompressed), 'gzip', 'bzip2', 'lzma', or 'use\_ext'. The latter value indicates that compression type should be automatically determined based on the file extension. Using 'lzma' in Python 2 requires the backports.lzma package to be additionally installed.

Usage example:

```
>>> from pysat.formula import CNF
\gg cnf1 = CNF()
>>> cnf1.from_file('some-file.cnf.gz', compressed_with='gzip')
>>>
>>> cnf2 = CNF(from_file='another-file.cnf')
```
#### from\_fp(*file\_pointer*, *comment\_lead=['c']*)

Read a CNF formula from a file pointer. A file pointer should be specified as an argument. The only default argument is comment\_lead, which can be used for parsing specific comment lines.

#### **Parameters**

- file\_pointer  $(file pointer) a file pointer$  to read the formula from.
- **comment\_lead**  $(list(str)) a$  list of characters leading comment lines

Usage example:

```
>>> with open('some-file.cnf', 'r') as fp:
\ldots cnf1 = CNF()
... cnf1.from_fp(fp)
>>>
>>> with open('another-file.cnf', 'r') as fp:
\ldots cnf2 = CNF(from_fp=fp)
```
## from\_string(*string*, *comment\_lead=['c']*)

Read a CNF formula from a string. The string should be specified as an argument and should be in the DIMACS CNF format. The only default argument is comment\_lead, which can be used for parsing specific comment lines.

#### **Parameters**

- string  $(str)$  a string containing the formula in DIMACS.
- **comment\_lead**  $(list(str)) a$  list of characters leading comment lines

Example:

```
>>> from pysat.formula import CNF
\gg cnf1 = CNF()
>>> cnf1.from_string('p cnf 2 2\n-1 2 \alpha\n1 -2 \alpha')
>>> print(cnf1.clauses)
[[-1, 2], [1, -2]]>>>
\Rightarrow cnf2 = CNF(from_string='p cnf 3 3\n-1 2 0\n-2 3 0\n-3 0\n')
>>> print(cnf2.clauses)
[[-1, 2], [-2, 3], [-3]]>>> print(cnf2.nv)
3
```
#### negate(*topv=None*)

Given a CNF formula  $\mathcal F$ , this method creates a CNF formula  $\neg \mathcal F$ . The negation of the formula is encoded to CNF with the use of *auxiliary* Tseitin variables<sup>[1](#page-18-0)</sup>. A new CNF formula is returned keeping all the newly introduced variables that can be accessed through the auxvars variable. All the literals used to encode the negation of the original clauses can be accessed through the enclits variable.

**Note** that the negation of each clause is encoded with one auxiliary variable if it is not unit size. Otherwise, no auxiliary variable is introduced.

**Parameters topy**  $(int)$  – top variable identifier if any.

**Returns** an object of class [CNF](#page-14-0).

```
>>> from pysat.formula import CNF
\gg pos = CNF(from_clauses=[[-1, 2], [3]])
>>> neg = pos.negate()
>>> print(neg.clauses)
[1, -4], [-2, -4], [-1, 2, 4], [4, -3]>>> print(neg.auxvars)
\lceil 4 \rceil>>> print(neg.enclits) # literals encoding the negation of clauses
[4, -3]
```
to\_alien(*file\_pointer*, *format='opb'*, *comments=None*)

The method can be used to dump a CNF formula into a file pointer in an alien file format, which at this point can either be LP, OPB, or SMT. The file pointer is expected as an argument. Additionally, the target format 'lp', 'opb', or 'smt' may be specified (equal to 'opb' by default). Finally, supplementary comment lines can be specified in the comments parameter.

## **Parameters**

- file\_pointer (file pointer) a file pointer where to store the formula.
- **format**  $(str)$  alien file format to use
- **comments**  $(list(str))$  additional comments to put in the file.

Example:

```
>>> from pysat.formula import CNF
\gg cnf = CNF()
...
>>> # the formula is filled with a bunch of clauses
>>> with open('some-file.lp', 'w') as fp:
... cnf.to_alien(fp, format='lp') # writing to the file pointer
```
## to\_dimacs()

Return the current state of the object in DIMACS format.

For example, if 'some-file.cnf' contains:

c Example p cnf 3 3  $-1$  2 0  $-2$  3 0  $-3$  0

<span id="page-18-0"></span><sup>&</sup>lt;sup>1</sup> G. S. Tseitin. *On the complexity of derivations in the propositional calculus*. Studies in Mathematics and Mathematical Logic, Part II. pp. 115–125, 1968

Then you can obtain the DIMACS with:

```
>>> from pysat.formula import CNF
>>> cnf = CNF(from_file='some-file.cnf')
>>> print(cnf.to_dimacs())
c Example
p cnf 3 3
-1 2 0
-2 3 \theta-3 0
```
to\_file(*fname*, *comments=None*, *compress\_with='use\_ext'*)

The method is for saving a CNF formula into a file in the DIMACS CNF format. A file name is expected as an argument. Additionally, supplementary comment lines can be specified in the comments parameter. Also, a file can be compressed using either gzip, bzip2, or lzma (xz).

**Parameters**

- **frame**  $(str) a$  file name where to store the formula.
- **comments**  $(list(str))$  additional comments to put in the file.
- compress\_with  $(str)$  file compression algorithm

Note that the compress\_with parameter can be None (i.e. the file is uncompressed), 'gzip', 'bzip2', 'lzma', or 'use\_ext'. The latter value indicates that compression type should be automatically determined based on the file extension. Using 'lzma' in Python 2 requires the backports.lzma package to be additionally installed.

Example:

```
>>> from pysat.formula import CNF
\gg cnf = CNF()
...
>>> # the formula is filled with a bunch of clauses
>>> cnf.to_file('some-file-name.cnf') # writing to a file
```
to\_fp(*file\_pointer*, *comments=None*)

The method can be used to save a CNF formula into a file pointer. The file pointer is expected as an argument. Additionally, supplementary comment lines can be specified in the comments parameter.

**Parameters**

- file\_pointer  $(file pointer) a file pointer$  where to store the formula.
- **comments**  $(list(str))$  additional comments to put in the file.

Example:

```
>>> from pysat.formula import CNF
\gg cnf = CNF()
...
>>> # the formula is filled with a bunch of clauses
>>> with open('some-file.cnf', 'w') as fp:
... cnf.to_fp(fp) # writing to the file pointer
```
## weighted()

This method creates a weighted copy of the internal formula. As a result, an object of class [WCNF](#page-25-0) is returned.

Every clause of the CNF formula is *soft* in the new WCNF formula and its weight is equal to 1. The set of hard clauses of the formula is empty.

**Returns** an object of class [WCNF](#page-25-0).

Example:

```
>>> from pysat.formula import CNF
\gg cnf = CNF(from_clauses=[[-1, 2], [3, 4]])
>>>
\gg wcnf = cnf.weighted()
>>> print(wcnf.hard)
[]
>>> print(wcnf.soft)
[[-1, 2], [3, 4]]>>> print(wcnf.wght)
[1, 1]
```
<span id="page-20-0"></span>class pysat.formula.CNFPlus(*from\_file=None*, *from\_fp=None*, *from\_string=None*, *comment\_lead=['c']*)

CNF formulas augmented with *native* cardinality constraints.

This class inherits most of the functionality of the [CNF](#page-14-0) class. The only difference between the two is that [CNFPlus](#page-20-0) supports *native* cardinality constraints of [MiniCard.](https://github.com/liffiton/minicard)

The parser of input DIMACS files of [CNFPlus](#page-20-0) assumes the syntax of AtMostK and AtLeastK constraints defined in the [description](https://github.com/liffiton/minicard) of MiniCard:

```
c Example: Two cardinality constraints followed by a clause
p cnf+ 7 3
1 - 2 3 5 -7 \leq 34 5 6 -7 > = 23 5 7 0
```
Each AtLeastK constraint is translated into an AtMostK constraint in the standard way:  $\sum_{i=1}^{n} x_i \geq k \leftrightarrow \sum_{i=1}^{n} x_i \geq k$  $\sum_{i=1}^{n} \neg x_i \leq (n-k)$ . Internally, AtMostK constraints are stored in variable atmosts, each being a pair (lits, k), where lits is a list of literals in the sum and k is the upper bound.

Example:

```
>>> from pysat.formula import CNFPlus
>>> cnf = CNFPlus(from_string='p cnf+ 7 3\n1 -2 3 5 -7 <= 3\n4 5 6 -7 >= 2\n 3 5 7
\rightarrow \mathbb{O}(n')>>> print(cnf.clauses)
[[3, 5, 7]]
>>> print(cnf.atmosts)
[[[1, -2, 3, 5, -7], 3], [[-4, -5, -6, 7], 2]]>>> print(cnf.nv)
7
```
<span id="page-20-1"></span>For details on the functionality, see [CNF](#page-14-0).

#### append(*clause*, *is\_atmost=False*)

Add a single clause or a single AtMostK constraint to CNF+ formula. This method additionally updates the number of variables, i.e. variable self.nv, used in the formula.

If the clause is an AtMostK constraint, this should be set with the use of the additional default argument is\_atmost, which is set to False by default.

**Parameters**

- **clause**  $(list(int)) a$  new clause to add.
- is\_atmost (bool) if True, the clause is AtMostK.

```
>>> from pysat.formula import CNFPlus
\gg cnf = CNFPlus()
\gg cnf.append([-3, 4])
\gg cnf.append([[1, 2, 3], 1], is_atmost=True)
>>> print(cnf.clauses)
[[-3, 4]]>>> print(cnf.atmosts)
[[1, 2, 3], 1]
```
copy()

This method can be used for creating a copy of a CNFPlus object. It creates another object of the [CNFPlus](#page-20-0) class, call the copy function of CNF class and makes use of the *deepcopy* functionality to copy the atmost constraints.

**Returns** an object of class [CNFPlus](#page-20-0).

Example:

```
\gg cnf1 = CNFPlus()
>>> cnf1.extend([[-1, 2], [1]])
\gg cnf1.append([[1, 2], 1], is_atmost=True)
\gg cnf2 = cnf1.copy()
>>> print(cnf2.clauses)
[[-1, 2], [1]]>>> print(cnf2.nv)
2
>>> print(cnf2.atmosts)
[[[1, 2], 1]]
```
extend(*formula*)

Extend the CNF+ formula with more clauses and/or AtMostK constraints. The additional clauses and AtMostK constraints to add should be given in the form of [CNFPlus](#page-20-0). Alternatively, a list of clauses can be added too. For every single clause and AtMostK constraint in the input formula, method [append\(\)](#page-20-1) is invoked.

Parameters formula ([CNFPlus](#page-20-0)) – new constraints to add.

Example:

```
>>> from pysat.formula import CNFPlus
\gg cnf1 = CNFPlus()
\gg cnf1.extend([[-3, 4], [5, 6], [[1, 2, 3], 1]])
>>> print(cnf1.clauses)
[[-3, 4], [5, 6]]
>>> print(cnf1.atmosts)
[[[1, 2, 3], 1]]
\gg cnf2 = CNFPlus()
>>> cnf2.extend(cnf1)
>>> print(cnf1.clauses)
[[-3, 4], [5, 6]]
```
(continues on next page)

(continued from previous page)

```
>>> print(cnf1.atmosts)
[[[1, 2, 3], 1]]
```
from\_fp(*file\_pointer*, *comment\_lead=['c']*)

Read a CNF+ formula from a file pointer. A file pointer should be specified as an argument. The only default argument is comment\_lead, which can be used for parsing specific comment lines.

**Parameters**

- file\_pointer (file pointer) a file pointer to read the formula from.
- **comment\_lead**  $(list(str)) a$  list of characters leading comment lines

Usage example:

```
>>> with open('some-file.cnf+', 'r') as fp:
\ldots cnf1 = CNFPlus()
... cnf1.from_fp(fp)
>>>
>>> with open('another-file.cnf+', 'r') as fp:
\ldots cnf2 = CNFPlus(from_fp=fp)
```
to\_alien(*file\_pointer*, *format='opb'*, *comments=None*)

The method can be used to dump a CNF+ formula into a file pointer in an alien file format, which at this point can either be LP, OPB, or SMT. The file pointer is expected as an argument. Additionally, the target format 'lp', 'opb', or 'smt' may be specified (equal to 'opb' by default). Finally, supplementary comment lines can be specified in the comments parameter.

**Note:** [SMT-LIB2](http://smtlib.cs.uiowa.edu/language.shtml) does not directly support PB constraints. As a result, native cardinality constraints of CNF+ cannot be translated to SMT-LIB2 unless an explicit cardinality encoding is applied. You may want to use Z3's API instead (see its PB interface).

## **Parameters**

- file\_pointer (file pointer) a file pointer where to store the formula.
- format  $(str)$  alien file format to use
- comments  $(list(str))$  additional comments to put in the file.

Example:

```
>>> from pysat.formula import CNFPlus
\gg cnf = CNFPlus()
...
>>> # the formula is filled with a bunch of clauses
>>> with open('some-file.lp', 'w') as fp:
... cnf.to_alien(fp, format='lp') # writing to the file pointer
```
#### to\_dimacs()

Return the current state of the object in extended DIMACS format.

For example, if 'some-file.cnf' contains:

c Example p cnf+ 7 3  $1 - 2 3 5 - 7 \leq 3$  $4 5 6 -7 > = 2$ 3 5 7 0

Then you can obtain the DIMACS with:

```
>>> from pysat.formula import CNFPlus
>>> cnf = CNFPlus(from_file='some-file.cnf')
>>> print(cnf.to_dimacs())
c Example
p cnf+ 7 3
3 5 7 0
1 - 2 3 5 - 7 \leq 3-4 -5 -6 7 \leq 2
```
to\_fp(*file\_pointer*, *comments=None*)

The method can be used to save a CNF+ formula into a file pointer. The file pointer is expected as an argument. Additionally, supplementary comment lines can be specified in the comments parameter.

**Parameters**

- file\_pointer (file pointer) a file pointer where to store the formula.
- **comments**  $(list(str))$  additional comments to put in the file.

Example:

```
>>> from pysat.formula import CNFPlus
\gg cnf = CNFPlus()
...
>>> # the formula is filled with a bunch of clauses
>>> with open('some-file.cnf+', 'w') as fp:
\ldots cnf.to_fp(fp) # writing to the file pointer
```
## weighted()

This method creates a weighted copy of the internal formula. As a result, an object of class [WCNFPlus](#page-29-0) is returned. Every clause of the CNFPlus formula is *soft* in the new WCNFPlus formula and its weight is equal to 1. The set of hard clauses of the new formula is empty. The set of cardinality constraints remains unchanged.

**Returns** an object of class [WCNFPlus](#page-29-0).

Example:

```
>>> from pysat.formula import CNFPlus
\gg cnf = CNFPlus()
>>> cnf.append([-1, 2])
\gg cnf.append([3, 4])
\gg cnf.append([[1, 2], 1], is_atmost=True)
>>>
\gg wcnf = cnf.weighted()
>>> print(wcnf.hard)
[>>> print(wcnf.soft)
```
(continues on next page)

(continued from previous page)

 $[[-1, 2], [3, 4]]$ >>> print(wcnf.wght) [1, 1] >>> print(wcnf.atms) [[[1, 2], 1]]

<span id="page-24-0"></span>class pysat.formula.IDPool(*start\_from=1*, *occupied=[]*)

A simple manager of variable IDs. It can be used as a pool of integers assigning an ID to any object. Identifiers are to start from 1 by default. The list of occupied intervals is empty be default. If necessary the top variable ID can be accessed directly using the top variable.

## **Parameters**

- start\_from  $(int)$  the smallest ID to assign.
- occupied  $(list(list(int))) a list of occupied intervals.$

id(*obj=None*)

The method is to be used to assign an integer variable ID for a given new object. If the object already has an ID, no new ID is created and the old one is returned instead.

An object can be anything. In some cases it is convenient to use string variable names. Note that if the object is not provided, the method will return a new id unassigned to any object.

**Parameters obj** – an object to assign an ID to.

**Return type** int.

Example:

```
>>> from pysat.formula import IDPool
\gg vpool = IDPool(occupied=[12, 18], [3, 10]])
>>>
>>> # creating 5 unique variables for the following strings
>>> for i in range(5):
... print(vpool.id('v{0}'.format(i + 1)))1
2
11
19
20
```
In some cases, it makes sense to create an external function for accessing IDPool, e.g.:

```
>>> # continuing the previous example
>>> var = lambda i: vpool.id('var{0}'.format(i))
\gg var(5)
20
>>> var('hello_world!')
21
```
obj(*vid*)

The method can be used to map back a given variable identifier to the original object labeled by the identifier.

Parameters vid (int) – variable identifier.

**Returns** an object corresponding to the given identifier.

Example:

```
>>> vpool.obj(21)
'hello_world!'
```
## occupy(*start*, *stop*)

Mark a given interval as occupied so that the manager could skip the values from start to stop (**inclusive**).

#### **Parameters**

- start  $(int)$  beginning of the interval.
- stop  $(int)$  end of the interval.

#### restart(*start\_from=1*, *occupied=[]*)

Restart the manager from scratch. The arguments replicate those of the constructor of [IDPool](#page-24-0).

#### <span id="page-25-0"></span>class pysat.formula.WCNF(*from\_file=None*, *from\_fp=None*, *from\_string=None*, *comment\_lead=['c']*)

Class for manipulating partial (weighted) CNF formulas. It can be used for creating formulas, reading them from a file, or writing them to a file. The comment\_lead parameter can be helpful when one needs to parse specific comment lines starting not with character c but with another character or a string.

## **Parameters**

- from\_file  $(str)$  a DIMACS CNF filename to read from
- from  $fp$  (file *pointer*) a file pointer to read from
- from\_string  $(str) a$  string storing a CNF formula
- **comment\_lead**  $(list(str)) a$  list of characters leading comment lines

#### <span id="page-25-1"></span>append(*clause*, *weight=None*)

Add one more clause to WCNF formula. This method additionally updates the number of variables, i.e. variable self.nv, used in the formula.

The clause can be hard or soft depending on the weight argument. If no weight is set, the clause is considered to be hard.

## **Parameters**

- clause  $(list(int)) a$  new clause to add.
- weight (integer or None) integer weight of the clause.

```
>>> from pysat.formula import WCNF
\Rightarrow cnf = WCNF()
>>> cnf.append([-1, 2])
>>> cnf.append([1], weight=10)
>>> cnf.append([-2], weight=20)
>>> print(cnf.hard)
[[-1, 2]]>>> print(cnf.soft)
[[1], [-2]]
>>> print(cnf.wght)
[10, 20]
```
## copy()

This method can be used for creating a copy of a [WCNF](#page-25-0) object. It creates another object of the WCNF class and makes use of the *deepcopy* functionality to copy both hard and soft clauses.

**Returns** an object of class [WCNF](#page-25-0).

Example:

```
\gg cnf1 = WCNF()
\gg cnf1.append([-1, 2])
>>> cnf1.append([1], weight=10)
>>>
\gg cnf2 = cnf1.copy()
>>> print(cnf2.hard)
[[-1, 2]]
>>> print(cnf2.soft)
[[1]]
>>> print(cnf2.wght)
[10]
>>> print(cnf2.nv)
2
```
extend(*clauses*, *weights=None*)

Add several clauses to WCNF formula. The clauses should be given in the form of list. For every clause in the list, method [append\(\)](#page-25-1) is invoked.

The clauses can be hard or soft depending on the weights argument. If no weights are set, the clauses are considered to be hard.

## **Parameters**

- clauses  $(list(list(int))) a list of new clauses to add.$
- weights  $(list(int)) a$  list of integer weights.

Example:

```
>>> from pysat.formula import WCNF
\gg cnf = WCNF()
>>> cnf.extend([[-3, 4], [5, 6]])
>>> cnf.extend([[3], [-4], [-5], [-6]], weights=[1, 5, 3, 4])
>>> print(cnf.hard)
[[-3, 4], [5, 6]]>>> print(cnf.soft)
[3], [-4], [-5], [-6]>>> print(cnf.wght)
[1, 5, 3, 4]
```
from\_file(*fname*, *comment\_lead=['c']*, *compressed\_with='use\_ext'*)

Read a WCNF formula from a file in the DIMACS format. A file name is expected as an argument. A default argument is comment\_lead for parsing comment lines. A given file can be compressed by either gzip, bzip2, or lzma.

#### **Parameters**

- **frame**  $(str)$  name of a file to parse.
- **comment\_lead**  $(list(str)) a$  list of characters leading comment lines
- compressed\_with  $(str)$  file compression algorithm

Note that the compressed\_with parameter can be None (i.e. the file is uncompressed), 'gzip', 'bzip2', 'lzma', or 'use\_ext'. The latter value indicates that compression type should be automatically determined based on the file extension. Using 'lzma' in Python 2 requires the backports.lzma package to be additionally installed.

Usage example:

```
>>> from pysat.formula import WCNF
\gg cnf1 = WCNF()
>>> cnf1.from_file('some-file.wcnf.bz2', compressed_with='bzip2')
>>>
>>> cnf2 = WCNF(from_file='another-file.wcnf')
```
from\_fp(*file\_pointer*, *comment\_lead=['c']*)

Read a WCNF formula from a file pointer. A file pointer should be specified as an argument. The only default argument is comment\_lead, which can be used for parsing specific comment lines.

**Parameters**

- file\_pointer  $(file pointer) a file pointer$  to read the formula from.
- **comment\_lead**  $(list(str)) a$  list of characters leading comment lines

Usage example:

```
>>> with open('some-file.cnf', 'r') as fp:
\text{cnf1} = \text{WCNF}()... cnf1.from_fp(fp)
>>>
>>> with open('another-file.cnf', 'r') as fp:
\ldots cnf2 = WCNF(from_fp=fp)
```
from\_string(*string*, *comment\_lead=['c']*)

Read a WCNF formula from a string. The string should be specified as an argument and should be in the DIMACS CNF format. The only default argument is comment\_lead, which can be used for parsing specific comment lines.

**Parameters**

- string  $(str)$  a string containing the formula in DIMACS.
- **comment\_lead**  $(list(str)) a$  list of characters leading comment lines

Example:

```
>>> from pysat.formula import WCNF
\gg cnf1 = WCNF()
>>> cnf1.from_string('p wcnf 2 2 2\n 2 -1 2 0\n1 1 -2 0')
>>> print(cnf1.hard)
[[-1, 2]]>>> print(cnf1.soft)
[[1, 2]]
>>>
>>> cnf2 = WCNF(from_string='p wcnf 3 3 2\n2 -1 2 0\n2 -2 3 0\n1 -3 0\n')
>>> print(cnf2.hard)
[[-1, 2], [-2, 3]]>>> print(cnf2.soft)
[[-3]]>>> print(cnf2.nv)
3
```
## normalize\_negatives(*negatives*)

Iterate over all soft clauses with negative weights and add their negation either as a hard clause or a soft one.

**Parameters negatives** (list(list(int))) – soft clauses with their negative weights.

#### to\_alien(*file\_pointer*, *format='opb'*, *comments=None*)

The method can be used to dump a WCNF formula into a file pointer in an alien file format, which at this point can either be LP, OPB, or SMT. The file pointer is expected as an argument. Additionally, the target format 'lp', 'opb', or 'smt' may be specified (equal to 'opb' by default). Finally, supplementary comment lines can be specified in the comments parameter.

## **Parameters**

- file\_pointer  $(file pointer) a file pointer$  where to store the formula.
- format  $(str)$  alien file format to use
- comments  $(list(str))$  additional comments to put in the file.

Example:

```
>>> from pysat.formula import WCNF
\gg cnf = WCNF()
...
>>> # the formula is filled with a bunch of clauses
>>> with open('some-file.lp', 'w') as fp:
... cnf.to_alien(fp, format='lp') # writing to the file pointer
```
## to\_dimacs()

Return the current state of the object in extended DIMACS format.

For example, if 'some-file.cnf' contains:

```
c Example
p wcnf 2 3 10
1 - 1 02 - 2 \ \Omega10 1 2 0
```
Then you can obtain the DIMACS with:

```
>>> from pysat.formula import WCNF
>>> cnf = WCNF(from_file='some-file.cnf')
>>> print(cnf.to_dimacs())
c Example
p wcnf 2 3 10
10 1 2 0
1 - 1 02 -2 0
```
to\_file(*fname*, *comments=None*, *compress\_with='use\_ext'*)

The method is for saving a WCNF formula into a file in the DIMACS CNF format. A file name is expected as an argument. Additionally, supplementary comment lines can be specified in the comments parameter. Also, a file can be compressed using either gzip, bzip2, or lzma (xz).

#### **Parameters**

• **frame**  $(str) - a$  file name where to store the formula.

- **comments**  $(list(str))$  additional comments to put in the file.
- compress\_with  $(str)$  file compression algorithm

Note that the compress\_with parameter can be None (i.e. the file is uncompressed), 'gzip', 'bzip2', 'lzma', or 'use\_ext'. The latter value indicates that compression type should be automatically determined based on the file extension. Using 'lzma' in Python 2 requires the backports.lzma package to be additionally installed.

Example:

```
>>> from pysat.formula import WCNF
\gg wcnf = WCNF()
...
>>> # the formula is filled with a bunch of clauses
>>> wcnf.to_file('some-file-name.wcnf') # writing to a file
```
to\_fp(*file\_pointer*, *comments=None*)

The method can be used to save a WCNF formula into a file pointer. The file pointer is expected as an argument. Additionally, supplementary comment lines can be specified in the comments parameter.

#### **Parameters**

- file\_pointer  $(file pointer) a file pointer$  where to store the formula.
- **comments**  $(list(str))$  additional comments to put in the file.

Example:

```
>>> from pysat.formula import WCNF
\gg wcnf = WCNF()
...
>>> # the formula is filled with a bunch of clauses
>>> with open('some-file.wcnf', 'w') as fp:
\ldots wcnf.to_fp(fp) # writing to the file pointer
```
## unweighted()

This method creates a *plain* (unweighted) copy of the internal formula. As a result, an object of class [CNF](#page-14-0) is returned. Every clause (both hard or soft) of the WCNF formula is copied to the clauses variable of the resulting plain formula, i.e. all weights are discarded.

**Returns** an object of class [CNF](#page-14-0).

Example:

```
>>> from pysat.formula import WCNF
\gg wcnf = WCNF()
>>> wcnf.extend([[-3, 4], [5, 6]])
>>> wcnf.extend([[3], [-4], [-5], [-6]], weights=[1, 5, 3, 4])
>>>
>>> cnf = wcnf.unweighted()
>>> print(cnf.clauses)
[[-3, 4], [5, 6], [3], [-4], [-5], [-6]]
```
<span id="page-29-0"></span>class pysat.formula.WCNFPlus(*from\_file=None*, *from\_fp=None*, *from\_string=None*, *comment\_lead=['c']*)

WCNF formulas augmented with *native* cardinality constraints.

This class inherits most of the functionality of the [WCNF](#page-25-0) class. The only difference between the two is that [WCNFPlus](#page-29-0) supports *native* cardinality constraints of [MiniCard.](https://github.com/liffiton/minicard)

The parser of input DIMACS files of [WCNFPlus](#page-29-0) assumes the syntax of AtMostK and AtLeastK constraints following the one defined for [CNFPlus](#page-20-0) in the [description](https://github.com/liffiton/minicard) of MiniCard:

```
c Example: Two (hard) cardinality constraints followed by a soft clause
p wcnf+ 7 3 10
10 1 -2 3 5 -7 \leq 3
10 4 5 6 -7 > = 25 3 5 7 0
```
**Note** that every cardinality constraint is assumed to be *hard*, i.e. soft cardinality constraints are currently *not supported*.

Each AtLeastK constraint is translated into an AtMostK constraint in the standard way:  $\sum_{i=1}^{n} x_i \geq k \leftrightarrow \sum_{i=1}^{n} x_i \geq k$  $\sum_{i=1}^{n} \neg x_i \leq (n-k)$ . Internally, AtMostK constraints are stored in variable atms, each being a pair (lits, k), where lits is a list of literals in the sum and k is the upper bound.

Example:

```
>>> from pysat.formula import WCNFPlus
>>> cnf = WCNFPlus(from_string='p wcnf+ 7 3 10\n10 1 -2 3 5 -7 <= 3\n10 4 5 6 -7 >=\Box\rightarrow2\n5 3 5 7 0\n')
>>> print(cnf.soft)
[[3, 5, 7]]
>>> print(cnf.wght)
[5]
>>> print(cnf.hard)
\Box>>> print(cnf.atms)
[[[1, -2, 3, 5, -7], 3], [[-4, -5, -6, 7], 2]]>>> print(cnf.nv)
7
```
For details on the functionality, see [WCNF](#page-25-0).

append(*clause*, *weight=None*, *is\_atmost=False*)

Add a single clause or a single AtMostK constraint to WCNF+ formula. This method additionally updates the number of variables, i.e. variable self.nv, used in the formula.

If the clause is an AtMostK constraint, this should be set with the use of the additional default argument is\_atmost, which is set to False by default.

If is\_atmost is set to False, the clause can be either hard or soft depending on the weight argument. If no weight is specified, the clause is considered hard. Otherwise, the clause is soft.

**Parameters**

- **clause**  $(list(int)) a$  new clause to add.
- weight (integer or None) an integer weight of the clause.
- is\_atmost (bool) if True, the clause is AtMostK.

```
>>> from pysat.formula import WCNFPlus
>>> cnf = WCNFPlus()
\gg cnf.append([-3, 4])
\gg cnf.append([1, 2, 3], 1], is_atmost=True)
\gg cnf.append([-1, -2], weight=35)
>>> print(cnf.hard)
```
(continues on next page)

(continued from previous page)

```
[[-3, 4]]>>> print(cnf.atms)
[[1, 2, 3], 1]
>>> print(cnf.soft)
[[-1, -2]]>>> print(cnf.wght)
[35]
```
## copy()

This method can be used for creating a copy of a WCNFPlus object. It creates another object of the [WCNFPlus](#page-29-0) class, call the copy function of WCNF class and makes use of the *deepcopy* functionality to copy the atmost constraints.

**Returns** an object of class [WCNFPlus](#page-29-0).

Example:

```
\gg cnf1 = WCNFPlus()
\gg cnf1.append([-1, 2])
>>> cnf1.append([1], weight=10)
\gg cnf1.append([1, 2], 1], is_atmost=True)
\gg cnf2 = cnf1.copy()
>>> print(cnf2.hard)
[[-1, 2]]>>> print(cnf2.soft)
[[1]]
>>> print(cnf2.wght)
[10]
>>> print(cnf2.nv)
2
>> print(cnf2.atms)
[[[1, 2], 1]]
```
from\_fp(*file\_pointer*, *comment\_lead=['c']*)

Read a WCNF+ formula from a file pointer. A file pointer should be specified as an argument. The only default argument is comment\_lead, which can be used for parsing specific comment lines.

## **Parameters**

- file\_pointer  $(file pointer) a file pointer$  to read the formula from.
- **comment\_lead**  $(list(str)) a$  list of characters leading comment lines

Usage example:

```
>>> with open('some-file.wcnf+', 'r') as fp:
\ldots cnf1 = WCNFPlus()
... cnf1.from_fp(fp)
>>>
>>> with open('another-file.wcnf+', 'r') as fp:
\ldots cnf2 = WCNFPlus(from_fp=fp)
```
## to\_alien(*file\_pointer*, *format='opb'*, *comments=None*)

The method can be used to dump a WCNF+ formula into a file pointer in an alien file format, which at this point can either be LP, OPB, or SMT. The file pointer is expected as an argument. Additionally, the target

format 'lp', 'opb', or 'smt' may be specified (equal to 'opb' by default). Finally, supplementary comment lines can be specified in the comments parameter.

**Note:** [SMT-LIB2](http://smtlib.cs.uiowa.edu/language.shtml) does not directly support PB constraints. As a result, native cardinality constraints of CNF+ cannot be translated to SMT-LIB2 unless an explicit cardinality encoding is applied. You may want to use Z3's API instead (see its PB interface).

## **Parameters**

- file\_pointer (file pointer) a file pointer where to store the formula.
- format  $(str)$  alien file format to use
- **comments**  $(list(str))$  additional comments to put in the file.

## Example:

```
>>> from pysat.formula import WCNFPlus
>>> cnf = WCNFPlus()
...
>>> # the formula is filled with a bunch of clauses
>>> with open('some-file.lp', 'w') as fp:
... cnf.to_alien(fp, format='lp') # writing to the file pointer
```
## to\_dimacs()

Return the current state of the object in extended DIMACS format.

For example, if 'some-file.cnf' contains:

```
c Example
p wcnf+ 7 3 10
10 1 -2 3 5 -7 \leq 3
10 4 5 6 -7 >= 2
5 3 5 7 0
```
Then you can obtain the DIMACS with:

```
>>> from pysat.formula import WCNFPlus
>>> cnf = WCNFPlus(from_file='some-file.cnf')
>>> print(cnf.to_dimacs())
c Example
p wcnf+ 7 4 10
10 -1 3 5 0
5 3 5 7 0
10 1 -2 3 5 -7 \leq 3
10 -4 -5 -6 7 <= 2
```
to\_fp(*file\_pointer*, *comments=None*)

The method can be used to save a WCNF+ formula into a file pointer. The file pointer is expected as an argument. Additionally, supplementary comment lines can be specified in the comments parameter.

### **Parameters**

- file\_pointer  $(file pointer) a file pointer$  where to store the formula.
- **comments**  $(list(str))$  additional comments to put in the file.

Example:

```
>>> from pysat.formula import WCNFPlus
\gg cnf = WCNFPlus()
...
>>> # the formula is filled with a bunch of clauses
>>> with open('some-file.wcnf+', 'w') as fp:
... cnf.to_fp(fp) # writing to the file pointer
```
## unweighted()

This method creates a *plain* (unweighted) copy of the internal formula. As a result, an object of class [CNFPlus](#page-20-0) is returned. Every clause (both hard or soft) of the original WCNFPlus formula is copied to the clauses variable of the resulting plain formula, i.e. all weights are discarded.

Note that the cardinality constraints of the original (weighted) formula remain unchanged in the new (plain) formula.

**Returns** an object of class [CNFPlus](#page-20-0).

Example:

```
>>> from pysat.formula import WCNF
>>> wcnf = WCNFPlus()
>>> wcnf.extend([[-3, 4], [5, 6]])
>>> wcnf.extend([[3], [-4], [-5], [-6]], weights=[1, 5, 3, 4])
\gg wcnf.append([1, 2, 3], 1], is_atmost=True)
>>>
\gg cnf = wcnf.unweighted()
>>> print(cnf.clauses)
[[-3, 4], [5, 6], [3], [-4], [-5], [-6]]>>> print(cnf.atmosts)
[[[1, 2, 3], 1]]
```
## <span id="page-33-0"></span>**1.1.3 Pseudo-Boolean encodings (**pysat.pb**)**

## **List of classes**

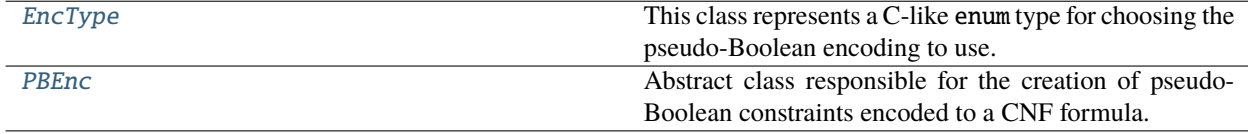

## **Module description**

**Note:** Functionality of this module is available only if the *PyPBLib* package is installed, e.g. from PyPI:

\$ pip install pypblib

This module provides access to the basic functionality of the [PyPBLib library](https://pypi.org/project/pypblib/) developed by the [Logic Optimization](http://ulog.udl.cat/) [Group](http://ulog.udl.cat/) of the University of Lleida. PyPBLib provides a user with an extensive Python API to the well-known [PBLib](http://tools.computational-logic.org/content/pblib.php)

[library](http://tools.computational-logic.org/content/pblib.php)<sup>[1](#page-34-2)</sup>. Note the PyPBLib has a number of [additional features](http://hardlog.udl.cat/static/doc/pypblib/html/index.html) that cannot be accessed through PySAT *at this point*. (One concrete example is a range of cardinality encodings, which clash with the internal [pysat.card](#page-6-2) module.) If a user needs some functionality of PyPBLib missing in this module, he/she may apply PyPBLib as a standalone library, when working with PySAT.

A *pseudo-Boolean constraint* is a constraint of the form:  $(\sum_{i=1}^n a_i \cdot x_i) \circ k$ , where  $a_i \in \mathbb{N}$ ,  $x_i \in \{y_i, \neg y_i\}$ ,  $y_i \in$ B, and ∘ ∈ {≤, =, ≥}. Pseudo-Boolean constraints arise in a number of important practical applications. Thus, several *encodings* of pseudo-Boolean constraints into CNF formulas are known<sup>[2](#page-34-3)</sup>. The list of pseudo-Boolean encodings supported by this module include BDD<sup>[3](#page-34-7)[4](#page-34-5)</sup>, sequential weight counters<sup>[5](#page-34-6)</sup>, sorting networks<sup>3</sup>, adder networks<sup>3</sup>, and binary merge<sup>[6](#page-34-8)</sup>. Access to all cardinality encodings can be made through the main class of this module, which is [PBEnc](#page-34-1).

## **Module details**

## <span id="page-34-0"></span>class pysat.pb.EncType

This class represents a C-like enum type for choosing the pseudo-Boolean encoding to use. The values denoting the encodings are:

 $best = 0$  $\mathbf{bdd} = 1$  $sequenceer = 2$ sortnetwrk = 3 adder  $= 4$ binmerge  $= 5$ 

The desired encoding can be selected either directly by its integer identifier, e.g. 2, or by its alphabetical name, e.g. EncType.seqcounter.

All the encodings are produced and returned as a list of clauses in the *[pysat.formula.CNF](#page-14-0)* format.

Note that the encoding type can be set to best, in which case the encoder selects one of the other encodings from the list (in most cases, this invokes the bdd encoder).

## exception pysat.pb.NoSuchEncodingError

This exception is raised when creating an unknown LEQ, GEQ, or Equals constraint encoding.

## with\_traceback()

Exception.with\_traceback(tb) – set self.\_\_traceback\_\_ to tb and return self.

## <span id="page-34-1"></span>class pysat.pb.PBEnc

Abstract class responsible for the creation of pseudo-Boolean constraints encoded to a CNF formula. The class has three main *class methods* for creating LEQ, GEQ, and Equals constraints. Given (1) either a list of weighted literals or a list of unweighted literals followed by a list of weights, (2) an integer bound and an encoding type, each of these methods returns an object of class  $pysat$ . formula. CNF representing the resulting CNF formula.

Since the class is abstract, there is no need to create an object of it. Instead, the methods should be called directly as class methods, e.g. PBEnc.atmost(wlits, bound) or PBEnc.equals(lits, weights, bound). An example usage is the following:

<span id="page-34-2"></span><sup>1</sup> Tobias Philipp, Peter Steinke. *PBLib - A Library for Encoding Pseudo-Boolean Constraints into CNF*. SAT 2015. pp. 9-16

<span id="page-34-3"></span><sup>2</sup> Olivier Roussel, Vasco M. Manquinho. *Pseudo-Boolean and Cardinality Constraints*. Handbook of Satisfiability. 2009. pp. 695-733

<span id="page-34-7"></span><span id="page-34-4"></span><sup>3</sup> Niklas Eén, Niklas Sörensson. *Translating Pseudo-Boolean Constraints into SAT*. JSAT. vol. 2(1-4). 2006. pp. 1-26

<span id="page-34-5"></span><sup>4</sup> Ignasi Abío, Robert Nieuwenhuis, Albert Oliveras, Enric Rodríguez-Carbonell. *BDDs for Pseudo-Boolean Constraints - Revisited*. SAT. 2011. pp. 61-75

<span id="page-34-6"></span><sup>5</sup> Steffen Hölldobler, Norbert Manthey, Peter Steinke. *A Compact Encoding of Pseudo-Boolean Constraints into SAT*. KI. 2012. pp. 107-118

<span id="page-34-8"></span><sup>6</sup> Norbert Manthey, Tobias Philipp, Peter Steinke. *A More Compact Translation of Pseudo-Boolean Constraints into CNF Such That Generalized Arc Consistency Is Maintained*. KI. 2014. pp. 123-134

>>> from pysat.pb import \*  $\gg$  cnf = PBEnc.atmost(lits=[1, 2, 3], weights=[1, 2, 3], bound=3) >>> print(cnf.clauses)  $[4], [-1, -5], [-2, -5], [5, -3, -6], [6]$  $\gg$  cnf = PBEnc.equals(lits=[1, 2, 3], weights=[1, 2, 3], bound=3, encoding=EncType.  $\rightarrow$ bdd) >>> print(cnf.clauses)  $[4], [-5, -2], [-5, 2, -1], [-5, -1], [-6, 1], [-7, -2, 6], [-7, 2], [-7, 6], [-8, \ldots]$ ˓<sup>→</sup>-3, 5], [-8, 3, 7], [-8, 5, 7], [8]]

classmethod atleast(*lits*, *weights=None*, *bound=1*, *top\_id=None*, *vpool=None*, *encoding=0*) A synonym for [PBEnc.geq\(\)](#page-35-0).

classmethod atmost(*lits*, *weights=None*, *bound=1*, *top\_id=None*, *vpool=None*, *encoding=0*) A synonim for [PBEnc.leq\(\)](#page-35-1).

classmethod equals(*lits*, *weights=None*, *bound=1*, *top\_id=None*, *vpool=None*, *encoding=0*)

This method can be used for creating a CNF encoding of a weighted EqualsK constraint, i.e. of  $\sum_{i=1}^{n} a_i \cdot x_i = k$ . The method shares the arguments and the return type with method PBEnc. leq(). Please, see it for details.

<span id="page-35-0"></span>classmethod geq(*lits*, *weights=None*, *bound=1*, *top\_id=None*, *vpool=None*, *encoding=0*)

This method can be used for creating a CNF encoding of a GEQ (weighted AtLeastK) constraint, i.e. of  $\sum_{i=1}^{n} a_i \cdot x_i \geq k$ . The method shares the arguments and the return type with method PBEnc. leq(). Please, see it for details.

<span id="page-35-1"></span>classmethod leq(*lits*, *weights=None*, *bound=1*, *top\_id=None*, *vpool=None*, *encoding=0*)

This method can be used for creating a CNF encoding of a LEQ (weighted AtMostK) constraint, i.e. of  $\sum_{i=1}^{n} a_i \cdot x_i \leq k$ . The resulting set of clauses is returned as an object of class formula. CNF.

The input list of literals can contain either integers or pairs  $(1, w)$ , where 1 is an integer literal and w is an integer weight. The latter can be done only if no weights are specified separately. The type of encoding to use can be specified using the encoding parameter. By default, it is set to EncType.best, i.e. it is up to the PBLib encoder to choose the encoding type.

## **Parameters**

- lits  $(iterable(int)) a list of literals in the sum.$
- weights  $(i\text{terable}(int)) a$  list of weights
- bound  $(int)$  the value of bound k.
- top\_id (integer or None) top variable identifier used so far.
- **vpool** (*[IDPool](#page-24-0)*) variable pool for counting the number of variables.
- encoding  $(integer)$  identifier of the encoding to use.

**Return type** [pysat.formula.CNF](#page-14-0)
# **1.1.4 Formula processing (**pysat.process**)**

# **List of classes**

[Processor](#page-37-0) This class provides interface to CaDiCaL's preprocessor.

# **Module description**

This module provides access to the preprocessor functionality of [CaDiCaL 1.5.3.](https://github.com/arminbiere/cadical) It can be used to process<sup>[1](#page-36-0)</sup> (also see references therein) a given CNF formula and output a another formula, which is guaranteed to be *equisatisfiable* with the original formula. The processor can be invoked for a user-provided number of rounds. Also, the following preprocessing techniques can be used when running the processor:

- blocked clause elimination
- covered clause elimination
- globally-blocked clause elimination
- equivalent literal substitution
- bounded variable elimination
- failed literal probing
- hyper binary resolution
- clause subsumption
- clause vivification

Note that the numerous parameters used in CaDiCaL for tweaking the preprocessor's behavior are currently unavailable here. (Default values are used.)

```
>>> from pysat.formula import CNF
>>> from pysat.process import Processor
>>> from pysat.solvers import Solver
>>>
>>> cnf = CNF(from_clauses=[[1, 2], [3, 2], [-1, 4, -2], [3, -2], [3, 4]])
>>> processor = Processor(bootstrap_with=cnf)
>>>
>>> processed = processor.process()
>>> print(processed.clauses)
[]
>>> print(processed.status)
True
>>>
>>> with Solver(bootstrap_with=processed) as solver:
... solver.solve()
True
... print('proc model:', solver.get_model())
proc model: []
... print('orig model:', processor.restore(solver.get_model()))
orig model: [1, -2, 3, -4]
```
(continues on next page)

<span id="page-36-0"></span><sup>1</sup> Armin Biere, Matti Järvisalo, Benjamin Kiesl. *Preprocessing in SAT Solving*. In *Handbook of Satisfiability - Second Edition*. pp. 391-435

(continued from previous page)

>>>

>>> processor.delete()

# **Module details**

<span id="page-37-0"></span>class pysat.process.Processor(*bootstrap\_with=None*)

This class provides interface to CaDiCaL's preprocessor. The only input parameter is bootstrap\_with, which is expected to be a [CNF](#page-14-0) formula or a list (or iterable) of clauses.

**Parameters** bootstrap\_with ([CNF](#page-14-0) or iterable(iterable(int))) – a list of clauses for processor initialization.

Once created and used, a processor must be deleted with the [delete\(\)](#page-38-0) method. Alternatively, if created using the with statement, deletion is done automatically when the end of the with block is reached. It is *important* to keep the processor if a user wants to restore a model of the original formula.

The main methods of this class are [process\(\)](#page-38-1) and [restore\(\)](#page-39-0). The former calls CaDiCaL's preprocessor while the latter can be used to reconstruct a model of the original formula given a model for the processed formula as illustrated below.

Note how keeping the [Processor](#page-37-0) object is needed for model restoration. (If it is deleted, the information needed for model reconstruction is lost.)

```
>>> from pysat.process import Processor
>>> from pysat.solvers import Solver
>>>
\gg processor = Processor(bootstrap_with=[-1, 2], [1, -2])
>>> processor.append_formula([[-2, 3], [1]])
>>> processor.add_clause([-3, 4])
>>>
>>> processed = processor.process()
>>> print(processed.clauses)
[]
>>> print(processed.status)
True
>>>
>>> with Solver(bootstrap_with=processed) as solver:
... solver.solve()
True
... print('proc model:', solver.get_model())
proc model: []
... print('orig model:', processor.restore(solver.get_model()))
orig model: [1, 2, 3, 4]
>>>
>>> processor.delete()
```
add\_clause(*clause*)

Add a single clause to the processor.

Parameters clause (list(int) or any iterable(int)) – a clause to add

```
>>> processor = Processor()
>>> processor.add_clause([-1, 2, 3])
```
### append\_formula(*formula*)

Add a given list of clauses into the solver.

**Parameters formula** (iterable(iterable(int)), or  $CNF$ ) – a list of clauses.

```
\gg cnf = CNF()
... # assume the formula contains clauses
>>> processor = Processor()
>>> processor.append_formula(cnf)
```
### <span id="page-38-0"></span>delete()

Actual destructor.

#### get\_status()

Preprocessor's status as the result of the previous call to *[process\(\)](#page-38-1)*. A False status indicates that the formula is found to be unsatisfiable by the preprocessor. Otherwise, the status equals True.

#### **Return type** bool

<span id="page-38-1"></span>process(*rounds=1*, *block=False*, *cover=False*, *condition=False*, *decompose=True*, *elim=True*, *probe=True*, *probehbr=True*, *subsume=True*, *vivify=True*)

Runs CaDiCaL's preprocessor for the internal formula for a given number of rounds and using the techniques specified in the arguments. Note that the default values of all the arguments used are set as in the default configuration of CaDiCaL 1.5.3.

As the result, the method returns a [CNF](#page-14-0) object containing the processed formula. Additionally to the clauses, the formula contains a status variable, which is set to False if the preprocessor found the original formula to be unsatisfiable (and True otherwise). The same status value is set to the status variable of the processor itself.

It is important to note that activation of some of the preprocessing techniques conditionally depends on the activation of other preprocessing techniques. For instance, subsumed, blocked and covered clause elimination is invoked only if bounded variable elimination is active. Subsumption elimination in turn may trigger vivification and transitive reduction if the corresponding flags are set.

### **Parameters**

- rounds  $(int)$  number of preprocessing rounds
- **block**  $(boo1)$  apply blocked clause elimination
- cover  $(bool)$  apply covered clause elimination
- condition (bool) detect conditional autarkies and apply globally-blocked clause elimination
- decompose (bool) detect strongly connected components (SCCs) in the binary implication graph (BIG) and apply equivalent literal substitution (ELS)
- elim (bool) apply bounded variable elimination
- **probe**  $(boo1)$  apply failed literal probing
- **probehbr**  $(bool)$  learn hyper binary resolvents while probing
- subsume  $(boo1)$  apply global forward clause subsumption
- vivify  $(bool)$  apply clause vivification

**Returns** processed formula

#### **Return type** [CNF](#page-14-0)

```
>>> from pysat.process import Processor
>>>
>>> processor = Processor(bootstrap_with=[-1, 2], [-2, 3], [-1, -3]))
>>> processor.add_clause([1])
>>>
>>> processed = processor.process()
>>> print(processed.clauses)
[[]]>>> print(processed.status)
False # this means the processor decided the formula to be unsatisfiable
>>>
>>> with Solver(bootstrap_with=processed) as solver:
... solver.solve()
False
>>> processor.delete()
```
### <span id="page-39-0"></span>restore(*model*)

Reconstruct a model for the original formula given a model for the processed formula. Done by using CaDiCaL's extend() and reconstruction stack functionality.

**Parameters model** (*iterable(int)*) – a model for the preprocessed formula

**Returns** extended model satisfying the original formula

**Return type** list(int)

```
>>> from pysat.process import Processor
>>>
>>> with Processor(bootstrap_with=[[-1, 2], [-2, 3]]) as proc:
... proc.add_clause([1])
... processed = proc.process()
... with Solver(bootstrap_with=processed) as solver:
... solver.solve()
... print('model:', proc.restore(solver.get_model()))
...
model: [1, 2, 3]
```
# <span id="page-39-1"></span>**1.1.5 SAT solvers' API (**pysat.solvers**)**

# **List of classes**

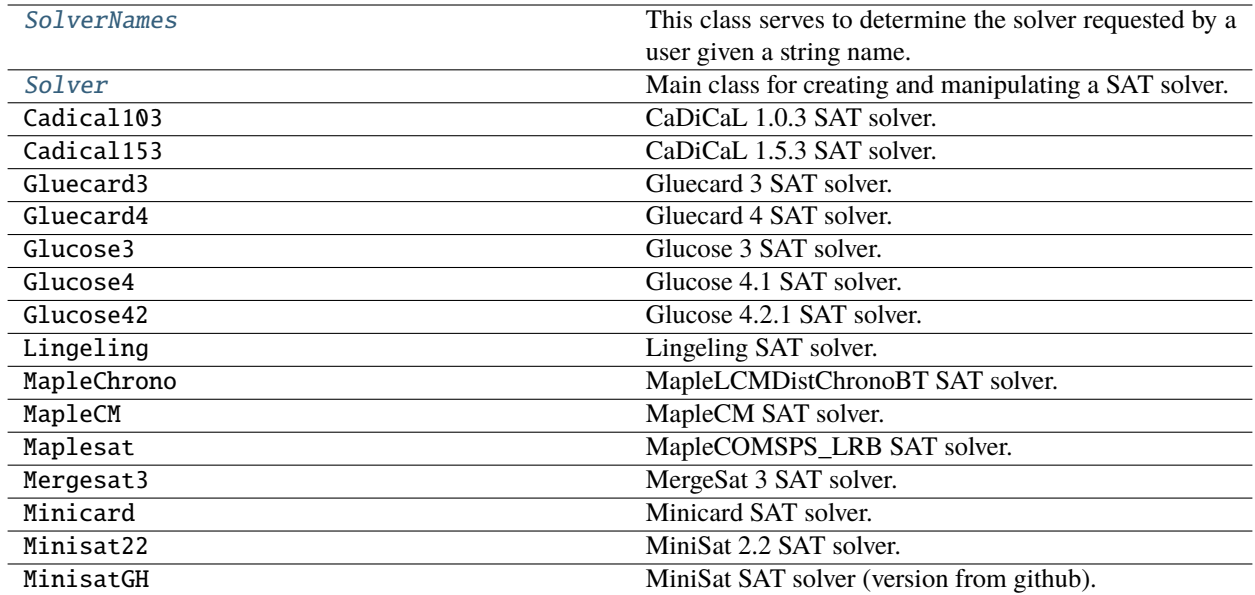

### **Module description**

This module provides *incremental* access to a few modern SAT solvers. The solvers supported by PySAT are:

- CaDiCaL [\(rel-1.0.3\)](https://github.com/arminbiere/cadical)
- Glucose [\(3.0\)](http://www.labri.fr/perso/lsimon/glucose/)
- Glucose  $(4.1)$
- Glucose  $(4.2.1)$
- Lingeling [\(bbc-9230380-160707\)](http://fmv.jku.at/lingeling/)
- MapleLCMDistChronoBT [\(SAT competition 2018 version\)](http://sat2018.forsyte.tuwien.ac.at/solvers/main_and_glucose_hack/)
- MapleCM [\(SAT competition 2018 version\)](http://sat2018.forsyte.tuwien.ac.at/solvers/main_and_glucose_hack/)
- Maplesat [\(MapleCOMSPS\\_LRB\)](https://sites.google.com/a/gsd.uwaterloo.ca/maplesat/)
- Mergesat [\(3.0\)](https://github.com/conp-solutions/mergesat)
- Minicard [\(1.2\)](https://github.com/liffiton/minicard)
- Minisat [\(2.2 release\)](http://minisat.se/MiniSat.html)
- Minisat [\(GitHub version\)](https://github.com/niklasso/minisat)

Additionally, PySAT includes the versions of Glucose3 and Glucose4 that support native cardinality constraints, ported from Minicard:

- Gluecard3
- Gluecard4

All solvers can be accessed through a unified MiniSat-like<sup>[1](#page-40-0)</sup> incremental<sup>[2](#page-40-1)</sup> interface described below.

<span id="page-40-0"></span><sup>1</sup> Niklas Eén, Niklas Sörensson. *An Extensible SAT-solver*. SAT 2003. pp. 502-518

<span id="page-40-2"></span><span id="page-40-1"></span><sup>2</sup> Niklas Eén, Niklas Sörensson. *Temporal induction by incremental SAT solving*. Electr. Notes Theor. Comput. Sci. 89(4). 2003. pp. 543-560

The module provides direct access to all supported solvers using the corresponding classes Cadical103, Cadical153, Gluecard3, Gluecard4, Glucose3, Glucose4, Lingeling, MapleChrono, MapleCM, Maplesat, Mergesat3, Minicard, Minisat22, and MinisatGH. However, the solvers can also be accessed through the common base class [Solver](#page-42-0) using the solver name argument. For example, both of the following pieces of code create a copy of the Glucose3 solver:

```
>>> from pysat.solvers import Glucose3, Solver
>>>
\gg g = Glucose3()
>>> g.delete()
>>>
\gg s = Solver(name='q3')
>>> s.delete()
```
The [pysat.solvers](#page-39-1) module is designed to create and manipulate SAT solvers as *oracles*, i.e. it does not give access to solvers' internal parameters such as variable polarities or activities. PySAT provides a user with the following basic SAT solving functionality:

- creating and deleting solver objects
- adding individual clauses and formulas to solver objects
- making SAT calls with or without assumptions
- propagating a given set of assumption literals
- setting preferred polarities for a (sub)set of variables
- extracting a model of a satisfiable input formula
- enumerating models of an input formula
- extracting an unsatisfiable core of an unsatisfiable formula
- extracting a [DRUP proof](http://www.cs.utexas.edu/~marijn/drup/) logged by the solver

PySAT supports both non-incremental and incremental SAT solving. Incrementality can be achieved with the use of the MiniSat-like *assumption-based* interface<sup>[2](#page-40-2)</sup>. It can be helpful if multiple calls to a SAT solver are needed for the same formula using different sets of "assumptions", e.g. when doing consecutive SAT calls for formula  ${\cal F}\wedge(a_{i_1}\wedge\ldots\wedge a_{i_1+j_1})$ and  $\mathcal{F} \wedge (a_{i_2} \wedge \ldots \wedge a_{i_2+j_2}),$  where every  $a_{l_k}$  is an assumption literal.

There are several advantages of using assumptions: (1) it enables one to *keep and reuse* the clauses learnt during previous SAT calls at a later stage and (2) assumptions can be easily used to extract an *unsatisfiable core* of the formula. A drawback of assumption-based SAT solving is that the clauses learnt are longer (they typically contain many assumption literals), which makes the SAT calls harder.

In PySAT, assumptions should be provided as a list of literals given to the solve() method:

```
>>> from pysat.solvers import Solver
\gg s = Solver()
>>>
... # assume that solver s is fed with a formula
>>>
>>> s.solve() # a simple SAT call
True
>>>
>>> s.solve(assumptions=[1, -2, 3]) # a SAT call with assumption literals
False
>>> s.get_core() # extracting an unsatisfiable core
[3, 1]
```
In order to shorten the description of the module, the classes providing direct access to the individual solvers, i.e. classes Cadical103, Cadical153, Gluecard3, Gluecard4, Glucose3, Glucose4, Glucose42, Lingeling, MapleChrono, MapleCM, Maplesat, Mergesat3, Minicard, Minisat22, and MinisatGH, are **omitted**. They replicate the interface of the base class [Solver](#page-42-0) and, thus, can be used the same exact way.

### **Module details**

### <span id="page-42-1"></span>exception pysat.solvers.NoSuchSolverError

This exception is raised when creating a new SAT solver whose name does not match any name in [SolverNames](#page-53-0). The list of *known* solvers includes the names *'cadical103'*, *'cadical153'*, *'gluecard3'*, *'gluecard4'*, *'glucose3'*, *'glucose4'*, *glucose42*, *'lingeling'*, *'maplechrono'*, *'maplecm'*, *'maplesat'*, *'mergesat3'*, *'minicard'*, *'minisat22'*, and *'minisatgh'*.

#### with\_traceback()

Exception.with\_traceback(tb) – set self.\_\_traceback\_\_ to tb and return self.

<span id="page-42-0"></span>class pysat.solvers.Solver(*name='m22'*, *bootstrap\_with=None*, *use\_timer=False*, *\*\*kwargs*)

Main class for creating and manipulating a SAT solver. Any available SAT solver can be accessed as an object of this class and so [Solver](#page-42-0) can be seen as a wrapper for all supported solvers.

The constructor of *[Solver](#page-42-0)* has only one mandatory argument name, while all the others are default. This means that explicit solver constructors, e.g. Glucose3 or MinisatGH etc., have only default arguments.

### **Parameters**

- name  $(str)$  solver's name (see [SolverNames](#page-53-0)).
- bootstrap\_with  $(i$ terable $(i$ terable $(int))$ ) a list of clauses for solver initialization.
- use\_timer (bool) whether or not to measure SAT solving time.

The bootstrap\_with argument is useful when there is an input CNF formula to feed the solver with. The argument expects a list of clauses, each clause being a list of literals, i.e. a list of integers.

If set to True, the use\_timer parameter will force the solver to accumulate the time spent by all SAT calls made with this solver but also to keep time of the last SAT call.

Once created and used, a solver must be deleted with the  $delete()$  method. Alternatively, if created using the with statement, deletion is done automatically when the end of the with block is reached.

Given the above, a couple of examples of solver creation are the following:

```
>>> from pysat.solvers import Solver, Minisat22
>>>
\gg s = Solver(name='g4')
\gg s.add_clause([-1, 2])
>>> s.add_clause([-1, -2])
\gg s.solve()
True
>>> print(s.get_model())
[-1, -2]>>> s.delete()
>>>
\gg> with Minisat22(bootstrap_with=[-1, 2], [-1, -2]]) as m:
... m.solve()
True
... print(m.get_model())
[-1, -2]
```
Note that while all explicit solver classes necessarily have default arguments bootstrap\_with and use\_timer, solvers Cadical103, Cadical153, Lingeling, Gluecard3, Gluecard4, Glucose3, Glucose4, Glucose42, MapleChrono, MapleCM, and Maplesat can have additional default arguments. One such argument supported by is [DRUP proof](http://www.cs.utexas.edu/~marijn/drup/) logging. This can be enabled by setting the with\_proof argument to True (False by default):

```
>>> from pysat.solvers import Lingeling
>>> from pysat.examples.genhard import PHP
>>>
>>> cnf = PHP(nof_holes=2) # pigeonhole principle for 3 pigeons
>>>
>>> with Lingeling(bootstrap_with=cnf.clauses, with_proof=True) as l:
... l.solve()
False
... l.get_proof()
[ ' -5 0', '6 0', ' -2 0', ' -4 0', '1 0', '3 0', '0']
```
Additionally, Glucose-based solvers, namely Glucose3, Glucose4, Glucose42, Gluecard3, and Gluecard4 have one more default argument incr (False by default), which enables incrementality features introduced in Glucose $3<sup>3</sup>$  $3<sup>3</sup>$ . To summarize, the additional arguments of Glucose are:

### **Parameters**

- incr (bool) enable the incrementality features of Glucose  $3<sup>3</sup>$  $3<sup>3</sup>$ .
- with\_proof (bool) enable proof logging in the [DRUP format.](http://www.cs.utexas.edu/~marijn/drup/)

Finally, most MiniSat-based solvers can be exploited in the "warm-start" mode in the case of*satisfiable* formulas. This may come in handy in various model enumeration settings. Note that warm-start mode is disabled in the case of limited solving with *"unknown"* outcomes. Warm-start mode can be set with the use of the *warm\_start* parameter:

**Parameters** warm\_start (bool) – use the solver in the "warm-start" mode

#### accum\_stats()

Get accumulated low-level stats from the solver. Currently, the statistics includes the number of restarts, conflicts, decisions, and propagations.

**Return type** dict.

Example:

```
>>> from pysat.examples.genhard import PHP
\gg cnf = PHP(5)
>>> from pysat.solvers import Solver
>>> with Solver(bootstrap_with=cnf) as s:
... print(s.solve())
... print(s.accum_stats())
False
{'restarts': 2, 'conflicts': 201, 'decisions': 254, 'propagations': 2321}
```
#### add\_atmost(*lits*, *k*, *no\_return=True*)

This method is responsible for adding a new *native* AtMostK (see [pysat.card](#page-6-0)) constraint.

### **Note that most of the solvers do not support native AtMostK constraints**.

An AtMostK constraint is  $\sum_{i=1}^{n} x_i \leq k$ . A native AtMostK constraint should be given as a pair lits and k, where lits is a list of literals in the sum.

<span id="page-43-1"></span><span id="page-43-0"></span><sup>3</sup> Gilles Audemard, Jean-Marie Lagniez, Laurent Simon. *Improving Glucose for Incremental SAT Solving with Assumptions: Application to MUS Extraction*. SAT 2013. pp. 309-317

### **Parameters**

- lits  $(iterable(int)) a list of literals.$
- $k(int)$  upper bound on the number of satisfied literals
- no\_return (bool) check solver's internal formula and return the result, if set to False.

**Return type** bool if no\_return is set to False.

A usage example is the following:

```
\gg s = Solver(name='mc', bootstrap_with=[[1], [2], [3]])
\gg s.add_atmost(lits=[1, 2, 3], k=2, no_return=False)
False
>>> # the AtMostK constraint is in conflict with initial unit clauses
```
### <span id="page-44-1"></span>add\_clause(*clause*, *no\_return=True*)

This method is used to add a single clause to the solver. An optional argument no\_return controls whether or not to check the formula's satisfiability after adding the new clause.

#### **Parameters**

- clause  $(iterable(int))$  an iterable over literals.
- no\_return (bool) check solver's internal formula and return the result, if set to False.

**Return type** bool if no\_return is set to False.

Note that a clause can be either a list of integers or another iterable type over integers, e.g. tuple or set among others.

A usage example is the following:

```
\gg s = Solver(bootstrap_with=[[-1, 2], [-1, -2]])
>>> s.add_clause([1], no_return=False)
False
```
### <span id="page-44-2"></span>append\_formula(*formula*, *no\_return=True*)

This method can be used to add a given list of clauses into the solver.

#### **Parameters**

- formula  $(iterable (iterable(int))) a list of clauses.$
- **no\_return** (bool) check solver's internal formula and return the result, if set to False.

The no\_return argument is set to True by default.

**Return type** bool if no\_return is set to False.

```
\gg cnf = CNF()
... # assume the formula contains clauses
\gg s = Solver()
>>> s.append_formula(cnf.clauses, no_return=False)
True
```
# <span id="page-44-3"></span><span id="page-44-0"></span>clear\_interrupt()

Clears a previous interrupt. If a limited SAT call was interrupted using the  $\text{interrupt}()$  method, this method **must be called** before calling the SAT solver again.

### conf\_budget(*budget=- 1*)

Set limit (i.e. the upper bound) on the number of conflicts in the next limited SAT call (see  $solve\_limited()$ . The limit value is given as a budget variable and is an integer greater than 0. If the budget is set to  $\theta$  or  $-1$ , the upper bound on the number of conflicts is disabled.

**Parameters** budget (int) – the upper bound on the number of conflicts.

Example:

```
>>> from pysat.solvers import MinisatGH
>>> from pysat.examples.genhard import PHP
>>>
>>> cnf = PHP(nof_holes=20) # PHP20 is too hard for a SAT solver
\gg \ge \ge m = MinisatGH(bootstrap with=cnf.clauses)
>>>
>>> m.conf_budget(2000) # getting at most 2000 conflicts
>>> print(m.solve_limited()) # making a limited oracle call
None
>>> m.delete()
```
### configure(*parameters*)

Configure Cadical153 by setting some of the predefined parameters to selected values. Note that this method can be invoked only for Cadical153 – no other solvers support this for now.

Also note that this call must follow the creation of the new solver object; otherwise, an exception may be thrown.

The list of available options of Cadical153 and the corresponding values they can be assigned to is provided [here.](https://github.com/arminbiere/cadical/blob/master/src/options.hpp)

**Parameters** parameters  $(dict)$  – parameter names mapped to integer values

dec\_budget(*budget*)

Set limit (i.e. the upper bound) on the number of decisions in the next limited SAT call (see  $solve\_limited()$ . The limit value is given as a budget variable and is an integer greater than 0. If the budget is set to  $\theta$  or  $-1$ , the upper bound on the number of decisions is disabled.

Note that this functionality is supported by Cadical103 and Cadical153 only!

**Parameters budget** (*int*) – the upper bound on the number of decisions.

Example:

```
>>> from pysat.solvers import Cadical153
>>> from pysat.examples.genhard import Parity
>>>
>>> cnf = Parity(size=10) # too hard for a SAT solver
\gg c = Cadical153(bootstrap_with=cnf.clauses)
>>>
>>> c.dec_budget(500) # doing at most 500 decisions
>>> print(c.solve_limited()) # making a limited oracle call
None
>>> c.delete()
```
### <span id="page-45-1"></span><span id="page-45-0"></span>delete()

Solver destructor, which must be called explicitly if the solver is to be removed. This is not needed inside an with block.

enum\_models(*assumptions=[]*)

This method can be used to enumerate models of a CNF formula and it performs as a standard Python iterator. The method can be called without arguments but also with an argument assumptions, which represents a list of literals to "assume".

**Note** that the method expects the list of assumption literals (if any) to contain **no duplicate literals**. Otherwise, it is not guaranteed to run correctly. As such, a user is recommended to explicitly filter out duplicate literals from the assumptions list before calling  $solve(), solve\_limited(), propagate(),$  $solve(), solve\_limited(), propagate(),$  $solve(), solve\_limited(), propagate(),$  $solve(), solve\_limited(), propagate(),$  or [enum\\_models\(\)](#page-45-1).

**Warning:** Once finished, model enumeration results in the target formula being *unsatisfiable*. This is because the enumeration process *blocks* each previously computed model by adding a new clause until no more models of the formula exist.

**Parameters** assumptions (*iterable(int)*) – a list of assumption literals.

**Return type** list(int).

Example:

```
\gg> with Solver(bootstrap_with=[[-1, 2], [-2, 3]]) as s:
... for m in s.enum_models():
... print(m)
[-1, -2, -3][-1, -2, 3][-1, 2, 3][1, 2, 3]
>>>
\gg> with Solver(bootstrap_with=[[-1, 2], [-2, 3]]) as s:
... for m in s.enum_models(assumptions=[1]):
... print(m)
[1, 2, 3]
```
<span id="page-46-0"></span>get\_core()

This method is to be used for extracting an unsatisfiable core in the form of a subset of a given set of assumption literals, which are responsible for unsatisfiability of the formula. This can be done only if the previous SAT call returned False (*UNSAT*). Otherwise, None is returned.

**Return type** list(int) or None.

Usage example:

```
>>> from pysat.solvers import Minisat22
\gg m = Minisat22()
\gg m.add_clause([-1, 2])
>>> m.add_clause([-2, 3])
>>> m.add_clause([-3, 4])
\gg m.solve(assumptions=[1, 2, 3, -4])
False
>>> print(m.get_core()) # literals 2 and 3 are not in the core
[-4, 1]>>> m.delete()
```
### get\_model()

The method is to be used for extracting a satisfying assignment for a CNF formula given to the solver. A model is provided if a previous SAT call returned True. Otherwise, None is reported.

**Return type** list(int) or None.

Example:

```
>>> from pysat.solvers import Solver
\gg s = Solver()
\gg s.add_clause([-1, 2])
\gg s.add_clause([-1, -2])
\gg s.add_clause([1, -2])
>>> s.solve()
True
>>> print(s.get_model())
[-1, -2]>>> s.delete()
```
### get\_proof()

A DRUP proof can be extracted using this method if the solver was set up to provide a proof. Otherwise, the method returns None.

**Return type** list(str) or None.

Example:

```
>>> from pysat.solvers import Solver
>>> from pysat.examples.genhard import PHP
>>>
\gg cnf = PHP(nof_holes=3)
>>> with Solver(name='g4', with_proof=True) as g:
... g.append_formula(cnf.clauses)
... g.solve()
False
... print(g.get_proof())
[-8 4 1 0', -10 0', -2 0', -4 0', -8 0', -6 0', 0']
```
### get\_status()

The result of a previous SAT call is stored in an internal variable and can be later obtained using this method.

**Return type** Boolean or None.

None is returned if a previous SAT call was interrupted.

### <span id="page-47-0"></span>interrupt()

Interrupt the execution of the current *limited* SAT call (see [solve\\_limited\(\)](#page-50-0)). Can be used to enforce time limits using timer objects. The interrupt must be cleared before performing another SAT call (see [clear\\_interrupt\(\)](#page-44-0)).

**Note** that this method can be called if limited SAT calls are made with the option expect\_interrupt set to True.

Behaviour is **undefined** if used to interrupt a *non-limited* SAT call (see [solve\(\)](#page-50-1)).

Example:

```
>>> from pysat.solvers import MinisatGH
>>> from pysat.examples.genhard import PHP
>>> from threading import Timer
>>>
>>> cnf = PHP(nof_holes=20) # PHP20 is too hard for a SAT solver
>>> m = MinisatGH(bootstrap_with=cnf.clauses)
>>>
>>> def interrupt(s):
>>> s.interrupt()
>>>
\gg timer = Timer(10, interrupt, [m])
>>> timer.start()
>>>
>>> print(m.solve_limited(expect_interrupt=True))
None
>>> m.delete()
```
new(*name='m22'*, *bootstrap\_with=None*, *use\_timer=False*, *\*\*kwargs*)

The actual solver constructor invoked from \_\_init\_\_(). Chooses the solver to run, based on its name. See [Solver](#page-42-0) for the parameters description.

**Raises** [NoSuchSolverError](#page-42-1) – if there is no solver matching the given name.

### nof\_clauses()

This method returns the number of clauses currently appearing in the formula given to the solver.

**Return type** int.

Example:

```
\gg s = Solver(bootstrap_with=[-1, 2], [-2, 3]])
>>> s.nof_clauses()
2
```
### nof\_vars()

This method returns the number of variables currently appearing in the formula given to the solver.

**Return type** int.

Example:

```
\gg s = Solver(bootstrap_with=[[-1, 2], [-2, 3]])
>>> s.nof_vars()
3
```
### <span id="page-48-0"></span>prop\_budget(*budget=- 1*)

Set limit (i.e. the upper bound) on the number of propagations in the next limited SAT call (see  $solve\_limited()$ . The limit value is given as a budget variable and is an integer greater than 0. If the budget is set to  $\theta$  or  $-1$ , the upper bound on the number of propagations is disabled.

**Parameters budget** (int) – the upper bound on the number of propagations.

Example:

```
>>> from pysat.solvers import MinisatGH
>>> from pysat.examples.genhard import Parity
```
(continues on next page)

(continued from previous page)

```
>>>
\gg cnf = Parity(size=10) # too hard for a SAT solver
>>> m = MinisatGH(bootstrap_with=cnf.clauses)
>>>
>>> m.prop_budget(100000) # doing at most 100000 propagations
>>> print(m.solve_limited()) # making a limited oracle call
None
>>> m.delete()
```
<span id="page-49-0"></span>propagate(*assumptions=[]*, *phase\_saving=0*)

The method takes a list of assumption literals and does unit propagation of each of these literals consecutively. A Boolean status is returned followed by a list of assigned (assumed and also propagated) literals. The status is True if no conflict arised during propagation. Otherwise, the status is False. Additionally, a user may specify an optional argument phase\_saving (0 by default) to enable MiniSat-like phase saving.

**Note** that the method expects the list of assumption literals (if any) to contain **no duplicate literals**. Otherwise, it is not guaranteed to run correctly. As such, a user is recommended to explicitly filter out duplicate literals from the assumptions list before calling  $solve(), solve\_limited(),$  $solve(), solve\_limited(),$  [propagate\(\)](#page-49-0), or [enum\\_models\(\)](#page-45-1).

**Note** that only MiniSat-like solvers support this functionality (e.g. Cadical103, class:*Cadical153*, and Lingeling do not support it).

#### **Parameters**

- assumptions  $(iterable(int)) a list of assumption literals.$
- phase\_saving  $(int)$  enable phase saving (can be 0, 1, and 2).

**Return type** tuple(bool, list(int)).

Usage example:

```
>>> from pysat.solvers import Glucose3
>>> from pysat.card import *
>>>
\gg>> cnf = CardEnc.atmost(lits=range(1, 6), bound=1, encoding=EncType.pairwise)
>>> g = Glucose3(bootstrap_with=cnf.clauses)
>>>
>>> g.propagate(assumptions=[1])
(True, [1, -2, -3, -4, -5])>>>
>>> g.add_clause([2])
>>> g.propagate(assumptions=[1])
(False, [])
>>>
>>> g.delete()
```
### set\_phases(*literals=[]*)

The method takes a list of literals as an argument and sets *phases* (or MiniSat-like *polarities*) of the corresponding variables respecting the literals. For example, if a given list of literals is  $[1, -513]$ , the solver will try to set variable  $x_1$  to true while setting  $x_{513}$  to false.

**Note** that once these preferences are specified, MinisatGH and Lingeling will always respect them when branching on these variables. However, solvers Glucose3, Glucose4, MapleChrono, MapleCM, Maplesat, Minisat22, and Minicard can redefine the preferences in any of the following SAT calls due to the phase saving heuristic.

Also **note** that Cadical103 and Cadical153 do not support this functionality.

**Parameters literals** (*iterable(int)*) – a list of literals.

Usage example:

```
>>> from pysat.solvers import Glucose3
>>>
\gg g = Glucose3(bootstrap_with=[[1, 2]])
\gg # the formula has 3 models: [-1, 2], [1, -2], [1, 2]
>>>
>>> g.set_phases(literals=[1, 2])
\gg q.solve()
True
>>> g.get_model()
[1, 2]
>>>
>>> g.delete()
```
<span id="page-50-1"></span>solve(*assumptions=[]*)

This method is used to check satisfiability of a CNF formula given to the solver (see methods  $add\_clause()$  and [append\\_formula\(\)](#page-44-2)). Unless interrupted with SIGINT, the method returns either True or False.

Incremental SAT calls can be made with the use of assumption literals. (**Note** that the assumptions argument is optional and disabled by default.)

**Note** that the method expects the list of assumption literals (if any) to contain **no duplicate literals**. Otherwise, it is not guaranteed to run correctly. As such, a user is recommended to explicitly filter out duplicate literals from the assumptions list before calling  $solve(), solve\_limited(),$  $solve(), solve\_limited(),$  [propagate\(\)](#page-49-0), or [enum\\_models\(\)](#page-45-1).

**Parameters assumptions** (*iterable(int)*) – a list of assumption literals.

**Return type** Boolean or None.

Example:

```
>>> from pysat.solvers import Solver
\gg s = Solver(bootstrap_with=[-1, 2], [-2, 3])
>>> s.solve()
True
>>> s.solve(assumptions=[1, -3])
False
>>> s.delete()
```
<span id="page-50-0"></span>solve\_limited(*assumptions=[]*, *expect\_interrupt=False*)

This method is used to check satisfiability of a CNF formula given to the solver (see methods [add\\_clause\(\)](#page-44-1) and [append\\_formula\(\)](#page-44-2)), taking into account the upper bounds on the *number of conflicts* (see [conf\\_budget\(\)](#page-44-3)) and the *number of propagations* (see [prop\\_budget\(\)](#page-48-0)). If the number of conflicts or propagations is set to be larger than 0 then the following SAT call done with [solve\\_limited\(\)](#page-50-0) will not exceed these values, i.e. it will be *incomplete*. Otherwise, such a call will be identical to [solve\(\)](#page-50-1).

As soon as the given upper bound on the number of conflicts or propagations is reached, the SAT call is dropped returning None, i.e. *unknown*. None can also be returned if the call is interrupted by SIGINT. Otherwise, the method returns True or False.

**Note** that only MiniSat-like solvers support this functionality (e.g. Cadical103, Cadical153, and Lingeling do not support it).

Incremental SAT calls can be made with the use of assumption literals. (**Note** that the assumptions argument is optional and disabled by default.)

**Note** that the method expects the list of assumption literals (if any) to contain **no duplicate literals**. Otherwise, it is not guaranteed to run correctly. As such, a user is recommended to explicitly filter out duplicate literals from the assumptions list before calling  $solve(), solve\_limited(), propagate(), or$  $solve(), solve\_limited(), propagate(), or$  $solve(), solve\_limited(), propagate(), or$  $solve(), solve\_limited(), propagate(), or$ [enum\\_models\(\)](#page-45-1).

**Note** that since SIGINT handling and [interrupt\(\)](#page-47-0) are not configured to work *together* at this point, additional input parameter expect\_interrupt is assumed to be given, indicating what kind of interruption may happen during the execution of [solve\\_limited\(\)](#page-50-0): whether a SIGINT signal or internal [interrupt\(\)](#page-47-0). By default, a SIGINT signal handling is assumed. If expect\_interrupt is set to True and eventually a SIGINT is received, the behavior is **undefined**.

#### **Parameters**

- assumptions  $(iterable(int)) a list of assumption literals.$
- expect\_interrupt  $(bool)$  whether  $\text{interrupt}()$  will be called

**Return type** Boolean or None.

Doing limited SAT calls can be of help if it is known that *complete* SAT calls are too expensive. For instance, it can be useful when minimizing unsatisfiable cores in MaxSAT (see pysat.examples.RC2. minimize\_core() also shown below).

Also and besides supporting deterministic interruption based on  $conf\_budget()$  and/or  $prop\_budget(),$ limited SAT calls support *deterministic* and *non-deterministic* interruption from inside a Python script. See the [interrupt\(\)](#page-47-0) and [clear\\_interrupt\(\)](#page-44-0) methods for details.

Usage example:

```
... # assume that a SAT oracle is set up to contain an unsatisfiable
... # formula, and its core is stored in variable "core"
oracle.conf_budget(1000) # getting at most 1000 conflicts be call
i = 0while i < len(core):
   to _test = core[:i] + core[(i + 1):]
   # doing a limited call
   if oracle.solve_limited(assumptions=to_test) == False:
        core = to testelse: # True or *unknown*
        i \neq 1
```
#### start\_mode(*warm=False*)

Set start mode: either warm or standard. Warm start mode can be beneficial if one is interested in efficient model enumeration.

Note that warm start mode is disabled in the case of limited solving with *"unknown"* outcomes. Moreover, warm start mode may lead to unexpected results in case of assumption-based solving with a *varying* list of assumption literals.

Example:

```
>>> def model_count(solver, formula, vlimit=None, warm_start=False):
... with Solver(name=solver, bootstrap_with=formula, use_timer=True, warm_
˓→start=warm_start) as oracle:
```
(continues on next page)

(continued from previous page)

```
\ldots count = 0
... while oracle.solve() == True:
... model = oracle.get_model()
... if vlimit:
... model = model[:vlimit]
... oracle.add_clause([-l for l in model])
\ldots count \pm = 1... print('{0} models in {1:.4f}s'.format(count, oracle.time_accum()))
>>>
>>> model_count('mpl', cnf, vlimit=16, warm_start=False)
58651 models in 7.9903s
>>> model_count('mpl', cnf, vlimit=16, warm_start=True)
58651 models in 0.3951s
```
### supports\_atmost()

This method can be called to determine whether the solver supports native AtMostK (see [pysat.card](#page-6-0)) constraints.

#### **Return type** bool

A usage example is the following:

```
>>> s = Solver(name='mc')
>>> s.supports_atmost()
True
>>> # there is support for AtMostK constraints in this solver
```
### time()

Get the time spent when doing the last SAT call. **Note** that the time is measured only if the use\_timer argument was previously set to True when creating the solver (see [Solver](#page-42-0) for details).

#### **Return type** float.

Example usage:

```
>>> from pysat.solvers import Solver
>>> from pysat.examples.genhard import PHP
>>>
\gg cnf = PHP(nof_holes=10)
>>> with Solver(bootstrap_with=cnf.clauses, use_timer=True) as s:
... print(s.solve())
False
... \text{print}('{0:.}2f\}s'.\text{format}(s.time())150.16s
```
time\_accum()

Get the time spent for doing all SAT calls accumulated. **Note** that the time is measured only if the use\_timer argument was previously set to True when creating the solver (see [Solver](#page-42-0) for details).

**Return type** float.

Example usage:

```
>>> from pysat.solvers import Solver
>>> from pysat.examples.genhard import PHP
```
(continues on next page)

(continued from previous page)

```
>>>
\gg cnf = PHP(nof_holes=10)
>>> with Solver(bootstrap_with=cnf.clauses, use_timer=True) as s:
... print(s.solve(assumptions=[1]))
False
... \text{print}('{0:.}2f\}s'.\text{format}(s.time())1.76s
... print(s.solve(assumptions=[-1]))
False
... \text{print}('{0:.}2f\}s'.\text{format}(s.time())113.58s
... print('{0:.2f}s'.format(s.time_accum()))
115.34s
```
### <span id="page-53-0"></span>class pysat.solvers.SolverNames

This class serves to determine the solver requested by a user given a string name. This allows for using several possible names for specifying a solver.

```
cadical103 = ('cd', 'cd103', 'cdl', 'cdl103', 'cadical103')
cadical153 = ('cd15', 'cd153', 'cdl15', 'cdl153', 'cadical153')
gluecard3 = ('gc3', 'gc30', 'gluecard3', 'gluecard30')
gluecard41 = ('gc4', 'gc41', 'gluecard4', 'gluecard41')
glucose3 = ('g3', 'g30', 'glucose3', 'glucose30')glucose4 = ('g4', 'g41', 'glucose4', 'glucose41')glucose42 = ('g42', 'g421', 'glucose42', 'glucose421')lingeling = ('lgl', 'lingeling')maplechrono = ('mcb', 'chrono', 'maplechrono')
maplecm = ('mcm', 'maplecm')maplesat = ('mpl', 'maple', 'maplesat')
mergesat3 = ('mg3', 'mgs3', 'mergesat3', 'mergesat30')
minicard = ('mc', 'mcard', 'minicard')
minisat22 = ('m22', 'msat22', 'minisat22')
minisatgh = ('mgh', 'msat-gh', 'minisat-gh')
```
As a result, in order to select Glucose3, a user can specify the solver's name: either 'g3', 'g30', 'glucose3', or 'glucose30'. *Note that the capitalized versions of these names are also allowed*.

# **1.2 Supplementary** examples **package**

# **1.2.1 Fu&Malik MaxSAT algorithm (**pysat.examples.fm**)**

### **List of classes**

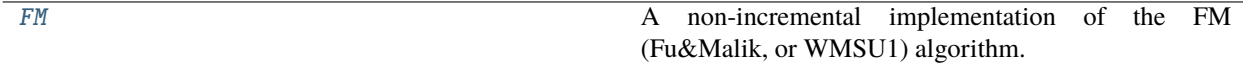

#### **Module description**

This module implements a variant of the seminal core-guided MaxSAT algorithm originally proposed by<sup>[1](#page-54-0)</sup> and then improved and modified further in<sup>[2](#page-54-1)[3](#page-54-2)[4](#page-54-3)[5](#page-54-5)</sup>. Namely, the implementation follows the WMSU1 variant<sup>5</sup> of the algorithm extended to the case of *weighted partial* formulas.

The implementation can be used as an executable (the list of available command-line options can be shown using fm.py -h) in the following way:

```
$ xzcat formula.wcnf.xz
p wcnf 3 6 4
1 1 0
1 2 0
1 3 0
4 -1 -2 04 -1 -3 04 -2 -30$ fm.py -c cardn -s glucose3 -vv formula.wcnf.xz
c cost: 1; core sz: 2
c cost: 2; core sz: 3
s OPTIMUM FOUND
o 2
v -1 -2 3 0c oracle time: 0.0001
```
Alternatively, the algorithm can be accessed and invoked through the standard import interface of Python, e.g.

```
>>> from pysat.examples.fm import FM
>>> from pysat.formula import WCNF
>>>
>>> wcnf = WCNF(from_file='formula.wcnf.xz')
>>>
>>> fm = FM(wcnf, verbose=0)
>>> fm.compute() # set of hard clauses should be satisfiable
True
>>> print(fm.cost) # cost of MaxSAT solution should be 2
>>> 2
>>> print(fm.model)
[-1, -2, 3]
```
<span id="page-54-0"></span><sup>1</sup> Zhaohui Fu, Sharad Malik. *On Solving the Partial MAX-SAT Problem*. SAT 2006. pp. 252-265

<span id="page-54-1"></span>2 Joao Marques-Silva, Jordi Planes. *On Using Unsatisfiability for Solving Maximum Satisfiability*. CoRR abs/0712.1097. 2007

<span id="page-54-2"></span>3 Joao Marques-Silva, Vasco M. Manquinho. *Towards More Effective Unsatisfiability-Based Maximum Satisfiability Algorithms*. SAT 2008. pp. 225-230

<span id="page-54-3"></span><sup>4</sup> Carlos Ansótegui, Maria Luisa Bonet, Jordi Levy. *Solving (Weighted) Partial MaxSAT through Satisfiability Testing*. SAT 2009. pp. 427-440

<span id="page-54-5"></span><span id="page-54-4"></span><sup>5</sup> Vasco M. Manquinho, Joao Marques Silva, Jordi Planes. *Algorithms for Weighted Boolean Optimization*. SAT 2009. pp. 495-508

# **Module details**

#### <span id="page-55-0"></span>class examples.fm.FM(*formula*, *enc=0*, *solver='m22'*, *verbose=1*)

A non-incremental implementation of the FM (Fu&Malik, or WMSU1) algorithm. The algorithm (see details in[Page 51, 5](#page-54-5)) is *core-guided*, i.e. it solves maximum satisfiability with a series of unsatisfiability oracle calls, each producing an unsatisfiable core. The clauses involved in an unsatisfiable core are *relaxed* and a new AtMost1 constraint on the corresponding *relaxation variables* is added to the formula. The process gets a bit more sophisticated in the case of weighted formulas because of the *clause weight splitting* technique.

The constructor of [FM](#page-55-0) objects receives a target [WCNF](#page-25-0) MaxSAT formula, an identifier of the cardinality encoding to use, a SAT solver name, and a verbosity level. Note that the algorithm uses the pairwise (see [card.](#page-8-0) [EncType](#page-8-0)) cardinality encoding by default, while the default SAT solver is MiniSat22 (referred to as 'm22', see [SolverNames](#page-53-0) for details). The default verbosity level is 1.

#### **Parameters**

- **formula** ( $WCNF$ ) input MaxSAT formula
- enc  $(int)$  cardinality encoding to use
- solver  $(str)$  name of SAT solver
- verbose  $(int)$  verbosity level

### <span id="page-55-1"></span>\_compute()

This method implements WMSU1 algorithm. The method is essentially a loop, which at each iteration calls the SAT oracle to decide whether the working formula is satisfiable. If it is, the method derives a model (stored in variable self.model) and returns. Otherwise, a new unsatisfiable core of the formula is extracted and processed (see [treat\\_core\(\)](#page-56-0)), and the algorithm proceeds.

#### compute()

Compute a MaxSAT solution. First, the method checks whether or not the set of hard clauses is satisfiable. If not, the method returns False. Otherwise, add soft clauses to the oracle and call the MaxSAT algorithm  $(see *compute()*).$ 

Note that the soft clauses are added to the oracles after being augmented with additional *selector* literals. The selectors literals are then used as *assumptions* when calling the SAT oracle and are needed for extracting unsatisfiable cores.

### <span id="page-55-3"></span>delete()

Explicit destructor of the internal SAT oracle.

### <span id="page-55-4"></span>init(*with\_soft=True*)

The method for the SAT oracle initialization. Since the oracle is is used non-incrementally, it is reinitialized at every iteration of the MaxSAT algorithm (see  $reinit()$ ). An input parameter with\_soft (False by default) regulates whether or not the formula's soft clauses are copied to the oracle.

**Parameters with\_soft** (bool) – copy formula's soft clauses to the oracle or not

### oracle  $time()$

Method for calculating and reporting the total SAT solving time.

### <span id="page-55-2"></span>reinit()

This method calls  $delete()$  and  $init()$  to reinitialize the internal SAT oracle. This is done at every iteration of the MaxSAT algorithm.

### <span id="page-55-5"></span>relax\_core()

Relax and bound the core.

After unsatisfiable core splitting, this method is called. If the core contains only one clause, i.e. this clause cannot be satisfied together with the hard clauses of the formula, the formula gets augmented with the negation of the clause (see [remove\\_unit\\_core\(\)](#page-56-1)).

Otherwise (if the core contains more than one clause), every clause c of the core is *relaxed*. This means a new *relaxation literal* is added to the clause, i.e.  $c \leftarrow c \vee r$ , where r is a fresh (unused) relaxation variable. After the clauses get relaxed, a new cardinality encoding is added to the formula enforcing the sum of the new relaxation variables to be not greater than 1,  $\sum_{c \in \phi} r \leq 1$ , where  $\phi$  denotes the unsatisfiable core.

### <span id="page-56-1"></span>remove\_unit\_core()

If an unsatisfiable core contains only one clause  $c$ , this method is invoked to add a bunch of new unit size hard clauses. As a result, the SAT oracle gets unit clauses  $(\neg l)$  for all literals l in clause c.

### <span id="page-56-2"></span>split\_core(*minw*)

Split clauses in the core whenever necessary.

Given a list of soft clauses in an unsatisfiable core, the method is used for splitting clauses whose weights are greater than the minimum weight of the core, i.e. the minw value computed in [treat\\_core\(\)](#page-56-0). Each clause  $(c\vee \neg s, w)$ , s.t.  $w > minw$  and s is its selector literal, is split into clauses (1) clause  $(c\vee \neg s, minw)$ and (2) a residual clause  $(c \vee \neg s', w - minw)$ . Note that the residual clause has a fresh selector literal s' different from s.

**Parameters**  $\min w$  ( $int$ ) – minimum weight of the core

### <span id="page-56-0"></span>treat\_core()

Now that the previous SAT call returned UNSAT, a new unsatisfiable core should be extracted and relaxed. Core extraction is done through a call to the *[pysat.solvers.Solver.get\\_core\(\)](#page-46-0)* method, which returns a subset of the selector literals deemed responsible for unsatisfiability.

After the core is extracted, its *minimum weight* minw is computed, i.e. it is the minimum weight among the weights of all soft clauses involved in the core (see<sup>[Page 51, 5](#page-54-5)</sup>). Note that the cost of the MaxSAT solution is incremented by minw.

Clauses that have weight larger than minw are split (see  $split\_core()$ ). Afterwards, all clauses of the unsatisfiable core are relaxed (see [relax\\_core\(\)](#page-55-5)).

# **1.2.2 Hard formula generator (**pysat.examples.genhard**)**

### **List of classes**

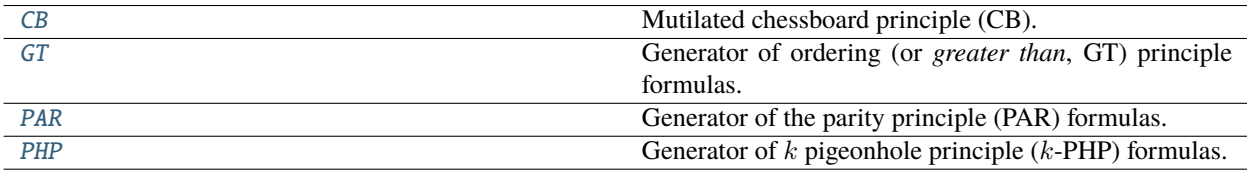

### **Module description**

This module is designed to provide a few examples illustrating how PySAT can be used for encoding practical problems into CNF formulas. These include combinatorial principles that are widely studied from the propositional proof complexity perspective. Namely, encodings for the following principles are implemented: *pigeonhole principle* ([PHP](#page-59-1)) [1](#page-57-0) , ordering (greater-than) principle ([GT](#page-58-1))<sup>[2](#page-57-1)</sup>, mutilated chessboard principle ([CB](#page-58-0))<sup>[3](#page-57-2)</sup>, and parity principle ([PAR](#page-59-0))<sup>[4](#page-57-3)</sup>.

The module can be used as an executable (the list of available command-line options can be shown using genhard.py -h) in the following way

```
$ genhard.py -t php -n 3 -v
c PHP formula for 4 pigeons and 3 holes
c (pigeon, hole) pair: (1, 1); bool var: 1
c (pigeon, hole) pair: (1, 2); bool var: 2
c (pigeon, hole) pair: (1, 3); bool var: 3
c (pigeon, hole) pair: (2, 1); bool var: 4
c (pigeon, hole) pair: (2, 2); bool var: 5
c (pigeon, hole) pair: (2, 3); bool var: 6
c (pigeon, hole) pair: (3, 1); bool var: 7
c (pigeon, hole) pair: (3, 2); bool var: 8
c (pigeon, hole) pair: (3, 3); bool var: 9
c (pigeon, hole) pair: (4, 1); bool var: 10
c (pigeon, hole) pair: (4, 2); bool var: 11
c (pigeon, hole) pair: (4, 3); bool var: 12
p cnf 12 22
1 2 3 0
4 5 6 0
7 8 9 0
10 11 12 0
-1 -4 0
-1 -7 0
-1 -100-4 -7 0
-4 -100-7 - 100-2 -5 0
-2 -8 0
-2 -11 0-5 -8 0
-5 -11 0
-8 -110-3 -6 0
-3 -9 0
-3 -12 = 0-6 -9 0
-6 -12 0
-9 -120
```
Alternatively, each of the considered problem encoders can be accessed with the use of the standard import interface of Python, e.g.

<span id="page-57-0"></span><sup>1</sup> Stephen A. Cook, Robert A. Reckhow. *The Relative Efficiency of Propositional Proof Systems*. J. Symb. Log. 44(1). 1979. pp. 36-50

<span id="page-57-1"></span><sup>2</sup> Balakrishnan Krishnamurthy. *Short Proofs for Tricky Formulas*. Acta Informatica 22(3). 1985. pp. 253-275

<span id="page-57-2"></span><sup>3</sup> Michael Alekhnovich. *Mutilated Chessboard Problem Is Exponentially Hard For Resolution*. Theor. Comput. Sci. 310(1-3). 2004. pp. 513-525

<span id="page-57-4"></span><span id="page-57-3"></span><sup>4</sup> Miklós Ajtai. *Parity And The Pigeonhole Principle*. Feasible Mathematics. 1990. pp. 1–24

```
>>> from pysat.examples.genhard import PHP
>>>
\Rightarrow cnf = PHP(3)
>>> print(cnf.nv, len(cnf.clauses))
12 22
```
Given this example, observe that classes [PHP](#page-59-1), [GT](#page-58-1), [CB](#page-58-0), and [PAR](#page-59-0) inherit from class pysat. formula. CNF and, thus, their corresponding clauses can accessed through variable .clauses.

### **Module details**

<span id="page-58-0"></span>class examples.genhard.CB(*size*, *exhaustive=False*, *topv=0*, *verb=False*)

Mutilated chessboard principle (CB). Given an integer  $n$ , the principle states that it is impossible to cover a chessboard of size  $2n \cdot 2n$  by domino tiles if two diagonally opposite corners of the chessboard are removed.

Note that the chessboard has  $4n^2 - 2$  cells. Introduce a Boolean variable  $x_{ij}$  for  $i, j \in [4n^2 - 2]$  s.t. cells i and  $j$  are adjacent (no variables are introduced for pairs of non-adjacent cells). CB formulas comprise clauses (1)  $(\neg x_{ji} \lor \neg x_{ki})$  for every  $i, j \neq k$  meaning that no more than one adjacent cell can be paired with the current one; and (2)  $(\vee_{i \in \text{Ad}(i)} x_{ij})$   $\forall i$  enforcing that every cell *i* should be paired with at least one adjacent cell.

Clearly, since the two diagonal corners are removed, the formula is unsatisfiable. Also note the following. Assuming that the number of black cells is larger than the number of the white ones, CB formulas are unsatisfiable even if only a half of the formula is present, e.g. when AtMost1 constraints are formulated only for the white cells while the AtLeast1 constraints are formulated only for the black cells. Depending on the value of parameter exhaustive the encoder applies the *complete* or *partial* formulation of the problem.

Mutilated chessboard principle is known to be hard for resolution<sup>2</sup>.

### **Parameters**

- size  $(int)$  problem size  $(n)$
- exhaustive  $(bool)$  encode the problem exhaustively
- topy  $(int)$  current top variable identifier
- **verb**  $(boo1)$  defines whether or not the encoder is verbose

**Returns** object of class *[pysat.formula.CNF](#page-14-0).* 

#### <span id="page-58-1"></span>class examples.genhard.GT(*size*, *topv=0*, *verb=False*)

Generator of ordering (or *greater than*, GT) principle formulas. Given an integer parameter n, the principle states that any partial order on the set  $\{1, 2, \ldots, n\}$  must have a maximal element.

Assume variable  $x_{ij}$ , for  $i, j \in [n], i \neq j$ , denotes the fact that  $i \succ j$ . Clauses  $(\neg x_{ij} \vee \neg x_{ji})$  and  $(\neg x_{ij} \vee \neg x_{jk} \vee \neg x_{jk})$  $x_{ik}$ ) ensure that the relation ≻ is anti-symmetric and transitive. As a result, ≻ is a partial order on [n]. The additional requirement that each element *i* has a successor in  $[n] \setminus \{i\}$  represented a clause  $(\vee_{i \neq i} x_{ii})$  makes the formula unsatisfiable.

GT formulas were originally conjectured<sup>2</sup> to be hard for resolution. However,<sup>[5](#page-58-2)</sup> proved the existence of a polynomial size resolution refutation for GT formulas.

#### **Parameters**

- size  $(int)$  number of elements  $(n)$
- topy  $(int)$  current top variable identifier
- verb  $(bool)$  defines whether or not the encoder is verbose

<span id="page-58-2"></span><sup>5</sup> Gunnar Stålmarck. *Short Resolution Proofs for a Sequence of Tricky Formulas*. Acta Informatica. 33(3). 1996. pp. 277-280

**Returns** object of class *[pysat.formula.CNF](#page-14-0).* 

### <span id="page-59-0"></span>class examples.genhard.PAR(*size*, *topv=0*, *verb=False*)

Generator of the parity principle (PAR) formulas. Given an integer parameter  $n$ , the principle states that no graph on  $2n + 1$  nodes consists of a complete perfect matching.

The encoding of the parity principle uses  $\binom{2n+1}{2}$  variables  $x_{ij}$ ,  $i \neq j$ . If variable  $x_{ij}$  is *true*, then there is an edge between nodes *i* and *j*. The formula consists of the following clauses:  $(\vee_{j\neq i} x_{ij})$  for every  $i \in [2n + 1]$ , and  $(\neg x_{ij} \lor \neg x_{ki})$  for all distinct  $i, j, k \in [2n + 1]$ .

The parity principle is known to be hard for resolution  $Page 54, 4$ .

#### **Parameters**

- size  $(int)$  problem size  $(n)$
- topy  $(int)$  current top variable identifier
- verb  $(bool)$  defines whether or not the encoder is verbose

**Returns** object of class *[pysat.formula.CNF](#page-14-0).* 

### <span id="page-59-1"></span>class examples.genhard.PHP(*nof\_holes*, *kval=1*, *topv=0*, *verb=False*)

Generator of k pigeonhole principle (k-PHP) formulas. Given integer parameters m and k, the k pigeonhole principle states that if  $k \cdot m + 1$  pigeons are distributes by m holes, then at least one hole contains more than k pigeons.

Note that if  $k$  is 1, the principle degenerates to the formulation of the original pigeonhole principle stating that  $m + 1$  pigeons cannot be distributed by m holes.

Assume that a Boolean variable  $x_{ij}$  encodes that pigeon i resides in hole j. Then a PHP formula can be seen as a conjunction:  $\bigwedge_{i=1}^{k\cdot m+1}$  AtLeast1 $(x_{i1},\ldots,x_{im})\wedge\bigwedge_{j=1}^{m}$  AtMost $k(x_{1j},\ldots,x_{k\cdot m+1,j})$ . Here each AtLeast1 constraint forces every pigeon to be placed into at least one hole while each  $Although$  constraint allows the corresponding hole to have at most  $k$  pigeons. The overall PHP formulas are unsatisfiable.

PHP formulas are well-known $<sup>6</sup>$  $<sup>6</sup>$  $<sup>6</sup>$  to be hard for resolution.</sup>

### **Parameters**

- nof\_holes  $(int)$  number of holes  $(n)$
- kval  $(int)$  multiplier k
- topy  $(int)$  current top variable identifier
- verb  $(bool)$  defines whether or not the encoder is verbose

**Returns** object of class *[pysat.formula.CNF](#page-14-0).* 

# **1.2.3 Minimum/minimal hitting set solver (**pysat.examples.hitman**)**

### **List of classes**

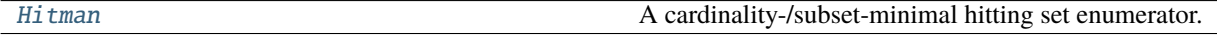

<span id="page-59-2"></span><sup>6</sup> Armin Haken. *The Intractability of Resolution*. Theor. Comput. Sci. 39. 1985. pp. 297-308

### **Module description**

A SAT-based implementation of an implicit minimal hitting set<sup>[1](#page-60-0)</sup> enumerator. The implementation is capable of computing/enumerating cardinality- and subset-minimal hitting sets of a given set of sets. Cardinality-minimal hitting set enumeration can be seen as ordered (sorted by size) subset-minimal hitting enumeration.

The minimal hitting set problem is trivially formulated as a MaxSAT formula in WCNF, as follows. Assume  $E =$  $\{e_1, \ldots, e_n\}$  to be a universe of elements. Also assume there are k sets to hit:  $s_i = \{e_{i,1}, \ldots, e_{i,j_i}\}\$  s.t.  $e_{i,l} \in E$ . Every set  $s_i = \{e_{i,1}, \ldots, e_{i,j_i}\}$  is translated into a hard clause  $(e_{i,1} \vee \ldots \vee e_{i,j_i})$ . This results in the set of hard clauses having size k. The set of soft clauses comprises unit clauses of the form  $(\neg e_i)$  s.t.  $e_i \in E$ , each having weight 1.

Taking into account this problem formulation as MaxSAT, ordered hitting enumeration is done with the use of the state-of-the-art MaxSAT solver called [RC2](#page-80-0)[2](#page-60-1)[3](#page-60-2)[4](#page-60-3) while unordered hitting set enumeration is done through the *minimal correction subset* (MCS) enumeration, e.g. using the  $LBX-5$  $LBX-5$  $LBX-5$  or  $MCS-1$ ike<sup>[6](#page-60-5)</sup> MCS enumerators.

Note that this implementation additionally supports *pure* SAT-based minimal hitting set enumeration with the use of preferred variable polarity setting following the approach of<sup>[7](#page-60-6)</sup>.

[Hitman](#page-61-0) supports hitting set enumeration in the *implicit* manner, i.e. when sets to hit can be added on the fly as well as hitting sets can be blocked on demand.

An example usage of [Hitman](#page-61-0) through the Python import interface is shown below. Here we target unordered subsetminimal hitting set enumeration.

```
>>> from pysat.examples.hitman import Hitman
>>>
>>> h = Hitman(solver='m22', htype='lbx')
>>> # adding sets to hit
>>> h.hit([1, 2, 3])
\gg h.hit([1, 4])
>>> h.hit([5, 6, 7])
>>>
>>> h.get()
[1, 5]
>>>
>>> h.block([1, 5])
>>>
>>> h.get()
[2, 4, 5]
>>>
>>> h.delete()
```
Enumerating cardinality-minimal hitting sets can be done as follows:

```
>>> from pysat.examples.hitman import Hitman
>>>
\gg sets = [[1, 2, 3], [1, 4], [5, 6, 7]]
>>> with Hitman(bootstrap_with=sets, htype='sorted') as hitman:
```
(continues on next page)

<span id="page-60-0"></span><sup>1</sup> Erick Moreno-Centeno, Richard M. Karp. *The Implicit Hitting Set Approach to Solve Combinatorial Optimization Problems with an Application to Multigenome Alignment*. Operations Research 61(2). 2013. pp. 453-468

<span id="page-60-1"></span><sup>2</sup> António Morgado, Carmine Dodaro, Joao Marques-Silva. *Core-Guided MaxSAT with Soft Cardinality Constraints*. CP 2014. pp. 564-573

<span id="page-60-2"></span><sup>3</sup> António Morgado, Alexey Ignatiev, Joao Marques-Silva. *MSCG: Robust Core-Guided MaxSAT Solving*. JSAT 9. 2014. pp. 129-134

<span id="page-60-3"></span><sup>4</sup> Alexey Ignatiev, António Morgado, Joao Marques-Silva. *RC2: a Python-based MaxSAT Solver*. MaxSAT Evaluation 2018. p. 22

<span id="page-60-4"></span><sup>5</sup> Carlos Mencía, Alessandro Previti, Joao Marques-Silva. *Literal-Based MCS Extraction*. IJCAI. 2015. pp. 1973-1979

<span id="page-60-5"></span><sup>6</sup> Joao Marques-Silva, Federico Heras, Mikolás Janota, Alessandro Previti, Anton Belov. *On Computing Minimal Correction Subsets*. IJCAI. 2013. pp. 615-622

<span id="page-60-6"></span><sup>7</sup> Enrico Giunchiglia, Marco Maratea. *Solving Optimization Problems with DLL*. ECAI 2006. pp. 377-381

(continued from previous page)

```
... for hs in hitman.enumerate():
... print(hs)
...
[1, 5]
[1, 6]
[1, 7]
[3, 4, 7]
[2, 4, 7]
[3, 4, 6]
[3, 4, 5]
[2, 4, 6]
[2, 4, 5]
```
Finally, implicit hitting set enumeration can be used in practical problem solving. As an example, let us show the basic flow of a MaxHS-like<sup>[8](#page-61-1)</sup> algorithm for MaxSAT:

```
>>> from pysat.examples.hitman import Hitman
>>> from pysat.solvers import Solver
>>>
>>> hitman = Hitman(htype='sorted')
>>> oracle = Solver()
>>>
>>> # here we assume that the SAT oracle
>>> # is initialized with a MaxSAT formula,
>>> # whose soft clauses are extended with
>>> # selector literals stored in "sels"
>>> while True:
\ldots hs = hitman.get() # hitting the set of unsatisfiable cores
... ts = set(sels).difference(set(hs)) # soft clauses to try
...
... if oracle.solve(assumptions=ts):
... print('s OPTIMUM FOUND')
... print('o', len(hs))
... break
... else:
... core = oracle.get_core()
... hitman.hit(core)
```
### **Module details**

<span id="page-61-2"></span>class examples.hitman.Atom(*obj*, *sign=True*)

Atoms are elementary (signed) objects necessary when dealing with hitting sets subject to hard constraints.

<span id="page-61-0"></span>class examples.hitman.Hitman(*bootstrap\_with=[]*, *weights=None*, *subject\_to=[]*, *solver='g3'*, *htype='sorted'*, *mxs\_adapt=False*, *mxs\_exhaust=False*, *mxs\_minz=False*, *mxs\_trim=0*, *mcs\_usecld=False*)

A cardinality-/subset-minimal hitting set enumerator. The enumerator can be set up to use either a MaxSAT solver [RC2](#page-80-0) or an MCS enumerator (either [LBX](#page-65-0) or MCS1s). In the former case, the hitting sets enumerated are ordered by size (smallest size hitting sets are computed first), i.e. *sorted*. In the latter case, subset-minimal hitting are

<span id="page-61-1"></span><sup>8</sup> Jessica Davies, Fahiem Bacchus. *Solving MAXSAT by Solving a Sequence of Simpler SAT Instances*. CP 2011. pp. 225-239

enumerated in an arbitrary order, i.e. *unsorted*. Additionally, Hitman supports pure SAT-based minimal hitting set enumeration with the use of polarity preferences.

This is handled with the use of parameter htype, which is set to be 'sorted' by default. The MaxSAT-based enumerator can be chosen by setting htype to one of the following values: 'maxsat', 'mxsat', or 'rc2'. Alternatively, by setting it to 'mcs' or 'lbx', a user can enforce using the [LBX](#page-65-0) MCS enumerator. If htype is set to 'mcsls', the [MCSls](#page-71-0) enumerator is used. Finally, value 'sat' can be given, in which case minimal hitting set enumeration will performed by means of a SAT solver (can be either MiniSat-GH, or Lingeling, or CaDiCaL 153) with polarity setting.

In either case, unless pure SAT-based hitting set enumeration is selected, an underlying problem solver can use a SAT oracle specified as an input parameter solver. The default SAT solver is Glucose3 (specified as g3, see [SolverNames](#page-53-0) for details). For SAT-based enumeration, MinisatGH is used as an underlying SAT solver.

Objects of class [Hitman](#page-61-0) can be bootstrapped with an iterable of iterables, e.g. a list of lists. This is handled using the bootstrap\_with parameter. Each set to hit can comprise elements of any type, e.g. integers, strings or objects of any Python class, as well as their combinations. The bootstrapping phase is done in  $init()$ .

Another optional parameter subject\_to can be used to specify arbitrary hard constraints that must be respected when computing hitting sets of the given sets. Note that subject\_to should be an iterable containing pure clauses and/or native AtMostK constraints. Note that native cardinality constraints supported only by MiniCardlike solvers. Finally, note that these hard constraints must be defined over the set of signed atomic objects, i.e. instances of class [Atom](#page-61-2).

A few other optional parameters include the possible options for RC2 as well as for LBX- and MCSls-like MCS enumerators that control the behaviour of the underlying solvers.

### **Parameters**

- bootstrap\_with  $(iterable (iterable (obj)))$  input set of sets to hit
- weights  $(dict(obj)) a$  mapping from objects to their weights (if weighted)
- subject\_to (*iterable*(*iterable*( $\text{Atom}$  $\text{Atom}$  $\text{Atom}$ )) hard constraints (either clauses or native AtMostK constraints)
- solver  $(str)$  name of SAT solver
- htype  $(str)$  enumerator type
- mxs\_adapt (bool) detect and process AtMost1 constraints in RC2
- mxs\_exhaust (bool) apply unsatisfiable core exhaustion in RC2
- $mxs\_minz (bool) apply heuristic core minimization in RC2$
- $mxs\_trim(int) trim unsatisfiable cores at most this number of times$
- mcs\_usec1d (boo1) use clause-D heuristic in the MCS enumerator

#### add\_hard(*clause*, *weights=None*)

Add a hard constraint, which can be either a pure clause or an AtMostK constraint.

Note that an optional parameter that can be passed to this method is weights, which contains a mapping the objects under question into weights. Also note that the weight of an object must not change from one call of  $hit()$  to another.

### **Parameters**

- **clause** (*iterable(obj)*) hard constraint (either a clause or a native AtMostK constraint)
- <span id="page-62-0"></span>• weights  $(dict(obj)) - a$  mapping from objects to weights

### block(*to\_block*, *weights=None*)

The method serves for imposing a constraint forbidding the hitting set solver to compute a given hitting set. Each set to block is encoded as a hard clause in the MaxSAT problem formulation, which is then added to the underlying oracle.

Note that an optional parameter that can be passed to this method is weights, which contains a mapping the objects under question into weights. Also note that the weight of an object must not change from one call of  $hit()$  to another.

#### **Parameters**

- to\_block  $(iterable(obj)) a set to block$
- weights  $(dict(obj)) a$  mapping from objects to weights

### delete()

Explicit destructor of the internal hitting set oracle.

### enumerate()

The method can be used as a simple iterator computing and blocking the hitting sets on the fly. It essentially calls  $get()$  followed by  $block()$ . Each hitting set is reported as a list of objects in the original problem domain, i.e. it is mapped back from the solutions over Boolean variables computed by the underlying oracle.

#### **Return type** list(obj)

#### <span id="page-63-2"></span>get()

This method computes and returns a hitting set. The hitting set is obtained using the underlying oracle operating the MaxSAT problem formulation. The computed solution is mapped back to objects of the problem domain.

#### **Return type** list(obj)

#### <span id="page-63-1"></span>hit(*to\_hit*, *weights=None*)

This method adds a new set to hit to the hitting set solver. This is done by translating the input iterable of objects into a list of Boolean variables in the MaxSAT problem formulation.

Note that an optional parameter that can be passed to this method is weights, which contains a mapping the objects under question into weights. Also note that the weight of an object must not change from one call of  $hit()$  to another.

### **Parameters**

- to\_hit  $(iterable(obj)) a new set to hit$
- weights  $(dict(obj)) a$  mapping from objects to weights

#### <span id="page-63-0"></span>init(*bootstrap\_with*, *weights=None*, *subject\_to=[]*)

This method serves for initializing the hitting set solver with a given list of sets to hit. Concretely, the hitting set problem is encoded into partial MaxSAT as outlined above, which is then fed either to a MaxSAT solver or an MCS enumerator.

An additional optional parameter is weights, which can be used to specify non-unit weights for the target objects in the sets to hit. This only works if 'sorted' enumeration of hitting sets is applied.

Another optional parameter is available, namely, subject\_to. It can be used to specify arbitrary hard constraints that must be respected when computing hitting sets of the given sets. Note that subject\_to should be an iterable containing pure clauses and/or native AtMostK constraints. Finally, note that these hard constraints must be defined over the set of signed atomic objects, i.e. instances of class [Atom](#page-61-2).

### **Parameters**

• bootstrap\_with  $(iterable (iterable (obi)))$  – input set of sets to hit

- weights  $(dict(obj))$  weights of the objects in case the problem is weighted
- subject\_to (iterable(iterable([Atom](#page-61-2)))) hard constraints (either clauses or native AtMostK constraints)

oracle\_time()

Report the total SAT solving time.

### switch\_phase()

If a pure SAT-based hitting set enumeration is used, it is possible to instruct it to switch from enumerating target sets to enumerating dual sets, by polarity switching. This is what this method enables a user to do.

# **1.2.4 LBX-like MCS enumerator (**pysat.examples.lbx**)**

### **List of classes**

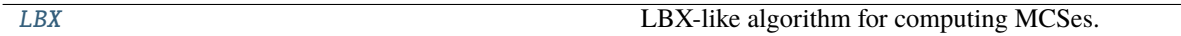

### **Module description**

This module implements a prototype of the LBX algorithm for the computation of a *minimal correction subset* (MCS) and/or MCS enumeration. The LBX abbreviation stands for *literal-based MCS extraction* algorithm, which was pro-posed in<sup>[1](#page-64-0)</sup>. Note that this prototype does not follow the original low-level implementation of the corresponding MCS extractor available [online](https://reason.di.fc.ul.pt/wiki/doku.php?id=lbx) (compared to our prototype, the low-level implementation has a number of additional heuris-tics used). However, it implements the LBX algorithm for partial MaxSAT formulas, as described in<sup>[1](#page-64-1)</sup>.

The implementation can be used as an executable (the list of available command-line options can be shown using lbx.py -h) in the following way:

```
$ xzcat formula.wcnf.xz
p wcnf 3 6 4
1 1 0
1 2 0
1 3 0
4 -1 -2 04 - 1 - 304 -2 -30$ lbx.py -d -e all -s glucose3 -vv formula.wcnf.xz
c MCS: 1 3 0
c cost: 2
c MCS: 2 3 0
c cost: 2
c MCS: 1 2 0
c cost: 2
c oracle time: 0.0002
```
Alternatively, the algorithm can be accessed and invoked through the standard import interface of Python, e.g.

<span id="page-64-1"></span><span id="page-64-0"></span><sup>1</sup> Carlos Mencia, Alessandro Previti, Joao Marques-Silva. *Literal-Based MCS Extraction*. IJCAI 2015. pp. 1973-1979

```
>>> from pysat.examples.lbx import LBX
>>> from pysat.formula import WCNF
>>>
>>> wcnf = WCNF(from_file='formula.wcnf.xz')
>>>
\gg lbx = LBX(wcnf, use_cld=True, solver_name='g3')
>>> for mcs in lbx.enumerate():
... lbx.block(mcs)
... print(mcs)
[1, 3]
[2, 3]
[1, 2]
```
### **Module details**

<span id="page-65-0"></span>class examples.lbx.LBX(*formula*, *use\_cld=False*, *solver\_name='m22'*, *use\_timer=False*)

LBX-like algorithm for computing MCSes. Given an unsatisfiable partial CNF formula, i.e. formula in the [WCNF](#page-25-0) format, this class can be used to compute a given number of MCSes of the formula. The implementation follows the LBX algorithm description in  $Page\ 61, 1$ . It can use any SAT solver available in PySAT. Additionally, the "clause"  $D$ " heuristic can be used when enumerating MCSes.

The default SAT solver to use is  $m22$  (see [SolverNames](#page-53-0)). The "clause D" heuristic is disabled by default, i.e. use\_cld is set to False. Internal SAT solver's timer is also disabled by default, i.e. use\_timer is False.

### **Parameters**

- formula  $(WCNF)$  $(WCNF)$  $(WCNF)$  unsatisfiable partial CNF formula
- use\_cld  $(bool)$  whether or not to use "clause  $D$ "
- solver\_name  $(str) SAT$  oracle name
- use\_timer  $(bool)$  whether or not to use SAT solver's timer

#### <span id="page-65-1"></span>\_compute()

The main method of the class, which computes an MCS given its over-approximation. The overapproximation is defined by a model for the hard part of the formula obtained in [compute\(\)](#page-66-0).

The method is essentially a simple loop going over all literals unsatisfied by the previous model, i.e. the literals of self.setd and checking which literals can be satisfied. This process can be seen a refinement of the over-approximation of the MCS. The algorithm follows the pseudo-code of the LBX algorithm presented  $in$ <sup>[Page 61, 1](#page-64-1)</sup>.

Additionally, if [LBX](#page-65-0) was constructed with the requirement to make "clause  $D$ " calls, the method calls  $do\_cld\_check()$  at every iteration of the loop using the literals of self.setd not yet checked, as the contents of "clause  $D$ ".

### <span id="page-65-2"></span>\_filter\_satisfied(*update\_setd=False*)

This method extracts a model provided by the previous call to a SAT oracle and iterates over all soft clauses checking if each of is satisfied by the model. Satisfied clauses are marked accordingly while the literals of the unsatisfied clauses are kept in a list called setd, which is then used to refine the correction set (see [\\_compute\(\)](#page-65-1), and [do\\_cld\\_check\(\)](#page-67-0)).

Optional Boolean parameter update\_setd enforces the method to update variable self.setd. If this parameter is set to False, the method only updates the list of satisfied clauses, which is an underapproximation of a *maximal satisfiable subset* (MSS).

**Parameters** update\_setd (bool) – whether or not to update setd

### \_map\_extlit(*l*)

Map an external variable to an internal one if necessary.

This method is used when new clauses are added to the formula incrementally, which may result in introducing new variables clashing with the previously used *clause selectors*. The method makes sure no clash occurs, i.e. it maps the original variables used in the new problem clauses to the newly introduced auxiliary variables (see [add\\_clause\(\)](#page-66-1)).

Given an integer literal, a fresh literal is returned. The returned integer has the same sign as the input literal.

```
Parameters \bf{l} (int) – literal to map
```
### **Return type** int

### \_satisfied(*cl*, *model*)

Given a clause (as an iterable of integers) and an assignment (as a list of integers), this method checks whether or not the assignment satisfies the clause. This is done by a simple clause traversal. The method is invoked from [\\_filter\\_satisfied\(\)](#page-65-2).

#### **Parameters**

- $cl$  (*iterable(int)*) a clause to check
- model  $(list(int))$  an assignment

### **Return type** bool

### <span id="page-66-1"></span>add\_clause(*clause*, *soft=False*)

The method for adding a new hard of soft clause to the problem formula. Although the input formula is to be specified as an argument of the constructor of [LBX](#page-65-0), adding clauses may be helpful when *enumerating* MCSes of the formula. This way, the clauses are added incrementally, i.e. *on the fly*.

The clause to add can be any iterable over integer literals. The additional Boolean parameter soft can be set to True meaning the the clause being added is soft (note that parameter soft is set to False by default).

Also note that besides pure clauses, the method can also expect native cardinality constraints represented as a pair (lits, bound). Only hard cardinality constraints can be added.

#### **Parameters**

- clause  $(iterable(int)) a clause to add$
- soft  $(bool)$  whether or not the clause is soft

### block(*mcs*)

Block a (previously computed) MCS. The MCS should be given as an iterable of integers. Note that this method is not automatically invoked from [enumerate\(\)](#page-67-1) because a user may want to block some of the MCSes conditionally depending on the needs. For example, one may want to compute disjoint MCSes only in which case this standard blocking is not appropriate.

### **Parameters mcs** (*iterable(int)*) – an MCS to block

#### <span id="page-66-0"></span>compute(*enable=[]*)

Compute and return one solution. This method checks whether the hard part of the formula is satisfiable, i.e. an MCS can be extracted. If the formula is satisfiable, the model computed by the SAT call is used as an *over-approximation* of the MCS in the method [\\_compute\(\)](#page-65-1) invoked here, which implements the LBX algorithm.

An MCS is reported as a list of integers, each representing a soft clause index (the smallest index is 1).

An optional input parameter is enable, which represents a sequence (normally a list) of soft clause indices that a user would prefer to enable/satisfy. Note that this may result in an unsatisfiable oracle call, in which case None will be reported as solution. Also, the smallest clause index is assumed to be 1.

**Parameters** enable  $(iterable(int)) - a$  sequence of clause ids to enable

**Return type** list(int)

### delete()

Explicit destructor of the internal SAT oracle.

<span id="page-67-0"></span>do\_cld\_check(*cld*)

Do the "clause D" check. This method receives a list of literals, which serves a "clause  $D^{\prime\prime}$ <sup>[2](#page-67-2)</sup>, and checks whether the formula conjoined with  $D$  is satisfiable.

If clause  $D$  cannot be satisfied together with the formula, then negations of all of its literals are backbones of the formula and the LBX algorithm can stop. Otherwise, the literals satisfied by the new model refine the MCS further.

Every time the method is called, a new fresh selector variable  $s$  is introduced, which augments the current clause D. The SAT oracle then checks if clause  $(D \vee \neg s)$  can be satisfied together with the internal formula. The D clause is then disabled by adding a hard clause  $(\neg s)$ .

**Parameters** cld  $(list(int))$  – clause  $D$  to check

#### <span id="page-67-1"></span>enumerate()

This method iterates through MCSes enumerating them until the formula has no more MCSes. The method iteratively invokes [compute\(\)](#page-66-0). Note that the method does not block the MCSes computed - this should be explicitly done by a user.

### oracle\_time()

Report the total SAT solving time.

# **1.2.5 LSU algorithm for MaxSAT (**pysat.examples.lsu**)**

### **List of classes**

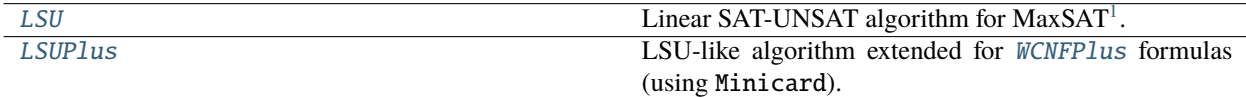

### **Module description**

The module implements a prototype of the known *LSU/LSUS*, e.g. *linear (search) SAT-UNSAT*, algorithm for MaxSAT, e.g. see<sup>[1](#page-67-4)</sup>. The implementation is improved by the use of the *iterative totalizer encoding*<sup>[2](#page-67-5)</sup>. The encoding is used in an incremental fashion, i.e. it is created once and reused as many times as the number of iterations the algorithm makes.

The implementation can be used as an executable (the list of available command-line options can be shown using lsu.py -h) in the following way:

```
$ xzcat formula.wcnf.xz
p wcnf 3 6 4
1 1 0
```
(continues on next page)

<span id="page-67-2"></span><sup>2</sup> Joao Marques-Silva, Federico Heras, Mikolas Janota, Alessandro Previti, Anton Belov. *On Computing Minimal Correction Subsets*. IJCAI 2013. pp. 615-622

<span id="page-67-4"></span><span id="page-67-3"></span><sup>1</sup> António Morgado, Federico Heras, Mark H. Liffiton, Jordi Planes, Joao Marques-Silva. *Iterative and core-guided MaxSAT solving: A survey and assessment*. Constraints 18(4). 2013. pp. 478-534

<span id="page-67-6"></span><span id="page-67-5"></span><sup>2</sup> Ruben Martins, Saurabh Joshi, Vasco M. Manquinho, Inês Lynce. *Incremental Cardinality Constraints for MaxSAT*. CP 2014. pp. 531-548

(continued from previous page)

```
1 2 0
1 3 0
4 -1 -2 04 - 1 - 304 - 2 - 30$ lsu.py -s glucose3 -m -v formula.wcnf.xz
c formula: 3 vars, 3 hard, 3 soft
o 2
s OPTIMUM FOUND
v -1 -2 3 0c oracle time: 0.0000
```
Alternatively, the algorithm can be accessed and invoked through the standard import interface of Python, e.g.

```
>>> from pysat.examples.lsu import LSU
>>> from pysat.formula import WCNF
>>>
>>> wcnf = WCNF(from_file='formula.wcnf.xz')
>>>
>>> lsu = LSU(wcnf, verbose=0)
>>> lsu.solve() # set of hard clauses should be satisfiable
True
>>> print(lsu.cost) # cost of MaxSAT solution should be 2
>>> 2
>>> print(lsu.model)
[-1, -2, 3]
```
# **Module details**

<span id="page-68-0"></span>class examples.lsu.LSU(*formula*, *solver='g4'*, *expect\_interrupt=False*, *verbose=0*)

Linear SAT-UNSAT algorithm for MaxSAT<sup>?</sup>. The algorithm can be seen as a series of satisfiability oracle calls refining an upper bound on the MaxSAT cost, followed by one unsatisfiability call, which stops the algorithm. The implementation encodes the sum of all selector literals using the *iterative totalizer encoding*[Page 64, 2](#page-67-6). At every iteration, the upper bound on the cost is reduced and enforced by adding the corresponding unit size clause to the working formula. No clauses are removed during the execution of the algorithm. As a result, the SAT oracle is used incrementally.

**Warning:** At this point, [LSU](#page-68-0) supports only **unweighted** problems.

The constructor receives an input [WCNF](#page-25-0) formula, a name of the SAT solver to use (see [SolverNames](#page-53-0) for details), and an integer verbosity level.

#### **Parameters**

- **formula** ( $WCNF$ ) input MaxSAT formula
- solver  $(str)$  name of SAT solver
- expect\_interrupt (bool) whether or not an interrupt () call is expected
- verbose  $(int)$  verbosity level

#### \_assert\_lt(*cost*)

The method enforces an upper bound on the cost of the MaxSAT solution. This is done by encoding the sum of all soft clause selectors with the use the iterative totalizer encoding, i.e. *[ITotalizer](#page-8-1)*. Note that the sum is created once, at the beginning. Each of the following calls to this method only enforces the upper bound on the created sum by adding the corresponding unit size clause. Each such clause is added on the fly with no restart of the underlying SAT oracle.

**Parameters** cost (int) – the cost of the next MaxSAT solution is enforced to be *lower* than this current cost

#### \_get\_model\_cost(*formula*, *model*)

Given a WCNF formula and a model, the method computes the MaxSAT cost of the model, i.e. the sum of weights of soft clauses that are unsatisfied by the model.

#### **Parameters**

- **formula** ( $WCNF$ ) an input MaxSAT formula
- model  $(list(int)) a$  satisfying assignment

#### **Return type** int

#### \_init(*formula*)

SAT oracle initialization. The method creates a new SAT oracle and feeds it with the formula's hard clauses. Afterwards, all soft clauses of the formula are augmented with selector literals and also added to the solver. The list of all introduced selectors is stored in variable self.sels.

**Parameters** formula (WCNF) – input MaxSAT formula

### <span id="page-69-3"></span>clear\_interrupt()

Clears an interruption.

### delete()

Explicit destructor of the internal SAT oracle and the [ITotalizer](#page-8-1) object.

### found\_optimum()

Checks if the optimum solution was found in a prior call to [solve\(\)](#page-69-2).

**Return type** bool

### get\_model()

This method returns a model obtained during a prior satisfiability oracle call made in  $solve()$ .

### **Return type** list(int)

#### <span id="page-69-1"></span>interrupt()

Interrupt the current execution of LSU's [solve\(\)](#page-69-2) method. Can be used to enforce time limits using timer objects. The interrupt must be cleared before running the LSU algorithm again (see [clear\\_interrupt\(\)](#page-69-3)).

### oracle\_time()

Method for calculating and reporting the total SAT solving time.

#### <span id="page-69-2"></span>solve()

Computes a solution to the MaxSAT problem. The method implements the LSU/LSUS algorithm, i.e. it represents a loop, each iteration of which calls a SAT oracle on the working MaxSAT formula and refines the upper bound on the MaxSAT cost until the formula becomes unsatisfiable.

<span id="page-69-0"></span>Returns True if the hard part of the MaxSAT formula is satisfiable, i.e. if there is a MaxSAT solution, and False otherwise.

**Return type** bool

class examples.lsu.LSUPlus(*formula*, *solver*, *expect\_interrupt=False*, *verbose=0*)

LSU-like algorithm extended for [WCNFPlus](#page-29-0) formulas (using Minicard).

### **Parameters**

- formula ([WCNFPlus](#page-29-0)) input MaxSAT formula in WCNF+ format
- expect\_interrupt (bool) whether or not an interrupt() call is expected
- verbose  $(int)$  verbosity level
- \_assert\_lt(*cost*)

Overrides \_assert\_lt of [LSU](#page-68-0) in order to use Minicard's native support for cardinality constraints

**Parameters** cost (int) – the cost of the next MaxSAT solution is enforced to be *lower* than this current cost

# **1.2.6 CLD-like MCS enumerator (**pysat.examples.mcsls**)**

### **List of classes**

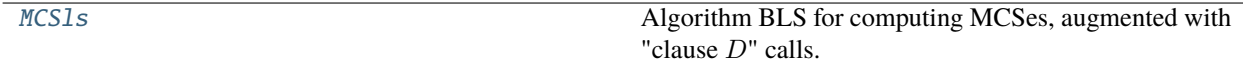

### **Module description**

This module implements a prototype of a BLS- and CLD-like algorithm for the computation of a *minimal correction subset* (MCS) and/or MCS enumeration. More concretely, the implementation follows the *basic linear search* (BLS) for MCS exctraction augmented with *clause D* (CLD) oracle calls. As a result, the algorithm is not an implementation of the BLS or CLD algorithms as described in<sup>[1](#page-70-0)</sup> but a mixture of both. Note that the corresponding original low-level implementations of both can be found [online.](https://reason.di.fc.ul.pt/wiki/doku.php?id=mcsls)

The implementation can be used as an executable (the list of available command-line options can be shown using mcsls.py -h) in the following way:

```
$ xzcat formula.wcnf.xz
p wcnf 3 6 4
1 1 0
1 2 0
1 3 0
4 -1 -2 04 - 1 - 304 -2 -30$ mcsls.py -d -e all -s glucose3 -vv formula.wcnf.xz
c MCS: 1 3 0
c cost: 2
c MCS: 2 3 0
c cost: 2
c MCS: 1 2 0
c cost: 2
c oracle time: 0.0002
```
<span id="page-70-1"></span><span id="page-70-0"></span><sup>1</sup> Joao Marques-Silva, Federico Heras, Mikolas Janota, Alessandro Previti, Anton Belov. *On Computing Minimal Correction Subsets*. IJCAI 2013. pp. 615-622

Alternatively, the algorithm can be accessed and invoked through the standard import interface of Python, e.g.

```
>>> from pysat.examples.mcsls import MCSls
>>> from pysat.formula import WCNF
>>>
>>> wcnf = WCNF(from_file='formula.wcnf.xz')
>>>
>>> mcsls = MCSls(wcnf, use_cld=True, solver_name='g3')
>>> for mcs in mcsls.enumerate():
... mcsls.block(mcs)
... print(mcs)
[1, 3]
[2, 3]
[1, 2]
```
### **Module details**

<span id="page-71-0"></span>class examples.mcsls.MCSls(*formula*, *use\_cld=False*, *solver\_name='m22'*, *use\_timer=False*)

Algorithm BLS for computing MCSes, augmented with "clause  $D$ " calls. Given an unsatisfiable partial CNF formula, i.e. formula in the [WCNF](#page-25-0) format, this class can be used to compute a given number of MCSes of the formula. The implementation follows the description of the basic linear search (BLS) algorithm description in<sup>[Page 67, 1](#page-70-1)</sup>. It can use any SAT solver available in PySAT. Additionally, the "clause  $D$ " heuristic can be used when enumerating MCSes.

The default SAT solver to use is  $m22$  (see [SolverNames](#page-53-0)). The "clause D" heuristic is disabled by default, i.e. use\_cld is set to False. Internal SAT solver's timer is also disabled by default, i.e. use\_timer is False.

### **Parameters**

- formula  $(WCNF)$  $(WCNF)$  $(WCNF)$  unsatisfiable partial CNF formula
- use\_cld  $(bool)$  whether or not to use "clause  $D$ "
- solver\_name  $(str)$  SAT oracle name
- use\_timer (bool) whether or not to use SAT solver's timer
- \_compute()

The main method of the class, which computes an MCS given its over-approximation. The overapproximation is defined by a model for the hard part of the formula obtained in  $\text{1 overapprox}( )$  (the corresponding oracle is made in [compute\(\)](#page-72-1)).

The method is essentially a simple loop going over all literals unsatisfied by the previous model, i.e. the literals of self.setd and checking which literals can be satisfied. This process can be seen a refinement of the over-approximation of the MCS. The algorithm follows the pseudo-code of the BLS algorithm presented  $in$ <sup>[Page 67, 1](#page-70-1)</sup>.

Additionally, if  $MCS1s$  was constructed with the requirement to make "clause  $D$ " calls, the method calls  $do\_cld\_check()$  at every iteration of the loop using the literals of self.setd not yet checked, as the contents of "clause  $D$ ".

#### \_map\_extlit(*l*)

Map an external variable to an internal one if necessary.

This method is used when new clauses are added to the formula incrementally, which may result in introducing new variables clashing with the previously used *clause selectors*. The method makes sure no clash occurs, i.e. it maps the original variables used in the new problem clauses to the newly introduced auxiliary variables (see [add\\_clause\(\)](#page-72-3)).
<span id="page-72-1"></span>Given an integer literal, a fresh literal is returned. The returned integer has the same sign as the input literal.

**Parameters**  $\bf{l}$  (int) – literal to map

**Return type** int

#### \_overapprox()

The method extracts a model corresponding to an over-approximation of an MCS, i.e. it is the model of the hard part of the formula (the corresponding oracle call is made in *compute*()).

Here, the set of selectors is divided into two parts:  $self.s\_assumps$ , which is an under-approximation of an MSS (maximal satisfiable subset) and self.setd, which is an over-approximation of the target MCS. Both will be further refined in [\\_compute\(\)](#page-71-0).

#### add\_clause(*clause*, *soft=False*)

The method for adding a new hard of soft clause to the problem formula. Although the input formula is to be specified as an argument of the constructor of [MCSls](#page-71-1), adding clauses may be helpful when *enumerating* MCSes of the formula. This way, the clauses are added incrementally, i.e. *on the fly*.

The clause to add can be any iterable over integer literals. The additional Boolean parameter soft can be set to True meaning the the clause being added is soft (note that parameter soft is set to False by default).

Also note that besides pure clauses, the method can also expect native cardinality constraints represented as a pair (lits, bound). Only hard cardinality constraints can be added.

#### **Parameters**

- clause  $(iterable(int)) a clause to add$
- soft  $(bool)$  whether or not the clause is soft

### block(*mcs*)

Block a (previously computed) MCS. The MCS should be given as an iterable of integers. Note that this method is not automatically invoked from [enumerate\(\)](#page-73-0) because a user may want to block some of the MCSes conditionally depending on the needs. For example, one may want to compute disjoint MCSes only in which case this standard blocking is not appropriate.

**Parameters** mcs (*iterable(int)*) – an MCS to block

#### <span id="page-72-0"></span>compute(*enable=[]*)

Compute and return one solution. This method checks whether the hard part of the formula is satisfiable, i.e. an MCS can be extracted. If the formula is satisfiable, the model computed by the SAT call is used as an *over-approximation* of the MCS in the method [\\_compute\(\)](#page-71-0) invoked here, which implements the BLS

An MCS is reported as a list of integers, each representing a soft clause index (the smallest index is 1).

An optional input parameter is enable, which represents a sequence (normally a list) of soft clause indices that a user would prefer to enable/satisfy. Note that this may result in an unsatisfiable oracle call, in which case None will be reported as solution. Also, the smallest clause index is assumed to be 1.

**Parameters** enable  $(iterable(int)) - a$  sequence of clause ids to enable

**Return type** list(int)

#### delete()

Explicit destructor of the internal SAT oracle.

#### do\_cld\_check(*cld*)

Do the "clause D" check. This method receives a list of literals, which serves a "clause  $D^{\nu \text{Page 67, 1}}$  $D^{\nu \text{Page 67, 1}}$  $D^{\nu \text{Page 67, 1}}$ , and checks whether the formula conjoined with  $D$  is satisfiable.

<span id="page-73-2"></span>If clause  $D$  cannot be satisfied together with the formula, then negations of all of its literals are backbones of the formula and the MCSls algorithm can stop. Otherwise, the literals satisfied by the new model refine the MCS further.

Every time the method is called, a new fresh selector variable  $s$  is introduced, which augments the current clause D. The SAT oracle then checks if clause  $(D \vee \neg s)$  can be satisfied together with the internal formula. The D clause is then disabled by adding a hard clause  $(\neg s)$ .

**Parameters** cld  $(list(int))$  – clause  $D$  to check

### <span id="page-73-0"></span>enumerate()

This method iterates through MCSes enumerating them until the formula has no more MCSes. The method iteratively invokes [compute\(\)](#page-72-0). Note that the method does not block the MCSes computed - this should be explicitly done by a user.

#### oracle\_time()

Report the total SAT solving time.

## <span id="page-73-1"></span>**1.2.7 An iterative model enumerator (**pysat.examples.models**)**

#### **List of classes**

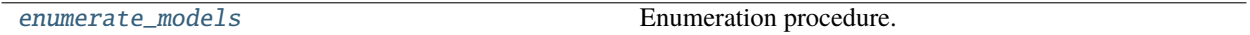

### **Module description**

The module implements a simple iterative enumeration of a given number of models of [CNF](#page-14-0) or CNFPlus formula. In the latter case, only Minicard can be used as a SAT solver. The module aims at illustrating how one can work with model computation and enumeration.

The implementation facilitates the simplest use of a SAT oracle from the *command line*. If one deals with the enumeration task from a Python script, it is more convenient to exploit the internal model enumeration of the [pysat.solvers](#page-39-0) module. Concretely, see [pysat.solvers.Solver.enum\\_models\(\)](#page-45-0).

\$ cat formula.cnf p cnf 4 4  $-1$  2  $\odot$  $-1$  3 0  $-2$  4 0 3 -4 0 \$ models.py -e all -s glucose3 formula.cnf  $v -1 -2 +3 -4 0$  $v +1 +2 -3 +4 0$ c nof models: 2 c accum time: 0.00s c mean time: 0.00s

## <span id="page-74-4"></span>**Module details**

<span id="page-74-0"></span>examples.models.enumerate\_models(*formula*, *to\_enum*, *solver*, *warm=False*)

Enumeration procedure. It represents a loop iterating over satisfying assignment for a given formula until either all or a given number of them is enumerated.

#### **Parameters**

- formula ([CNFPlus](#page-20-0)) input WCNF formula
- to\_enum (int or 'all') number of models to compute
- solver  $(str)$  name of SAT solver
- warm  $(bool)$  warm start flag

## <span id="page-74-3"></span>**1.2.8 A deletion-based MUS extractor (**pysat.examples.musx**)**

#### **List of classes**

[MUSX](#page-75-0) MUS eXtractor using the deletion-based algorithm.

### **Module description**

This module implements a deletion-based algorithm<sup>[1](#page-74-1)</sup> for extracting a *minimal unsatisfiable subset* (*MUS*) of a given (unsafistiable) CNF formula. This simplistic implementation can deal with *plain* and *partial* CNF formulas, e.g. formulas in the DIMACS CNF and WCNF formats.

The following extraction procedure is implemented:

```
# oracle: SAT solver (initialized)
# assump: full set of assumptions
i = 0while i < len(assume):
    to_{test} = \text{assume}[:i] + \text{assume}[(i + 1):]if oracle.solve(assumptions=to_test):
        i \neq 1else:
        assump = to_testreturn assump
```
The implementation can be used as an executable (the list of available command-line options can be shown using musx.py -h) in the following way:

```
$ cat formula.wcnf
p wcnf 3 6 4
1 1 0
1 2 0
1 3 0
```
(continues on next page)

<span id="page-74-2"></span><span id="page-74-1"></span>1 Joao Marques-Silva. *Minimal Unsatisfiability: Models, Algorithms and Applications*. ISMVL 2010. pp. 9-14

```
4 -1 -2 04 - 1 - 304 -2 -30$ musx.py -s glucose3 -vv formula.wcnf
c MUS approx: 1 2 0
c testing clid: 0 -> sat (keeping 0)
c testing clid: 1 \rightarrow sat (keeping 1)
c nof soft: 3
c MUS size: 2
v 1 2 0
c oracle time: 0.0001
```
Alternatively, the algorithm can be accessed and invoked through the standard import interface of Python, e.g.

```
>>> from pysat.examples.musx import MUSX
>>> from pysat.formula import WCNF
>>>
>>> wcnf = WCNF(from_file='formula.wcnf')
>>>
>>> musx = MUSX(wcnf, verbosity=0)
>>> musx.compute() # compute a minimally unsatisfiable set of clauses
[1, 2]
```
Note that the implementation is able to compute only one MUS (MUS enumeration is not supported).

### **Module details**

<span id="page-75-0"></span>class examples.musx.MUSX(*formula*, *solver='m22'*, *verbosity=1*)

MUS eXtractor using the deletion-based algorithm. The algorithm is described in<sup>[Page 71, 1](#page-74-2)</sup> (also see the module description above). Essentially, the algorithm can be seen as an iterative process, which tries to remove one soft clause at a time and check whether the remaining set of soft clauses is still unsatisfiable together with the hard clauses.

The constructor of [MUSX](#page-75-0) objects receives a target [WCNF](#page-25-0) formula, a SAT solver name, and a verbosity level. Note that the default SAT solver is MiniSat22 (referred to as 'm22', see [SolverNames](#page-53-0) for details). The default verbosity level is 1.

#### **Parameters**

- formula  $(WCNF)$  $(WCNF)$  $(WCNF)$  input WCNF formula
- solver  $(str)$  name of SAT solver
- verbosity  $(int)$  verbosity level
- <span id="page-75-2"></span>\_compute(*approx*)

Deletion-based MUS extraction. Given an over-approximation of an MUS, i.e. an unsatisfiable core previously returned by a SAT oracle, the method represents a loop, which at each iteration removes a clause from the core and checks whether the remaining clauses of the approximation are unsatisfiable together with the hard clauses.

Soft clauses are (de)activated using the standard MiniSat-like assumptions interface<sup>[2](#page-75-1)</sup>. Each soft clause  $c$  is augmented with a selector literal s, e.g.  $(c) \leftarrow (c \vee \neg s)$ . As a result, clause c can be activated by assuming

<span id="page-75-1"></span><sup>2</sup> Niklas Eén, Niklas Sörensson. *Temporal induction by incremental SAT solving*. Electr. Notes Theor. Comput. Sci. 89(4). 2003. pp. 543-560

<span id="page-76-6"></span>literal s. The over-approximation provided as an input is specified as a list of selector literals for clauses in the unsatisfiable core.

Parameters approx  $(list(int))$  – an over-approximation of an MUS

Note that the method does not return. Instead, after its execution, the input over-approximation is refined and contains an MUS.

#### compute()

This is the main method of the [MUSX](#page-75-0) class. It computes a set of soft clauses belonging to an MUS of the input formula. First, the method checks whether the formula is satisfiable. If it is, nothing else is done. Otherwise, an *unsatisfiable core* of the formula is extracted, which is later used as an over-approximation of an MUS refined in [\\_compute\(\)](#page-75-2).

#### delete()

Explicit destructor of the internal SAT oracle.

#### oracle\_time()

Method for calculating and reporting the total SAT solving time.

## <span id="page-76-5"></span>**1.2.9 OptUx optimal MUS enumerator (**pysat.examples.optux**)**

#### **List of classes**

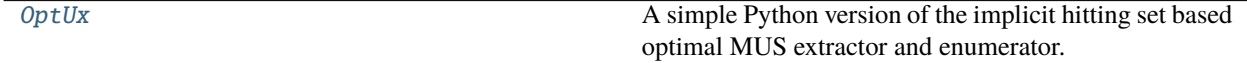

### **Module description**

An implementation of an extractor of a smallest size minimal unsatisfiable subset (smallest MUS, or SMUS) $^{1234}$  $^{1234}$  $^{1234}$  $^{1234}$  $^{1234}$  $^{1234}$  and enumerator of SMUSes based on *implicit hitting set enumeration*? . This implementation tries to replicate the well-known SMUS extractor Forqes<sup>?</sup>. In contrast to Forqes, this implementation supports not only plain DIMACS [CNF](#page-14-0) formulas but also weighted [WCNF](#page-25-0) formulas. As a result, the tool is able to compute and enumerate *optimal* MUSes in case of weighted formulas. On the other hand, this prototype lacks a number of command-line options used in Forqes and so it may be less efficient compared to Forqes but the performance difference should not be significant.

The file provides a class *[OptUx](#page-77-0)*, which is the basic implementation of the algorithm. It can be applied to any formula in the [CNF](#page-14-0) or [WCNF](#page-25-0) format.

The implementation can be used as an executable (the list of available command-line options can be shown using optux.py -h) in the following way:

```
$ xzcat formula.wcnf.xz
p wcnf 3 6 4
1 1 0
1 2 0
1 3 0
4 -1 -2 0(continues on next page)
```
<span id="page-76-0"></span><sup>1</sup> Alexey Ignatiev, Alessandro Previti, Mark H. Liffiton, Joao Marques-Silva. *Smallest MUS Extraction with Minimal Hitting Set Dualization*. CP 2015. pp. 173-182

<span id="page-76-1"></span><sup>2</sup> Mark H. Liffiton, Maher N. Mneimneh, Ines Lynce, Zaher S. Andraus, Joao Marques-Silva, Karem A. Sakallah. *A branch and bound algorithm for extracting smallest minimal unsatisfiable subformulas*. Constraints An Int. J. 14(4). 2009. pp. 415-442

<span id="page-76-2"></span><sup>3</sup> Alexey Ignatiev, Mikolas Janota, Joao Marques-Silva. *Quantified Maximum Satisfiability: A Core-Guided Approach*. SAT 2013. pp. 250-266

<span id="page-76-4"></span><span id="page-76-3"></span><sup>4</sup> Alexey Ignatiev, Mikolas Janota, Joao Marques-Silva. *Quantified maximum satisfiability*. Constraints An Int. J. 21(2). 2016. pp. 277-302

```
4 - 1 - 304 -2 -30$ optux.py -vvv formula.wcnf.xz
c mcs: 1 2 0
c mcses: 0 unit, 1 disj
c mus: 1 2 0
c cost: 2
c oracle time: 0.0001
```
Alternatively, the algorithm can be accessed and invoked through the standard import interface of Python, e.g.

```
>>> from pysat.examples.optux import OptUx
>>> from pysat.formula import WCNF
>>>
>>> wcnf = WCNF(from_file='formula.wcnf.xz')
>>>
>>> with OptUx(wcnf) as optux:
... for mus in optux.enumerate():
... \qquad \qquad \text{print('mus } \{\emptyset\} \text{ has cost } \{1\}' \text{ .format(mus, optux.cost))mus [1, 2] has cost 2
mus [1, 3] has cost 2
mus [2, 3] has cost 2
```
As can be seen in the example above, the solver can be instructed either to compute one optimal MUS of an input formula, or to enumerate a given number (or *all*) of its top optimal MUSes.

### **Module details**

### <span id="page-77-0"></span>class examples.optux.OptUx(*formula*, *solver='g3'*, *adapt=False*, *cover=None*, *dcalls=False*, *exhaust=False*, *minz=False*, *puresat=False*, *unsorted=False*, *trim=False*, *verbose=0*)

A simple Python version of the implicit hitting set based optimal MUS extractor and enumerator. Given a (weighted) (partial) CNF formula, i.e. formula in the [WCNF](#page-25-0) format, this class can be used to compute a given number of optimal MUS (starting from the *best* one) of the input formula. [OptUx](#page-77-0) roughly follows the implementation of Forqes? but lacks a few additional heuristics, which however aren't applied in Forqes by default.

As a result, OptUx applies exhaustive *disjoint* minimal correction subset (MCS) enumeration<sup>?</sup>,<sup>?</sup>,<sup>?</sup>,<sup>[Page 73, 4](#page-76-4)</sup> with the incremental use of  $RC2<sup>5</sup>$  $RC2<sup>5</sup>$  $RC2<sup>5</sup>$  as an underlying MaxSAT solver. Once disjoint MCSes are enumerated, they are used to bootstrap a hitting set solver. This implementation uses *[Hitman](#page-61-0)* as a hitting set solver, which is again based on RC2.

Note that in the main implicit hitting enumeration loop of the algorithm, OptUx follows Forqes in that it does not reduce correction subsets detected to minimal correction subsets. As a result, correction subsets computed in the main loop are added to Hitman *unreduced*.

[OptUx](#page-77-0) can use any SAT solver available in PySAT. The default SAT solver to use is g3, which stands for Glucose  $3<sup>6</sup>$  $3<sup>6</sup>$  $3<sup>6</sup>$  (see [SolverNames](#page-53-0)). Boolean parameters adapt, exhaust, and minz control whether or not the underlying [RC2](#page-80-0) oracles should apply detection and adaptation of intrinsic AtMost1 constraints, core exhaustion, and core reduction. Also, unsatisfiable cores can be trimmed if the trim parameter is set to a non-zero integer. Finally, verbosity level can be set using the verbose parameter.

<span id="page-77-1"></span><sup>5</sup> Alexey Ignatiev, Antonio Morgado, Joao Marques-Silva. *RC2: an Efficient MaxSAT Solver*. J. Satisf. Boolean Model. Comput. 11(1). 2019. pp. 53-64

<span id="page-77-2"></span><sup>6</sup> Gilles Audemard, Jean-Marie Lagniez, Laurent Simon. *Improving Glucose for Incremental SAT Solving with Assumptions: Application to MUS Extraction*. SAT 2013. pp. 309-317

<span id="page-78-2"></span>Two additional optional parameters unsorted and dcalls can be used to instruct the tool to enumerate MUSes in the unsorted fashion, i.e. optimal MUSes are not guaranteed to go first. For this,  $0ptUx$  applies LBX-like MCS enumeration (it uses [LBX](#page-65-0) directly). Parameter dcalls can be applied to instruct the underlying MCS enumerator to apply clause D oracle calls.

Another optional paramater puresat can be used to instruct OptUx to run a purely SAT-based minimal hitting set enumerator, following the ideas of<sup>[7](#page-78-0)</sup>. The value of puresat can be either False, meaning that no pure SAT enumeration is to be done or be equal to 'mgh', 'cd15', or 'lgl' - these are the solvers that support *hard* phase setting, i.e. user preferences will not be overwritten by the *phase saving* heuristic<sup>[8](#page-78-1)</sup>.

Finally, one more optional input parameter cover is to be used when exhaustive enumeration of MUSes is not necessary and the tool can stop as soon as a given formula is covered by the set of currently computed MUSes. This can be made to work if the soft clauses of formula are of size 1.

#### **Parameters**

- formula ([WCNFPlus](#page-29-0)) (weighted) (partial) CNFPlus formula
- solver  $(str)$  SAT oracle name
- **adapt**  $(boo1)$  detect and adapt intrinsic AtMost1 constraints
- **cover** ([CNFPlus](#page-20-0)) CNFPlus formula to cover when doing MUS enumeration
- dcalls (bool) apply clause D oracle calls (for unsorted enumeration only)
- exhaust  $(bool)$  do core exhaustion
- $minz (bool) do heuristic core reduction$
- **puresat**  $(str)$  use pure SAT-based hitting set enumeration
- unsorted (bool) apply unsorted MUS enumeration
- $\text{trim}(int) \text{do core trimming at most this number of times})$
- verbose  $(int)$  verbosity level

#### \_disjoint(*formula*, *solver*, *adapt*, *exhaust*, *minz*, *trim*)

This method constitutes the preliminary step of the implicit hitting set paradigm of Forqes. Namely, it enumerates all the disjoint *minimal correction subsets* (MCSes) of the formula, which will be later used to bootstrap the hitting set solver.

Note that the MaxSAT solver in use is [RC2](#page-80-0). As a result, all the input parameters of the method, namely, formula, solver, adapt, *exhaust`*, minz, and trim - represent the input and the options for the RC2 solver.

#### **Parameters**

- formula  $(WCNF)$  $(WCNF)$  $(WCNF)$  input formula
- solver  $(str)$  SAT solver name
- **adapt**  $(boo1)$  detect and adapt AtMost1 constraints
- exhaust  $(bool)$  exhaust unsatisfiable cores
- minz (bool) apply heuristic core minimization
- $\text{trim}(int) \text{trim}$  unsatisfiable cores at most this number of times

<span id="page-78-0"></span><sup>7</sup> Enrico Giunchiglia, Marco Maratea. *Solving Optimization Problems with DLL*. ECAI 2006. pp. 377-381

<span id="page-78-1"></span><sup>8</sup> Knot Pipatsrisawat, Adnan Darwiche. *A Lightweight Component Caching Scheme for Satisfiability Solvers*. SAT 2007. pp. 294-299

#### <span id="page-79-7"></span>\_process\_soft(*formula*)

The method is for processing the soft clauses of the input formula. Concretely, it checks which soft clauses must be relaxed by a unique selector literal and applies the relaxation.

**Parameters** formula ([WCNF](#page-25-0)) – input formula

#### compute()

This method implements the main look of the implicit hitting set paradigm of Forqes to compute a best-cost MUS. The result MUS is returned as a list of integers, each representing a soft clause index.

**Return type** list(int)

## delete()

Explicit destructor of the internal hitting set and SAT oracles.

### enumerate()

This is generator method iterating through MUSes and enumerating them until the formula has no more MUSes, or a user decides to stop the process.

**Return type** list(int)

### oracle\_time()

This method computes and returns the total SAT solving time involved.

**Return type** float

## <span id="page-79-6"></span>**1.2.10 RC2 MaxSAT solver (**pysat.examples.rc2**)**

### **List of classes**

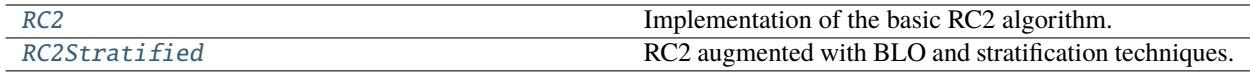

### **Module description**

An implementation of the RC2 algorithm for solving maximum satisfiability. RC2 stands for *relaxable cardinality constraints* (alternatively, *soft cardinality constraints*) and represents an improved version of the OLLITI algorithm, which was described in<sup>[1](#page-79-0)</sup> and<sup>[2](#page-79-1)</sup> and originally implemented in the [MSCG MaxSAT solver.](https://reason.di.fc.ul.pt/wiki/doku.php?id=mscg)

Initially, this solver was supposed to serve as an example of a possible PySAT usage illustrating how a state-of-the-art MaxSAT algorithm could be implemented in Python and still be efficient. It participated in the [MaxSAT Evaluations](https://maxsat-evaluations.github.io/2018/rankings.html) [2018](https://maxsat-evaluations.github.io/2018/rankings.html) and [2019](https://maxsat-evaluations.github.io/2019/rankings.html) where, surprisingly, it was ranked first in two complete categories: *unweighted* and *weighted*. A brief solver description can be found in<sup>[3](#page-79-2)</sup>. A more detailed solver description can be found in<sup>[4](#page-79-3)</sup>.

The file implements two classes: [RC2](#page-80-0) and [RC2Stratified](#page-86-0). The former class is the basic implementation of the algorithm, which can be applied to a MaxSAT formula in the [WCNFPlus](#page-29-0) format. The latter class additionally implements Boolean lexicographic optimization  $(BLO)^5$  $(BLO)^5$  and stratification<sup>[6](#page-79-5)</sup> on top of [RC2](#page-80-0).

<span id="page-79-0"></span><sup>1</sup> António Morgado, Carmine Dodaro, Joao Marques-Silva. *Core-Guided MaxSAT with Soft Cardinality Constraints*. CP 2014. pp. 564-573

<span id="page-79-1"></span><sup>2</sup> António Morgado, Alexey Ignatiev, Joao Marques-Silva. *MSCG: Robust Core-Guided MaxSAT Solving*. JSAT 9. 2014. pp. 129-134

<sup>3</sup> Alexey Ignatiev, António Morgado, Joao Marques-Silva. *RC2: A Python-based MaxSAT Solver*. MaxSAT Evaluation 2018. p. 22

<span id="page-79-3"></span><span id="page-79-2"></span><sup>4</sup> Alexey Ignatiev, António Morgado, Joao Marques-Silva. *RC2: An Efficient MaxSAT Solver*. MaxSAT Evaluation 2018. JSAT 11. 2019. pp. 53-64

<span id="page-79-4"></span><sup>5</sup> Joao Marques-Silva, Josep Argelich, Ana Graça, Inês Lynce. *Boolean lexicographic optimization: algorithms & applications*. Ann. Math. Artif. Intell. 62(3-4). 2011. pp. 317-343

<span id="page-79-5"></span><sup>6</sup> Carlos Ansótegui, Maria Luisa Bonet, Joel Gabàs, Jordi Levy. *Improving WPM2 for (Weighted) Partial MaxSAT*. CP 2013. pp. 117-132

<span id="page-80-1"></span>The implementation can be used as an executable (the list of available command-line options can be shown using rc2.py -h) in the following way:

```
$ xzcat formula.wcnf.xz
p wcnf 3 6 4
1 1 0
1 2 0
1 3 0
4 -1 -2 04 -1 -3 04 -2 -30$ rc2.py -vv formula.wcnf.xz
c formula: 3 vars, 3 hard, 3 soft
c cost: 1; core sz: 2; soft sz: 2
c cost: 2; core sz: 2; soft sz: 1
s OPTIMUM FOUND
o 2
v -1 -2 3c oracle time: 0.0001
```
Alternatively, the algorithm can be accessed and invoked through the standard import interface of Python, e.g.

```
>>> from pysat.examples.rc2 import RC2
>>> from pysat.formula import WCNF
>>>
>>> wcnf = WCNF(from_file='formula.wcnf.xz')
>>>
>>> with RC2(wcnf) as rc2:
... for m in rc2.enumerate():
... \qquad \qquad \text{print('model } \{0\} \text{ has cost } \{1\}' \text{ .format(m, rc2.cost)}\)model [-1, -2, 3] has cost 2
model [1, -2, -3] has cost 2
model [-1, 2, -3] has cost 2
model [-1, -2, -3] has cost 3
```
As can be seen in the example above, the solver can be instructed either to compute one MaxSAT solution of an input formula, or to enumerate a given number (or *all*) of its top MaxSAT solutions.

#### **Module details**

### <span id="page-80-0"></span>class examples.rc2.RC2(*formula*, *solver='g3'*, *adapt=False*, *exhaust=False*, *incr=False*, *minz=False*, *trim=0*, *verbose=0*)

Implementation of the basic RC2 algorithm. Given a (weighted) (partial) CNF formula, i.e. formula in the [WCNFPlus](#page-29-0) format, this class can be used to compute a given number of MaxSAT solutions for the input formula.  $RC2$  roughly follows the implementation of algorithm OLLITI<sup>??</sup> of MSCG and applies a few heuristics on top of it. These include

- *unsatisfiable core exhaustion* (see method [exhaust\\_core\(\)](#page-84-0)),
- *unsatisfiable core reduction* (see method [minimize\\_core\(\)](#page-84-1)),
- *intrinsic AtMost1 constraints* (see method [adapt\\_am1\(\)](#page-81-0)).

<span id="page-81-4"></span>[RC2](#page-80-0) can use any SAT solver available in PySAT. The default SAT solver to use is g3 (see [SolverNames](#page-53-0)). Ad-ditionally, if Glucose is chosen, the incr parameter controls whether to use the incremental mode of Glucose<sup>[7](#page-81-1)</sup> (turned off by default). Boolean parameters adapt, exhaust, and minz control whether or to apply detection and adaptation of intrinsic AtMost1 constraints, core exhaustion, and core reduction. Unsatisfiable cores can be trimmed if the trim parameter is set to a non-zero integer. Finally, verbosity level can be set using the verbose parameter.

#### **Parameters**

- formula ([WCNFPlus](#page-29-0)) (weighted) (partial) CNFPlus formula
- solver  $(str)$  SAT oracle name
- **adapt**  $(boo1)$  detect and adapt intrinsic AtMost1 constraints
- exhaust  $(boo1)$  do core exhaustion
- $incr (bool)$  use incremental mode of Glucose
- $\min z$  (*bool*) do heuristic core reduction
- $\text{trim}(int) -$  do core trimming at most this number of times
- verbose  $(int)$  verbosity level

#### \_map\_extlit(*l*)

Map an external variable to an internal one if necessary.

This method is used when new clauses are added to the formula incrementally, which may result in introducing new variables clashing with the previously used *clause selectors*. The method makes sure no clash occurs, i.e. it maps the original variables used in the new problem clauses to the newly introduced auxiliary variables (see [add\\_clause\(\)](#page-81-2)).

Given an integer literal, a fresh literal is returned. The returned integer has the same sign as the input literal.

**Parameters**  $l(int)$  – literal to map

#### **Return type** int

#### <span id="page-81-0"></span>adapt\_am1()

Detect and adapt intrinsic AtMost1 constraints. Assume there is a subset of soft clauses  $S' \subseteq S$  s.t.  $\sum_{c \in S'} c \leq 1$ , i.e. at most one of the clauses of  $S'$  can be satisfied.

Each AtMost1 relationship between the soft clauses can be detected in the following way. The method traverses all soft clauses of the formula one by one, sets one respective selector literal to true and checks whether some other soft clauses are forced to be false. This is checked by testing if selectors for other soft clauses are unit-propagated to be false. Note that this method for detection of AtMost1 constraints is *incomplete*, because in general unit propagation does not suffice to test whether or not  $\mathcal{F} \wedge l_i \models \neg l_j$ .

Each intrinsic AtMost1 constraint detected this way is handled by calling *[process\\_am1\(\)](#page-85-0)*.

<span id="page-81-2"></span>add\_clause(*clause*, *weight=None*)

The method for adding a new hard of soft clause to the problem formula. Although the input formula is to be specified as an argument of the constructor of [RC2](#page-80-0), adding clauses may be helpful when *enumerating* MaxSAT solutions of the formula. This way, the clauses are added incrementally, i.e. *on the fly*.

The clause to add can be any iterable over integer literals. The additional integer parameter weight can be set to meaning the the clause being added is soft having the corresponding weight (note that parameter weight is set to None by default meaning that the clause is hard).

<span id="page-81-3"></span><span id="page-81-1"></span><sup>7</sup> Gilles Audemard, Jean-Marie Lagniez, Laurent Simon. *Improving Glucose for Incremental SAT Solving with Assumptions: Application to MUS Extraction*. SAT 2013. pp. 309-317

<span id="page-82-1"></span>Also note that besides pure clauses, the method can also expect native cardinality constraints represented as a pair (lits, bound). Only hard cardinality constraints can be added.

#### **Parameters**

- clause  $(iterable(int)) a clause to add$
- weight  $(int)$  weight of the clause (if any)

```
>>> from pysat.examples.rc2 import RC2
>>> from pysat.formula import WCNF
>>>
\gg wcnf = WCNF()
\gg wcnf.append([-1, -2]) # adding hard clauses
>>> wcnf.append([-1, -3])>>>
>>> wcnf.append([1], weight=1) # adding soft clauses
\gg wcnf.append([2], weight=1)
>>> wcnf.append([3], weight=1)
>>>
>>> with RC2(wcnf) as rc2:
... rc2.compute() # solving the MaxSAT problem
[-1, 2, 3]... print(rc2.cost)
1
... rc2.add_clause([-2, -3]) # adding one more hard clause
... rc2.compute() # computing another model
[-1, -2, 3]... print(rc2.cost)
2
```
#### <span id="page-82-0"></span>compute()

This method can be used for computing one MaxSAT solution, i.e. for computing an assignment satisfying all hard clauses of the input formula and maximizing the sum of weights of satisfied soft clauses. It is a wrapper for the internal [compute\\_\(\)](#page-83-0) method, which does the job, followed by the model extraction.

Note that the method returns None if no MaxSAT model exists. The method can be called multiple times, each being followed by blocking the last model. This way one can enumerate top- $k$  MaxSAT solutions (this can also be done by calling [enumerate\(\)](#page-83-1)).

**Returns** a MaxSAT model

**Return type** list(int)

```
>>> from pysat.examples.rc2 import RC2
>>> from pysat.formula import WCNF
>>>
\Rightarrow \Rightarrow \text{rc2} = \text{RC2}(\text{WCNF}()) # passing an empty WCNF() formula
>>> rc2.add_clause([-1, -2])
\gg r c 2.add\_clause([-1, -3])\gg \rightarrow \sim r c 2. add_clause([-2, -3])
>>>
>>> rc2.add_clause([1], weight=1)
>>> rc2.add_clause([2], weight=1)
>>> rc2.add_clause([3], weight=1)
>>>
```
(continues on next page)

```
\gg model = rc2.compute()
>>> print(model)
[-1, -2, 3]>>> print(rc2.cost)
2
>>> rc2.delete()
```
#### <span id="page-83-0"></span>compute\_()

Main core-guided loop, which iteratively calls a SAT oracle, extracts a new unsatisfiable core and processes it. The loop finishes as soon as a satisfiable formula is obtained. If specified in the command line, the method additionally calls  $adapt\_am1()$  to detect and adapt intrinsic AtMost1 constraints before executing the loop.

#### **Return type** bool

<span id="page-83-2"></span>create\_sum(*bound=1*)

Create a totalizer object encoding a cardinality constraint on the new list of relaxation literals obtained in [process\\_sels\(\)](#page-85-1) and [process\\_sums\(\)](#page-85-2). The clauses encoding the sum of the relaxation literals are added to the SAT oracle. The sum of the totalizer object is encoded up to the value of the input parameter bound, which is set to 1 by default.

**Parameters** bound  $(int)$  – right-hand side for the sum to be created

**Return type** [ITotalizer](#page-8-0)

Note that if Minicard is used as a SAT oracle, native cardinality constraints are used instead of *[ITotalizer](#page-8-0)*.

#### delete()

Explicit destructor of the internal SAT oracle and all the totalizer objects creating during the solving process.

#### <span id="page-83-1"></span>enumerate(*block=0*)

Enumerate top MaxSAT solutions (from best to worst). The method works as a generator, which iteratively calls [compute\(\)](#page-82-0) to compute a MaxSAT model, blocks it internally and returns it.

An optional parameter can be used to enforce computation of MaxSAT models corresponding to different maximal satisfiable subsets (MSSes) or minimal correction subsets (MCSes). To block MSSes, one should set the block parameter to 1. To block MCSes, set it to  $-1$ . By the default (for blocking MaxSAT models), block is set to 0.

**Parameters block** (int) – preferred way to block solutions when enumerating

**Returns** a MaxSAT model

**Return type** list(int)

```
>>> from pysat.examples.rc2 import RC2
>>> from pysat.formula import WCNF
>>>
\gg \rightarrow rc2 = RC2(WCNF()) # passing an empty WCNF() formula
\gg rc2.add_clause([-1, -2]) # adding clauses "on the fly"
>>> rc2.add_clause([-1, -3])
>>> rc2.add_clause([-2, -3])
>>>
>>> rc2.add_clause([1], weight=1)
>>> rc2.add_clause([2], weight=1)
>>> rc2.add_clause([3], weight=1)
>>>
```
(continues on next page)

```
>>> for model in rc2.enumerate():
... print(model, rc2.cost)
[-1, -2, 3] 2
[1, -2, -3] 2
[-1, 2, -3] 2
[-1, -2, -3] 3
>>> rc2.delete()
```
#### <span id="page-84-0"></span>exhaust\_core(*tobj*)

Exhaust core by increasing its bound as much as possible. Core exhaustion was originally referred to as *cover optimization* in? .

Given a totalizer object tobj representing a sum of some *relaxation* variables  $r \in R$  that augment soft clauses  $C_r$ , the idea is to increase the right-hand side of the sum (which is equal to 1 by default) as much as possible, reaching a value k s.t. formula  $\mathcal{H} \wedge \mathcal{C}_r \wedge (\sum_{r \in R} r \le k)$  is still unsatisfiable while increasing it further makes the formula satisfiable (here  $H$  denotes the hard part of the formula).

The rationale is that calling an oracle incrementally on a series of slightly modified formulas focusing only on the recently computed unsatisfiable core and disregarding the rest of the formula may be practically effective.

#### <span id="page-84-3"></span>filter\_assumps()

Filter out unnecessary selectors and sums from the list of assumption literals. The corresponding values are also removed from the dictionaries of bounds and weights.

Note that assumptions marked as garbage are collected in the core processing methods, i.e. in [process\\_core\(\)](#page-85-3), [process\\_sels\(\)](#page-85-1), and [process\\_sums\(\)](#page-85-2).

#### <span id="page-84-2"></span>get\_core()

Extract unsatisfiable core. The result of the procedure is stored in variable self.core. If necessary, core trimming and also heuristic core reduction is applied depending on the command-line options. A *minimum weight* of the core is computed and stored in self.minw. Finally, the core is divided into two parts:

- 1. clause selectors (self.core\_sels),
- 2. sum assumptions (self.core\_sums).

#### init(*formula*, *incr=False*)

Initialize the internal SAT oracle. The oracle is used incrementally and so it is initialized only once when constructing an object of class [RC2](#page-80-0). Given an input [WCNFPlus](#page-29-0) formula, the method bootstraps the oracle with its hard clauses. It also augments the soft clauses with "fresh" selectors and adds them to the oracle afterwards.

Optional input parameter incr (False by default) regulates whether or not Glucose's incremental mode<sup>Page 78,  $\bar{7}$  is turned on.</sup>

#### **Parameters**

- **formula** (*[WCNFPlus](#page-29-0)*) input formula
- $\textbf{incr}(bool)$  apply incremental mode of Glucose

### <span id="page-84-1"></span>minimize\_core()

Reduce a previously extracted core and compute an over-approximation of an MUS. This is done using the simple deletion-based MUS extraction algorithm.

The idea is to try to deactivate soft clauses of the unsatisfiable core one by one while checking if the remaining soft clauses together with the hard part of the formula are unsatisfiable. Clauses that are necessary for <span id="page-85-5"></span>preserving unsatisfiability comprise an MUS of the input formula (it is contained in the given unsatisfiable core) and are reported as a result of the procedure.

During this core minimization procedure, all SAT calls are dropped after obtaining 1000 conflicts.

#### oracle\_time()

Report the total SAT solving time.

#### <span id="page-85-0"></span>process\_am1(*am1*)

Process an AtMost1 relation detected by  $adapt\_am1()$ . Note that given a set of soft clauses  $S'$  at most one of which can be satisfied, one can immediately conclude that the formula has cost at least  $|S'|-1$  (assuming *unweighted* MaxSAT). Furthermore, it is safe to replace all clauses of S' with a single soft clause  $\sum_{c \in S'} c$ .

Here, input parameter am1 plays the role of subset  $S'$  mentioned above. The procedure bumps the MaxSAT cost by self.minw  $*(len(am1) - 1)$ .

All soft clauses involved in am1 are replaced by a single soft clause, which is a disjunction of the selectors of clauses in am1. The weight of the new soft clause is set to self.minw.

**Parameters** am1 (list(int)) – a list of selectors connected by an AtMost1 constraint

#### <span id="page-85-3"></span>process\_core()

The method deals with a core found previously in  $get\_core()$ . Clause selectors self.core\_sels and sum assumptions involved in the core are treated separately of each other. This is handled by calling methods [process\\_sels\(\)](#page-85-1) and [process\\_sums\(\)](#page-85-2), respectively. Whenever necessary, both methods relax the core literals, which is followed by creating a new totalizer object encoding the sum of the new relaxation variables. The totalizer object can be "exhausted" depending on the option.

## <span id="page-85-1"></span>process\_sels()

Process soft clause selectors participating in a new core. The negation  $\neg s$  of each selector literal s participating in the unsatisfiable core is added to the list of relaxation literals, which will be later used to create a new totalizer object in [create\\_sum\(\)](#page-83-2).

If the weight associated with a selector is equal to the minimal weight of the core, e.g. self.minw, the selector is marked as garbage and will be removed in  $filter\_assumps()$ . Otherwise, the clause is split as described in? .

#### <span id="page-85-2"></span>process\_sums()

Process cardinality sums participating in a new core. Whenever necessary, some of the sum assumptions are removed or split (depending on the value of self.minw). Deleted sums are marked as garbage and are dealt with in [filter\\_assumps\(\)](#page-84-3).

In some cases, the process involves updating the right-hand sides of the existing cardinality sums (see the call to [update\\_sum\(\)](#page-85-4)). The overall procedure is detailed in<sup>2</sup>.

#### set\_bound(*tobj*, *rhs*, *weight=None*)

Given a totalizer sum, its right-hand side to be enforced, and a weight, the method creates a new sum assumption literal, which will be used in the following SAT oracle calls. If weight is left unspecified, the current core's weight, i.e. self.minw, is used.

#### **Parameters**

- tobj  $(Itot a *lizer*)$  totalizer sum
- rhs  $(int)$  right-hand side
- weight  $(int)$  numeric weight of the assumption

#### <span id="page-85-4"></span>trim\_core()

This method trims a previously extracted unsatisfiable core at most a given number of times. If a fixed point is reached before that, the method returns.

#### <span id="page-86-4"></span>update\_sum(*assump*)

The method is used to increase the bound for a given totalizer sum. The totalizer object is identified by the input parameter assump, which is an assumption literal associated with the totalizer object.

The method increases the bound for the totalizer sum, which involves adding the corresponding new clauses to the internal SAT oracle.

The method returns the totalizer object followed by the new bound obtained.

**Parameters assump** (int) – assumption literal associated with the sum

**Return type** [ITotalizer](#page-8-0), int

Note that if Minicard is used as a SAT oracle, native cardinality constraints are used instead of *[ITotalizer](#page-8-0)*.

<span id="page-86-0"></span>class examples.rc2.RC2Stratified(*formula*, *solver='g3'*, *adapt=False*, *blo='div'*, *exhaust=False*, *incr=False*, *minz=False*, *nohard=False*, *trim=0*, *verbose=0*)

[RC2](#page-80-0) augmented with BLO and stratification techniques. Although class RC2 can deal with weighted formulas, there are situations when it is necessary to apply additional heuristics to improve the performance of the solver on weighted MaxSAT formulas. This class extends capabilities of [RC2](#page-80-0) with two heuristics, namely

- 1. Boolean lexicographic optimization  $(BLO)^{7}$
- 2. diversity-based stratification?
- 3. cluster-based stratification

To specify which heuristics to apply, a user can assign the blo parameter to one of the values (by default it is set to 'div'):

- 'basic' ('BLO' only)
- div ('BLO' + diversity-based stratification)
- cluster ('BLO' + cluster-based stratification)
- full ('BLO' + diversity- + cluster-based stratification)

Except for the aforementioned additional techniques, every other component of the solver remains as in the base class [RC2](#page-80-0). Therefore, a user is referred to the documentation of [RC2](#page-80-0) for details.

#### <span id="page-86-3"></span>activate\_clauses(*beg*)

This method is used for activating the clauses that belong to optimization levels up to the newly computed level. It also reactivates previously deactivated clauses (see [process\\_sels\(\)](#page-87-0) and [process\\_sums\(\)](#page-87-1) for details).

#### compute()

This method solves the MaxSAT problem iteratively. Each optimization level is tackled the standard way, i.e. by calling compute<sub>(</sub>). A new level is started by calling next<sub>rackl</sub> and finished by calling [finish\\_level\(\)](#page-86-2). Each new optimization level activates more soft clauses by invoking [activate\\_clauses\(\)](#page-86-3).

#### <span id="page-86-2"></span>finish\_level()

This method does postprocessing of the current optimization level after it is solved. This includes *hardening* some of the soft clauses (depending on their remaining weights) and also garbage collection.

#### <span id="page-86-1"></span>init\_wstr()

Compute and initialize optimization levels for BLO and stratification. This method is invoked once, from the constructor of an object of [RC2Stratified](#page-86-0). Given the weights of the soft clauses, the method divides the MaxSAT problem into several optimization levels.

#### <span id="page-87-5"></span>next\_level()

Compute the next optimization level (starting from the current one). The procedure represents a loop, each iteration of which checks whether or not one of the conditions holds:

- partial BLO condition
- diversity-based stratification condition
- cluster-based stratification condition

If any of these holds, the loop stops.

#### process\_am1(*am1*)

Due to the solving process involving multiple optimization levels to be treated individually, new soft clauses for the detected intrinsic AtMost1 constraints should be remembered. The method is a slightly modified version of the base method [RC2.process\\_am1\(\)](#page-85-0) taking care of this.

#### <span id="page-87-0"></span>process\_sels()

A redefined version of [RC2.process\\_sels\(\)](#page-85-1). The only modification affects the clauses whose weight after splitting becomes less than the weight of the current optimization level. Such clauses are deactivated and to be reactivated at a later stage.

#### <span id="page-87-1"></span>process\_sums()

A redefined version of [RC2.process\\_sums\(\)](#page-85-2). The only modification affects the clauses whose weight after splitting becomes less than the weight of the current optimization level. Such clauses are deactivated and to be reactivated at a later stage.

## **1.3 Supplementary** allies **package**

This module provides interface to a list of external tools useful in practical SAT-based problem solving. Although only ApproxMCv4 is currently present here, the list of tools will grow.

## <span id="page-87-4"></span>**1.3.1 ApproxMC model counter (**pysat.allies.approxmc**)**

### **List of classes**

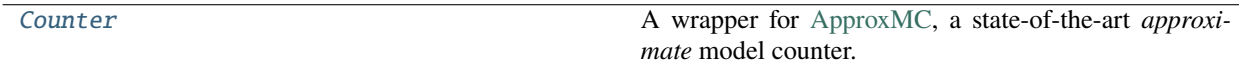

#### **Module description**

This module provides interface [ApproxMCv4,](https://github.com/meelgroup/approxmc/) a state-of-the-art *approximate* model counter utilising an improved version of CryptoMiniSat give approximate model counts to problems of size and complexity that are out of reach for earlier approximate model counters. The original work on ApproxMCv4 has been published in<sup>[1](#page-87-2)</sup> and<sup>[2](#page-87-3)</sup>.

Note that to be functional, the module requires package pyapproxmc to be installed:

#### \$ pip install pyapproxmc

<span id="page-87-2"></span><sup>1</sup> Mate Soos, Kuldeep S. Meel. *BIRD: Engineering an Efficient CNF-XOR SAT Solver and Its Applications to Approximate Model Counting*. AAAI 2019. pp. 1592-1599

<span id="page-87-3"></span><sup>2</sup> Mate Soos, Stephan Gocht, Kuldeep S. Meel. *Tinted, Detached, and Lazy CNF-XOR Solving and Its Applications to Counting and Sampling*. CAV 2020. pp. 463-484

<span id="page-88-2"></span>The interface gives access to [Counter](#page-88-0), which expects a formula in [CNF](#page-14-0) as input. Given a few additional (optional) arguments, including a random seed, *tolerance factor*  $\varepsilon$ , and *confidence*  $\delta$ , the class can be used to get an approximate number of models of the formula, subject to the given tolerance factor and confidence parameter.

Namely, given a CNF formula F with  $\#F$  as the exact number of models, and parameters  $\varepsilon \in (0,1]$  and  $\delta \in$  $[0, 1)$ , the counter computes and reports a value C, which is an approximate number of models of  $\mathcal{F}$ , such that  $\Pr\left[\frac{1}{1+\varepsilon}\#\mathcal{F}\leq C\leq (1+\varepsilon)\#\mathcal{F}\right]\geq 1-\delta.$ 

The implementation can be used as an executable (the list of available command-line options can be shown using approxmc.py -h) in the following way:

```
$ xzcat formula.cnf.xz
p cnf 20 2
1 2 3 0
3 20 0
$ approxmc.py -p 1,2,3-9 formula.cnf.xz
s mc 448
```
Alternatively, the algorithm can be accessed and invoked through the standard import interface of Python, e.g.

```
>>> from pysat.allies.approxmc import Counter
>>> from pysat.formula import CNF
>>>
\gg cnf = CNF(from_file='formula.cnf.xz')>>>
>>> with Counter(cnf) as counter:
... print(counter.counter(projection=range(1, 10))
448
```
As can be seen in the above example, besides model counting across all the variables in a given input formula, the counter supports *projected* model counting, i.e. when one needs to approximate the number of models with respect to a given list of variables rather than with respect to all variables appearing in the formula. This feature comes in handy when the formula is obtained, for example, through Tseitin transformation<sup>[3](#page-88-1)</sup> with a number of auxiliary variables introduced.

### **Module details**

#### <span id="page-88-0"></span>class allies.approxmc.Counter(*formula=None*, *seed=1*, *epsilon=0.8*, *delta=0.2*, *verbose=0*)

A wrapper for [ApproxMC,](https://github.com/meelgroup/approxmc/) a state-of-the-art *approximate* model counter. Given a formula in [CNF](#page-14-0), this class can be used to get an approximate number of models of the formula, subject to *tolerance factor* epsilon and *confidence parameter* delta.

Namely, given a CNF formula F and parameters  $\varepsilon \in (0,1]$  and  $\delta \in [0,1)$ , the counter computes and reports a value C such that  $Pr\left[\frac{1}{1+\varepsilon}\#\mathcal{F}\leq C\leq (1+\varepsilon)\#\mathcal{F}\right]\geq 1-\delta$ . Here,  $\#\mathcal{F}$  denotes the exact model count for formula  $F$ .

The formula argument can be left unspecified at this stage. In this case, a user is expected to add all the relevant clauses using [add\\_clause\(\)](#page-89-0).

An additional parameter a user may want to specify is integer seed used by ApproxMC. The value of seed is set to 1 by default.

<span id="page-88-1"></span><sup>3</sup> G. S. Tseitin. *On the complexity of derivations in the propositional calculus*. Studies in Mathematics and Mathematical Logic, Part II. pp. 115–125, 1968

#### <span id="page-89-1"></span>**Parameters**

- formula  $(CNF)$  $(CNF)$  $(CNF)$  CNF formula
- seed  $(int)$  do core trimming at most this number of times
- epsilon  $(f$ loat) tolerance factor
- $\bullet$  delta (*float*) confidence parameter
- verbose  $(int)$  verbosity level

```
>>> from pysat.allies.approxmc import Counter
>>> from pysat.formula import CNF
>>>
>>> cnf = CNF(from_file='some-formula.cnf')
>>> with Counter(formula=cnf, epsilon=0.1, delta=0.9) as counter:
        num = counter.count() # an approximate number of models
```
<span id="page-89-0"></span>add\_clause(*clause*)

The method for adding a clause to the problem formula. Although the input formula can be specified as an argument of the constructor of [Counter](#page-88-0), adding clauses may also be helpful afterwards, *on the fly*.

The clause to add can be any iterable over integer literals.

**Parameters** clause (*iterable(int)*) – a clause to add

```
>>> from pysat.allies.approxmc import Counter
>>>
>>> with Counter() as counter:
... counter.add_clause(range(1, 4))
... counter.add_clause([3, 20])
...
... print(counter.count())
720896
```
count(*projection=None*)

Given the formula provided by the user either in the constructor of [Counter](#page-88-0) or through a series of calls to [add\\_clause\(\)](#page-89-0), this method runs the ApproxMC counter with the specified values of tolerance  $\varepsilon$  and confidence  $\delta$  parameters, as well as the random seed value, and returns the number of models estimated.

A user may specify an argument projection, which is a list of integers specifying the variables with respect to which projected model counting should be performed. If projection is left as None, approximate model counting is performed wrt. all the variables of the input formula.

**Parameters projection** (*list(int)*) – variables to project on

```
>>> from pysat.allies.approxmc import Counter
>>> from pysat.card import CardEnc, EncType
>>>
>>> # cardinality constraint with auxiliary variables
>>> # there are exactly 70 models for the constraint
>>> # over the 8 original variables
\gg>> cnf = CardEnc.equals(lits=range(1, 9), bound=4, encoding=EncType.cardnetwrk)
>>>
>>> with Counter(formula=cnf, epsilon=0.05, delta=0.95) as counter:
... print(counter.count())
123840
```
(continues on next page)

```
>>>
>>> with Counter(formula=cnf, epsilon=0.05, delta=0.95) as counter:
... print(counter.count(projection=range(1, 8)))
70
```
## delete()

Explicit destructor of the internal Counter oracle. Delete the actual counter object and sets it to None.

# **PYTHON MODULE INDEX**

## a

allies.approxmc, [84](#page-87-4)

## e

examples.fm, [51](#page-53-1) examples.genhard, [53](#page-56-0) examples.hitman, [56](#page-59-0) examples.lbx, [61](#page-64-0) examples.lsu, [64](#page-67-0) examples.mcsls, [67](#page-70-1) examples.models, [70](#page-73-1) examples.musx, [71](#page-74-3) examples.optux, [73](#page-76-5) examples.rc2, [76](#page-79-6)

## p

pysat.card, [3](#page-6-0) pysat.formula, [9](#page-12-0) pysat.pb, [31](#page-33-0) pysat.process, [33](#page-36-0) pysat.solvers, [37](#page-39-0)

## **INDEX**

## Symbols

\_assert\_lt() (*examples.lsu.LSU method*), [65](#page-68-0) \_assert\_lt() (*examples.lsu.LSUPlus method*), [67](#page-70-2) \_compute() (*examples.fm.FM method*), [52](#page-55-0) \_compute() (*examples.lbx.LBX method*), [62](#page-65-1) \_compute() (*examples.mcsls.MCSls method*), [68](#page-71-2) \_compute() (*examples.musx.MUSX method*), [72](#page-75-3) \_disjoint() (*examples.optux.OptUx method*), [75](#page-78-2) \_filter\_satisfied() (*examples.lbx.LBX method*), [62](#page-65-1) \_get\_model\_cost() (*examples.lsu.LSU method*), [66](#page-69-0) \_init() (*examples.lsu.LSU method*), [66](#page-69-0) \_map\_extlit() (*examples.lbx.LBX method*), [63](#page-66-0) \_map\_extlit() (*examples.mcsls.MCSls method*), [68](#page-71-2) \_map\_extlit() (*examples.rc2.RC2 method*), [78](#page-81-4) \_overapprox() (*examples.mcsls.MCSls method*), [69](#page-72-1) \_process\_soft() (*examples.optux.OptUx method*), [75](#page-78-2) \_satisfied() (*examples.lbx.LBX method*), [63](#page-66-0)

# A

accum\_stats() (*pysat.solvers.Solver method*), [40](#page-43-0) activate\_clauses() (*examples.rc2.RC2Stratified method*), [83](#page-86-4) adapt\_am1() (*examples.rc2.RC2 method*), [78](#page-81-4) add\_atmost() (*pysat.solvers.Solver method*), [41](#page-44-0) add\_clause() (*allies.approxmc.Counter method*), [86](#page-89-1) add\_clause() (*examples.lbx.LBX method*), [63](#page-66-0) add\_clause() (*examples.mcsls.MCSls method*), [69](#page-72-1) add\_clause() (*examples.rc2.RC2 method*), [78](#page-81-4) add\_clause() (*pysat.process.Processor method*), [35](#page-38-0) add\_clause() (*pysat.solvers.Solver method*), [41](#page-44-0) add\_hard() (*examples.hitman.Hitman method*), [59](#page-62-0) allies.approxmc module, [84](#page-87-5) append() (*pysat.formula.CNF method*), [12](#page-15-0) append() (*pysat.formula.CNFPlus method*), [18](#page-21-0) append() (*pysat.formula.WCNF method*), [22](#page-25-1) append() (*pysat.formula.WCNFPlus method*), [28](#page-31-0) append\_formula() (*pysat.process.Processor method*), [35](#page-38-0) append\_formula() (*pysat.solvers.Solver method*), [41](#page-44-0) atleast() (*pysat.card.CardEnc class method*), [4](#page-7-0) atleast() (*pysat.pb.PBEnc class method*), [32](#page-35-0)

atmost() (*pysat.card.CardEnc class method*), [5](#page-8-1) atmost() (*pysat.pb.PBEnc class method*), [32](#page-35-0) Atom (*class in examples.hitman*), [58](#page-61-1)

## B

block() (*examples.hitman.Hitman method*), [59](#page-62-0) block() (*examples.lbx.LBX method*), [63](#page-66-0) block() (*examples.mcsls.MCSls method*), [69](#page-72-1)

# $\mathcal{C}$

CardEnc (*class in pysat.card*), [4](#page-7-0) CB (*class in examples.genhard*), [55](#page-58-0) clear\_interrupt() (*examples.lsu.LSU method*), [66](#page-69-0) clear\_interrupt() (*pysat.solvers.Solver method*), [42](#page-45-1) CNF (*class in pysat.formula*), [12](#page-15-0) CNFPlus (*class in pysat.formula*), [17](#page-20-1) compute() (*examples.fm.FM method*), [52](#page-55-0) compute() (*examples.lbx.LBX method*), [63](#page-66-0) compute() (*examples.mcsls.MCSls method*), [69](#page-72-1) compute() (*examples.musx.MUSX method*), [73](#page-76-6) compute() (*examples.optux.OptUx method*), [76](#page-79-7) compute() (*examples.rc2.RC2 method*), [79](#page-82-1) compute() (*examples.rc2.RC2Stratified method*), [83](#page-86-4) compute\_() (*examples.rc2.RC2 method*), [80](#page-83-3) conf\_budget() (*pysat.solvers.Solver method*), [42](#page-45-1) configure() (*pysat.solvers.Solver method*), [42](#page-45-1) copy() (*pysat.formula.CNF method*), [12](#page-15-0) copy() (*pysat.formula.CNFPlus method*), [18](#page-21-0) copy() (*pysat.formula.WCNF method*), [23](#page-26-0) copy() (*pysat.formula.WCNFPlus method*), [28](#page-31-0) count() (*allies.approxmc.Counter method*), [86](#page-89-1) Counter (*class in allies.approxmc*), [85](#page-88-2) create\_sum() (*examples.rc2.RC2 method*), [80](#page-83-3)

## D

dec\_budget() (*pysat.solvers.Solver method*), [42](#page-45-1) delete() (*allies.approxmc.Counter method*), [87](#page-90-0) delete() (*examples.fm.FM method*), [52](#page-55-0) delete() (*examples.hitman.Hitman method*), [60](#page-63-0) delete() (*examples.lbx.LBX method*), [64](#page-67-1) delete() (*examples.lsu.LSU method*), [66](#page-69-0) delete() (*examples.mcsls.MCSls method*), [69](#page-72-1)

delete() (*examples.musx.MUSX method*), [73](#page-76-6) delete() (*examples.optux.OptUx method*), [76](#page-79-7) delete() (*examples.rc2.RC2 method*), [80](#page-83-3) delete() (*pysat.card.ITotalizer method*), [6](#page-9-0) delete() (*pysat.process.Processor method*), [35](#page-38-0) delete() (*pysat.solvers.Solver method*), [43](#page-46-0) do\_cld\_check() (*examples.lbx.LBX method*), [64](#page-67-1) do\_cld\_check() (*examples.mcsls.MCSls method*), [69](#page-72-1)

## E

EncType (*class in pysat.card*), [5](#page-8-1) EncType (*class in pysat.pb*), [32](#page-35-0) enum\_models() (*pysat.solvers.Solver method*), [43](#page-46-0) enumerate() (*examples.hitman.Hitman method*), [60](#page-63-0) enumerate() (*examples.lbx.LBX method*), [64](#page-67-1) enumerate() (*examples.mcsls.MCSls method*), [70](#page-73-2) enumerate() (*examples.optux.OptUx method*), [76](#page-79-7) enumerate() (*examples.rc2.RC2 method*), [80](#page-83-3) enumerate\_models() (*in module examples.models*), [71](#page-74-4) equals() (*pysat.card.CardEnc class method*), [5](#page-8-1) equals() (*pysat.pb.PBEnc class method*), [32](#page-35-0) examples.fm module, [51](#page-54-0) examples.genhard module, [53](#page-56-1) examples.hitman module, [56](#page-59-1) examples.lbx module, [61](#page-64-1) examples.lsu module, [64](#page-67-1) examples.mcsls module, [67](#page-70-2) examples.models module, [70](#page-73-2) examples.musx module, [71](#page-74-4) examples.optux module, [73](#page-76-6) examples.rc2 module, [76](#page-79-7) exhaust\_core() (*examples.rc2.RC2 method*), [81](#page-84-4) extend() (*pysat.card.ITotalizer method*), [6](#page-9-0) extend() (*pysat.formula.CNF method*), [12](#page-15-0) extend() (*pysat.formula.CNFPlus method*), [19](#page-22-0) extend() (*pysat.formula.WCNF method*), [23](#page-26-0)

## F

filter\_assumps() (*examples.rc2.RC2 method*), [81](#page-84-4) finish\_level() (*examples.rc2.RC2Stratified method*), [83](#page-86-4) FM (*class in examples.fm*), [52](#page-55-0) found\_optimum() (*examples.lsu.LSU method*), [66](#page-69-0) from\_aiger() (*pysat.formula.CNF method*), [13](#page-16-0)

from\_clauses() (*pysat.formula.CNF method*), [13](#page-16-0) from\_file() (*pysat.formula.CNF method*), [14](#page-17-0) from\_file() (*pysat.formula.WCNF method*), [24](#page-27-0) from\_fp() (*pysat.formula.CNF method*), [14](#page-17-0) from\_fp() (*pysat.formula.CNFPlus method*), [19](#page-22-0) from\_fp() (*pysat.formula.WCNF method*), [24](#page-27-0) from\_fp() (*pysat.formula.WCNFPlus method*), [29](#page-32-0) from\_string() (*pysat.formula.CNF method*), [14](#page-17-0) from\_string() (*pysat.formula.WCNF method*), [24](#page-27-0)

# G

geq() (*pysat.pb.PBEnc class method*), [33](#page-36-1) get() (*examples.hitman.Hitman method*), [60](#page-63-0) get\_core() (*examples.rc2.RC2 method*), [81](#page-84-4) get\_core() (*pysat.solvers.Solver method*), [43](#page-46-0) get\_model() (*examples.lsu.LSU method*), [66](#page-69-0) get\_model() (*pysat.solvers.Solver method*), [44](#page-47-0) get\_proof() (*pysat.solvers.Solver method*), [44](#page-47-0) get\_status() (*pysat.process.Processor method*), [35](#page-38-0) get\_status() (*pysat.solvers.Solver method*), [44](#page-47-0) GT (*class in examples.genhard*), [55](#page-58-0)

# H

hit() (*examples.hitman.Hitman method*), [60](#page-63-0) Hitman (*class in examples.hitman*), [58](#page-61-1)

## I

id() (*pysat.formula.IDPool method*), [21](#page-24-0) IDPool (*class in pysat.formula*), [21](#page-24-0) increase() (*pysat.card.ITotalizer method*), [7](#page-10-0) init() (*examples.fm.FM method*), [52](#page-55-0) init() (*examples.hitman.Hitman method*), [60](#page-63-0) init() (*examples.rc2.RC2 method*), [81](#page-84-4) init\_wstr() (*examples.rc2.RC2Stratified method*), [83](#page-86-4) interrupt() (*examples.lsu.LSU method*), [66](#page-69-0) interrupt() (*pysat.solvers.Solver method*), [44](#page-47-0) ITotalizer (*class in pysat.card*), [6](#page-9-0)

# L

LBX (*class in examples.lbx*), [62](#page-65-1) leq() (*pysat.pb.PBEnc class method*), [33](#page-36-1) LSU (*class in examples.lsu*), [65](#page-68-0) LSUPlus (*class in examples.lsu*), [66](#page-69-0)

examples.hitman, [56](#page-59-1)

## M

MCSls (*class in examples.mcsls*), [68](#page-71-2) merge\_with() (*pysat.card.ITotalizer method*), [8](#page-11-0) minimize\_core() (*examples.rc2.RC2 method*), [81](#page-84-4) module allies.approxmc, [84](#page-87-5) examples.fm, [51](#page-54-0) examples.genhard, [53](#page-56-1)

examples.lbx, [61](#page-64-1) examples.lsu, [64](#page-67-1) examples.mcsls, [67](#page-70-2) examples.models, [70](#page-73-2) examples.musx, [71](#page-74-4) examples.optux, [73](#page-76-6) examples.rc2, [76](#page-79-7) pysat.card, [3](#page-6-1) pysat.formula, [9](#page-12-1) pysat.pb, [31](#page-34-0) pysat.process, [33](#page-36-1) pysat.solvers, [37](#page-40-0) MUSX (*class in examples.musx*), [72](#page-75-3)

# N

negate() (*pysat.formula.CNF method*), [15](#page-18-0) new() (*pysat.card.ITotalizer method*), [9](#page-12-1) new() (*pysat.solvers.Solver method*), [45](#page-48-0) next\_level() (*examples.rc2.RC2Stratified method*), [83](#page-86-4) nof\_clauses() (*pysat.solvers.Solver method*), [45](#page-48-0) nof\_vars() (*pysat.solvers.Solver method*), [45](#page-48-0) normalize\_negatives() (*pysat.formula.WCNF method*), [25](#page-28-0) NoSuchEncodingError, [9,](#page-12-1) [32](#page-35-0) NoSuchSolverError, [39](#page-42-0)

# O

obj() (*pysat.formula.IDPool method*), [22](#page-25-1) occupy() (*pysat.formula.IDPool method*), [22](#page-25-1) OptUx (*class in examples.optux*), [74](#page-77-3) oracle\_time() (*examples.fm.FM method*), [52](#page-55-0) oracle\_time() (*examples.hitman.Hitman method*), [61](#page-64-1) oracle\_time() (*examples.lbx.LBX method*), [64](#page-67-1) oracle\_time() (*examples.lsu.LSU method*), [66](#page-69-0) oracle\_time() (*examples.mcsls.MCSls method*), [70](#page-73-2) oracle\_time() (*examples.musx.MUSX method*), [73](#page-76-6) oracle\_time() (*examples.optux.OptUx method*), [76](#page-79-7) oracle\_time() (*examples.rc2.RC2 method*), [82](#page-85-5)

## P

PAR (*class in examples.genhard*), [56](#page-59-1) PBEnc (*class in pysat.pb*), [32](#page-35-0) PHP (*class in examples.genhard*), [56](#page-59-1) process() (*pysat.process.Processor method*), [35](#page-38-0) process\_am1() (*examples.rc2.RC2 method*), [82](#page-85-5) process\_am1() (*examples.rc2.RC2Stratified method*), [84](#page-87-5) process\_core() (*examples.rc2.RC2 method*), [82](#page-85-5) process\_sels() (*examples.rc2.RC2 method*), [82](#page-85-5) process\_sels() (*examples.rc2.RC2Stratified method*), [84](#page-87-5) process\_sums() (*examples.rc2.RC2 method*), [82](#page-85-5) process\_sums() (*examples.rc2.RC2Stratified method*), [84](#page-87-5)

```
Processor (class in pysat.process), 34
prop_budget() (pysat.solvers.Solver method), 45
propagate() (pysat.solvers.Solver method), 46
pysat.card
    module, 3
pysat.formula
    module, 9
pysat.pb
    module, 31
pysat.process
    module, 33
pysat.solvers
    module, 37
```
# R

RC2 (*class in examples.rc2*), [77](#page-80-1) RC2Stratified (*class in examples.rc2*), [83](#page-86-4) reinit() (*examples.fm.FM method*), [52](#page-55-0) relax\_core() (*examples.fm.FM method*), [53](#page-56-1) remove\_unit\_core() (*examples.fm.FM method*), [53](#page-56-1) restart() (*pysat.formula.IDPool method*), [22](#page-25-1) restore() (*pysat.process.Processor method*), [36](#page-39-1)

# S

set\_bound() (*examples.rc2.RC2 method*), [82](#page-85-5) set\_phases() (*pysat.solvers.Solver method*), [46](#page-49-0) solve() (*examples.lsu.LSU method*), [66](#page-69-0) solve() (*pysat.solvers.Solver method*), [47](#page-50-0) solve\_limited() (*pysat.solvers.Solver method*), [47](#page-50-0) Solver (*class in pysat.solvers*), [39](#page-42-0) SolverNames (*class in pysat.solvers*), [50](#page-53-2) split\_core() (*examples.fm.FM method*), [53](#page-56-1) start\_mode() (*pysat.solvers.Solver method*), [48](#page-51-0) supports\_atmost() (*pysat.solvers.Solver method*), [49](#page-52-0) switch\_phase() (*examples.hitman.Hitman method*), [61](#page-64-1)

## T

time() (*pysat.solvers.Solver method*), [49](#page-52-0) time\_accum() (*pysat.solvers.Solver method*), [49](#page-52-0) to\_alien() (*pysat.formula.CNF method*), [15](#page-18-0) to\_alien() (*pysat.formula.CNFPlus method*), [19](#page-22-0) to\_alien() (*pysat.formula.WCNF method*), [25](#page-28-0) to\_alien() (*pysat.formula.WCNFPlus method*), [29](#page-32-0) to\_dimacs() (*pysat.formula.CNF method*), [16](#page-19-0) to\_dimacs() (*pysat.formula.CNFPlus method*), [20](#page-23-0) to\_dimacs() (*pysat.formula.WCNF method*), [25](#page-28-0) to\_dimacs() (*pysat.formula.WCNFPlus method*), [30](#page-33-1) to\_file() (*pysat.formula.CNF method*), [16](#page-19-0) to\_file() (*pysat.formula.WCNF method*), [26](#page-29-1) to\_fp() (*pysat.formula.CNF method*), [17](#page-20-1) to\_fp() (*pysat.formula.CNFPlus method*), [20](#page-23-0) to\_fp() (*pysat.formula.WCNF method*), [26](#page-29-1) to\_fp() (*pysat.formula.WCNFPlus method*), [30](#page-33-1) treat\_core() (*examples.fm.FM method*), [53](#page-56-1)

trim\_core() (*examples.rc2.RC2 method*), [82](#page-85-5)

## U

UnsupportedBound, [9](#page-12-1) unweighted() (*pysat.formula.WCNF method*), [27](#page-30-0) unweighted() (*pysat.formula.WCNFPlus method*), [30](#page-33-1) update\_sum() (*examples.rc2.RC2 method*), [82](#page-85-5)

## W

WCNF (*class in pysat.formula*), [22](#page-25-1) WCNFPlus (*class in pysat.formula*), [27](#page-30-0) weighted() (*pysat.formula.CNF method*), [17](#page-20-1) weighted() (*pysat.formula.CNFPlus method*), [21](#page-24-0) with\_traceback() (*pysat.card.NoSuchEncodingError method*), [9](#page-12-1) with\_traceback() (*pysat.card.UnsupportedBound method*), [9](#page-12-1) with\_traceback() (*pysat.pb.NoSuchEncodingError method*), [32](#page-35-0) with\_traceback() (*pysat.solvers.NoSuchSolverError method*), [39](#page-42-0)